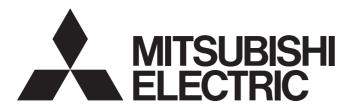

# Mitsubishi Electric AC Servo System

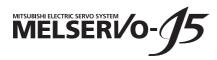

MR-J5-B/MR-J5W-B User's Manual (Parameters)

-MR-J5-\_B\_ -MR-J5W\_-\_B\_

## **SAFETY INSTRUCTIONS**

Please read the instructions carefully before using the equipment.

To use the equipment correctly, do not attempt to install, operate, maintain, or inspect the equipment until you have read through this manual, installation guide, and appended documents carefully. Do not use the equipment until you have a full knowledge of the equipment, safety information and instructions.

In this manual, the safety instruction levels are classified into "WARNING" and "CAUTION".

## **MARNING**

Indicates that incorrect handling may cause hazardous conditions, resulting in death or severe injury.

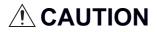

Indicates that incorrect handling may cause hazardous conditions, resulting in medium or slight injury.

Note that the CAUTION level may lead to a serious consequence depending on conditions. Please follow the instructions of both levels because they are important to personnel safety. Forbidden actions and required actions are indicated by the following diagrammatic symbols.

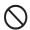

Indicates a forbidden action. For example, "No Fire" is indicated by

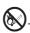

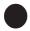

Indicates a required action. For example, grounding is indicated by

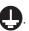

In this manual, precautions for hazards that can lead to property damage, instructions for other functions, and other information are shown separately in the "Point" area.

After reading this manual, keep it accessible to the operator.

## [Installation/wiring]

## **WARNING**

- To prevent an electric shock, turn off the power and wait for 15 minutes or more before starting wiring and/or inspection.
- To prevent an electric shock, ground the servo amplifier.
- To prevent an electric shock, any person who is involved in wiring should be fully competent to do the work.
- To prevent an electric shock, mount the servo amplifier before wiring.
- To prevent an electric shock, connect the protective earth (PE) terminal of the servo amplifier to the
  protective earth (PE) of the cabinet, then connect the grounding lead wire to the ground.
- To prevent an electric shock, do not touch the conductive parts.

## [Setting/adjustment]

## **WARNING**

• To prevent an electric shock, do not operate the switches with wet hands.

## [Operation]

## **!** WARNING

• To prevent an electric shock, do not operate the switches with wet hands.

#### [Maintenance]

## **MARNING**

- To prevent an electric shock, any person who is involved in inspection should be fully competent to do the work.
- To prevent an electric shock, do not operate the switches with wet hands.

## **ABOUT THE MANUAL**

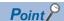

e-Manuals are Mitsubishi Electric FA electronic book manuals that can be browsed with a dedicated tool.

e-Manuals enable the following:

- Searching for desired information in multiple manuals at the same time (manual cross searching)
- · Jumping from a link in a manual to another manual for reference
- · Browsing for hardware specifications by scrolling over the components shown in product illustrations
- · Bookmarking frequently referenced information
- Copying sample programs to engineering tools

If using the servo for the first time, prepare and use the following related manuals to ensure that the servo is used safely. For the related manuals, refer to the User's Manual (Introduction).

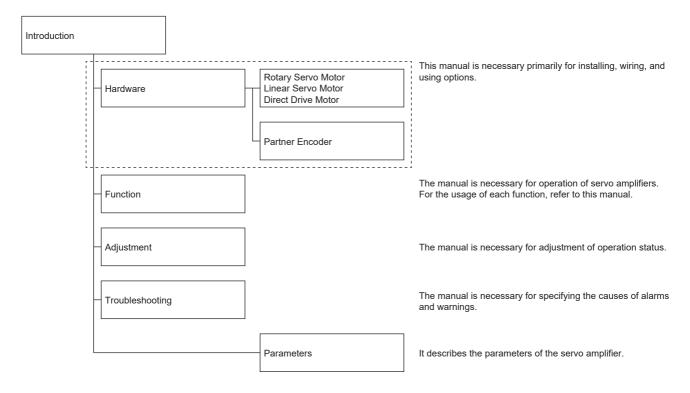

#### Global standards and regulations

Compliance with the indicated global standards and regulations is current as of the release date of this manual. Some standards and regulations may have been modified or withdrawn.

## **U.S. CUSTOMARY UNITS**

U.S. customary units are not shown in this manual. Convert the values if necessary according to the following table.

| Quantity                      | SI (metric) unit                            | U.S. customary unit            |
|-------------------------------|---------------------------------------------|--------------------------------|
| Mass                          | 1 [kg]                                      | 2.2046 [lb]                    |
| Length                        | 1 [mm]                                      | 0.03937 [inch]                 |
| Torque                        | 1 [N•m]                                     | 141.6 [oz•inch]                |
| Moment of inertia             | 1 [(× 10 <sup>-4</sup> kg•m <sup>2</sup> )] | 5.4675 [oz•inch <sup>2</sup> ] |
| Load (thrust load/axial load) | 1 [N]                                       | 0.2248 [lbf]                   |
| Temperature                   | N [°C] × 9/5 + 32                           | N [°F]                         |

# **CONTENTS**

| SAFE   | TY INSTRUCTIONS                                                                                           | 1  |
|--------|----------------------------------------------------------------------------------------------------|----|
| ABOL   | JT THE MANUAL                                                                                             | 3  |
| U.S. ( | CUSTOMARY UNITS                                                                                           | 3  |
| СНА    | APTER 1 SERVO PARAMETER DETAILS                                                                           | 10 |
| 1.1    | Explanation of servo parameters                                                                           |    |
| 1.2    | Basic setting servo parameters group ([Pr. PA ])                                                          |    |
| 1.2    | [Pr. PA01_Operation mode (**STY)]                                                                         |    |
|        | [Pr. PA02_Regenerative option (**REG)]                                                                    |    |
|        | [Pr. PA03_Absolute position detection system (*ABS)]                                                      |    |
|        | [Pr. PA04_Function selection A-1 (*AOP1)].                                                                |    |
|        | [Pr. PA06_Electronic gear numerator (*CMX)]                                                               |    |
|        | [Pr. PA07_Electronic gear denominator (*CDV)]                                                             |    |
|        | [Pr. PA08_Auto tuning mode (ATU)]                                                                         |    |
|        | [Pr. PA09_Auto tuning response (RSP)]                                                                     |    |
|        | [Pr. PA10_In-position range (INP)]                                                                        |    |
|        | [Pr. PA14 Travel direction selection (*POL)].                                                             |    |
|        | [Pr. PA15_Encoder output pulses (*ENR)]                                                                   |    |
|        | [Pr. PA16_Encoder output pulses 2 (*ENR2)]                                                                |    |
|        | [Pr. PA17_Servo motor series setting (**MSR)].                                                            |    |
|        | [Pr. PA18_Servo motor type setting (**MTY)]                                                               |    |
|        | [Pr. PA20 Tough drive setting (*TDS)]                                                                     |    |
|        |                                                                                                    |    |
|        | [Pr. PA21_Function selection A-3 (*AOP3)]                                                                 |    |
|        | [Pr. PA22_Position control configuration selection (**PCS)]                                               |    |
|        | [Pr. PA23_Drive recorder desired alarm trigger setting (DRAT)]                                            |    |
|        | [Pr. PA24_Function selection A-4 (AOP4)]                                                                  |    |
|        | [Pr. PA25_One-touch tuning - Overshoot permissible level (OTHOV)]                                         |    |
|        | [Pr. PA26_Function selection A-5 (*AOP5)].                                                                |    |
|        | [Pr. PA28_Function selection A-6 (**AOP6)]                                                                |    |
|        | [Pr. PA34_Quick tuning - Permissible travel distance (QDIS)]                                              |    |
| 1.3    | Gain/filter setting servo parameters group ([Pr. PB ])                                                    |    |
|        | [Pr. PB01_Adaptive tuning mode (adaptive filter II) (FILT)]                                               |    |
|        | [Pr. PB02_Vibration suppression control tuning mode (advanced vibration suppression control II) (VRFT)] . |    |
|        | [Pr. PB03_Torque feedback loop gain (TFBGN)].                                                             |    |
|        | [Pr. PB04_Feed forward gain (FFC)]                                                                        |    |
|        | [Pr. PB06_Load to motor inertia ratio/load to motor mass ratio (GD2)]                                     |    |
|        | [Pr. PB07_Model control gain (PG1)]                                                                       |    |
|        | [Pr. PB08_Position control gain (PG2)]                                                                    |    |
|        | [Pr. PB09_Speed control gain (VG2)]                                                                       |    |
|        | [Pr. PB10_Speed integral compensation (VIC)]                                                              |    |
|        | [Pr. PB11_Speed differential compensation (VDC)]                                                          |    |
|        | [Pr. PB12_Overshoot amount compensation (OVA)]                                                            |    |
|        | [Pr. PB13_Machine resonance suppression filter 1 (NH1)]                                                   |    |
|        | [Pr. PB14_Notch shape selection 1 (NHQ1)]                                                                 |    |
|        | [Pr. PB15_Machine resonance suppression filter 2 (NH2)]                                                   |    |
|        | [Pr. PB16_Notch shape selection 2 (NHQ2)]                                                                 |    |
|        | [Pr. PB17_Shaft resonance suppression filter (NHF)]                                                       | 36 |
|        | [Pr. PB18 Low-pass filter setting (LPF)]                                                                  | 39 |

| [Pr. | PB19_Vibration suppression control 1 - Vibration frequency (VRF11)]                             | . 40 |
|------|-------------------------------------------------------------------------------------------------|------|
| [Pr. | PB20_Vibration suppression control 1 - Resonance frequency (VRF12)]                             | . 40 |
| [Pr. | PB21_Vibration suppression control 1 - Vibration frequency damping (VRF13)]                     | . 40 |
| [Pr. | PB22_Vibration suppression control 1 - Resonance frequency damping (VRF14)]                     | . 40 |
| [Pr. | PB23_Low-pass filter selection (VFBF)]                                                          | .41  |
| [Pr. | PB24_Slight vibration suppression control (*MVS)]                                               | . 42 |
| [Pr. | PB25_Function selection B-1 (*BOP1)]                                                            | . 42 |
|      | PB26_Gain switching function (*CDP)]                                                            |      |
| -    | PB27 Gain switching condition (CDL)]                                                            |      |
| -    | PB28_Gain switching time constant (CDT)]                                                        |      |
| -    | PB29 Gain switching - Load to motor inertia ratio/load to motor mass ratio (GD2B)]              |      |
| -    | PB30_Gain switching - Position control gain (PG2B)]                                             |      |
| -    | PB31_Gain switching - Speed control gain (VG2B)]                                                |      |
|      | PB32_Gain switching - Speed integral compensation (VICB)]                                       |      |
| -    | PB33_Gain switching - Vibration suppression control 1 - Vibration frequency (VRF11B)]           |      |
|      | PB34_Gain switching - Vibration suppression control 1 - Resonance frequency (VRF12B)]           |      |
|      | PB35_Gain switching - Vibration suppression control 1 - Vibration frequency damping (VRF13B)]   |      |
| -    | PB36_Gain switching - Vibration suppression control 1 - Resonance frequency damping (VRF14B)]   |      |
|      | PB45_Command notch filter (CNHF)]                                                               |      |
|      | PB46_Machine resonance suppression filter 3 (NH3)]                                              |      |
|      |                                                                                                 |      |
| -    | PB47_Notch shape selection 3 (NHQ3)].                                                           |      |
|      | PB48_Machine resonance suppression filter 4 (NH4)]                                              |      |
| -    | PB49_Notch shape selection 4 (NHQ4)].                                                           |      |
| -    | PB50_Machine resonance suppression filter 5 (NH5)]                                              |      |
|      | PB51_Notch shape selection 5 (NHQ5)].                                                           |      |
|      | PB52_Vibration suppression control 2 - Vibration frequency (VRF21)]                             |      |
| -    | PB53_Vibration suppression control 2 - Resonance frequency (VRF22)]                             |      |
|      | PB54_Vibration suppression control 2 - Vibration frequency damping (VRF23)]                     |      |
|      | PB55_Vibration suppression control 2 - Resonance frequency damping (VRF24)]                     |      |
| -    | PB56_Gain switching - Vibration suppression control 2 - Vibration frequency (VRF21B)]           |      |
| _    | PB57_Gain switching - Vibration suppression control 2 - Resonance frequency (VRF22B)]           |      |
| -    | PB58_Gain switching - Vibration suppression control 2 - Vibration frequency damping (VRF23B)]   |      |
| -    | PB59_Gain switching - Vibration suppression control 2 - Resonance frequency damping (VRF24B)]   |      |
| _    | PB60_Gain switching - Model control gain (PG1B)]                                                |      |
|      | PB65_Gain switching 2 condition (CDL2)]                                                         |      |
| -    | PB66_Gain switching 2 time constant (CDT2)]                                                     |      |
| [Pr. | PB67_Gain switching 2 - Load to motor inertia ratio/load to motor mass ratio (GD2C)]            | . 56 |
| [Pr. | PB68_Gain switching 2 - Position control gain (PG2C)]                                           | . 56 |
| [Pr. | PB69_Gain switching 2 - Speed control gain (VG2C)]                                              | . 56 |
| [Pr. | PB70_Gain switching 2 - Speed integral compensation (VICC)]                                     | . 56 |
| [Pr. | PB71_Gain switching 2 - Vibration suppression control 1 - Vibration frequency (VRF11C)]         | . 57 |
| [Pr. | PB72_Gain switching 2 - Vibration suppression control 1 - Resonance frequency (VRF12C)]         | . 57 |
| [Pr. | PB73_Gain switching 2 - Vibration suppression control 1 - Vibration frequency damping (VRF13C)] | . 57 |
| [Pr. | PB74_Gain switching 2 - Vibration suppression control 1 - Resonance frequency damping (VRF14C)] | . 58 |
| [Pr. | PB75_Gain switching 2 - Vibration suppression control 2 - Vibration frequency (VRF21C)]         | . 58 |
| [Pr. | PB76_Gain switching 2 - Vibration suppression control 2 - Resonance frequency (VRF22C)]         | . 58 |
| [Pr. | PB77_Gain switching 2 - Vibration suppression control 2 - Vibration frequency damping (VRF23C)] | . 59 |
| [Pr. | PB78_Gain switching 2 - Vibration suppression control 2 - Resonance frequency damping (VRF24C)] | . 59 |
| -    | PB79_Gain switching 2 - Model control gain (PG1C)]                                              |      |
|      | PB81_Command filter (*CFIL)]                                                                    |      |
|      | PB82_Position command smoothing filter time constant (PFT)]                                     |      |
|      |                                                                                                 |      |

| 1.4 | Extension setting servo parameters group ([Pr. PC_ ])                                 | 61 |
|-----|---------------------------------------------------------------------------------------|----|
|     | [Pr. PC01_Excessive error alarm trigger level (ERZ)]                                  | 61 |
|     | [Pr. PC02_Electromagnetic brake sequence output (MBR)]                                | 61 |
|     | [Pr. PC03_Encoder output pulses selection (*ENRS)]                                    | 61 |
|     | [Pr. PC04_Function selection C-1 (**COP1)]                                            | 64 |
|     | [Pr. PC05_Function selection C-2 (**COP2)]                                            | 64 |
|     | [Pr. PC06_Function selection C-3 (*COP3)]                                             | 65 |
|     | [Pr. PC07_Zero speed (ZSP)]                                                           | 65 |
|     | [Pr. PC08_Overspeed alarm detection level (OSL)]                                      | 65 |
|     | [Pr. PC09_Analog monitor 1 output (MOD1)]                                             | 66 |
|     | [Pr. PC10_Analog monitor 2 output (MOD2)]                                             | 67 |
|     | [Pr. PC11_Analog monitor 1 offset (MO1)]                                              | 67 |
|     | [Pr. PC12_Analog monitor 2 offset (MO2)]                                              | 67 |
|     | [Pr. PC17_Function selection C-4 (**COP4)]                                            | 67 |
|     | [Pr. PC18_Function selection C-5 (*COP5)]                                             | 68 |
|     | [Pr. PC19_Function selection C-6 (*COP6)]                                             | 68 |
|     | [Pr. PC20_Function selection C-7 (*COP7)]                                             | 69 |
|     | [Pr. PC21_Alarm history clear (*BPS)]                                                 | 70 |
|     | [Pr. PC24_Deceleration time constant at forced stop (RSBR)]                           | 70 |
|     | [Pr. PC26_Function selection C-8 (**COP8)]                                            | 71 |
|     | [Pr. PC27_Function selection C-9 (**COP9)]                                            | 71 |
|     | [Pr. PC29_Function selection C-B (*COPB)]                                             | 72 |
|     | [Pr. PC31_Vertical axis freefall prevention compensation amount (RSUP1)]              | 73 |
|     | [Pr. PC38_Excessive error warning trigger level (ERW)]                                | 73 |
|     | [Pr. PC84_Servo amplifier replacement data 1 (SVDT1)]                                 | 73 |
|     | [Pr. PC85_Servo amplifier replacement data 2 (SVDT2)]                                 | 73 |
|     | [Pr. PC86_Servo amplifier replacement data 3 (SVDT3)]                                 | 74 |
|     | [Pr. PC87_Servo amplifier replacement data 4 (SVDT4)]                                 | 74 |
|     | [Pr. PC88_Servo amplifier replacement data 5 (SVDT5)]                                 | 74 |
|     | [Pr. PC89_Servo amplifier replacement data 6 (SVDT6)]                                 | 74 |
|     | [Pr. PC90_Servo amplifier replacement data 7 (SVDT7)]                                 | 74 |
|     | [Pr. PC91_Servo amplifier replacement data 8 (SVDT8)]                                 | 75 |
|     | [Pr. PC92_Servo amplifier replacement data 9 (SVDT9)]                                 | 75 |
|     | [Pr. PC93_Servo amplifier replacement data 10 (SVDT10)]                               | 75 |
|     | [Pr. PC94_Servo amplifier replacement data 11 (SVDT11)]                               | 75 |
|     | [Pr. PC95_Servo amplifier replacement data 12 (SVDT12)]                               | 75 |
| 1.5 | I/O setting servo parameters group ([Pr. PD ])                                        | 76 |
|     | [Pr. PD02_Input signal automatic ON selection 2 (*DIA2)]                              | 76 |
|     | [Pr. PD07_Output device selection 1 (*DO1)]                                           | 77 |
|     | [Pr. PD08_Output device selection 2 (*DO2)]                                           | 78 |
|     | [Pr. PD09_Output device selection 3 (*DO3)]                                           | 79 |
|     | [Pr. PD11_Input filter setting (*DIF)]                                                | 80 |
|     | [Pr. PD12_Function selection D-1 (*DOP1)]                                             |    |
|     | [Pr. PD13_Function selection D-2 (*DOP2)]                                             |    |
|     | [Pr. PD14_Function selection D-3 (*DOP3)]                                             |    |
|     | [Pr. PD15_Driver communication setting (*IDCS)]                                       |    |
|     | [Pr. PD16_Driver communication setting - Master - Transmit data selection 1 (*MD1)]   |    |
|     | [Pr. PD17_Driver communication setting - Master - Transmit data selection 2 (*MD2)]   |    |
|     | [Pr. PD20_Driver communication setting - Slave - Master axis No. selection 1 (*SLA1)] |    |
|     | [Pr. PD30_Master-slave operation - Slave-side torque command coefficient (TLS)]       |    |
|     | [Pr PD31 Master-slave operation - Slave-side speed limit coefficient (VLC)]           | 83 |

|     | [Pr. PD32_master-slave operation - Slave-side speed limit adjusted value (VLL)]                      | 83  |
|-----|----------------------------------------------------------------------------------------------------|-----|
| 1.6 | Extension setting 2 servo parameters group ([Pr. PE ])                                               | 84  |
|     | [Pr. PE01_Fully closed loop control function selection 1 (**FCT1)]                                   | 84  |
|     | [Pr. PE03_Fully closed loop control function selection 2 (*FCT2)]                                    | 85  |
|     | [Pr. PE04_Fully closed loop control - Feedback pulse electronic gear 1 - Numerator (**FBN)]          | 86  |
|     | [Pr. PE05_Fully closed loop control - Feedback pulse electronic gear 1 - Denominator (**FBD)]        | 86  |
|     | [Pr. PE06_Fully closed loop control - Speed deviation error detection level (BC1)]                   | 86  |
|     | [Pr. PE07_Fully closed loop control - Position deviation error detection level (BC2)]                | 86  |
|     | [Pr. PE08_Fully closed loop dual feedback filter (DUF)]                                              | 86  |
|     | [Pr. PE10_Fully closed loop function selection 3 (FCT3)]                                             | 87  |
|     | [Pr. PE41_Function selection E-3 (EOP3)]                                                             | 87  |
|     | [Pr. PE44_Lost motion compensation positive-side compensation value selection (LMCP)]                | 88  |
|     | [Pr. PE45_Lost motion compensation negative-side compensation value selection (LMCN)]                | 88  |
|     | [Pr. PE46_Lost motion filter setting (LMFLT)]                                                        | 88  |
|     | [Pr. PE47_Unbalanced torque offset (TOF)]                                                            | 88  |
|     | [Pr. PE48_Lost motion compensation function selection (*LMOP)]                                       |     |
|     | [Pr. PE49_Lost motion compensation timing (LMCD)]                                                    | 89  |
|     | [Pr. PE50_Lost motion compensation dead band (LMCT)]                                                 |     |
|     | [Pr. PE51_Load-side encoder resolution setting (**EDV2)]                                             |     |
| 1.7 | Extension setting 3 servo parameters group ([Pr. PF_ ])                                              |     |
|     | [Pr. PF02 Function selection F-2 (*FOP2)]                                                            |     |
|     | [Pr. PF06_Function selection F-5 (*FOP5)]                                                            |     |
|     | [Pr. PF12_Electronic dynamic brake operating time (DBT)]                                             |     |
|     | [Pr. PF18_STO diagnosis error detection time (**STOD)]                                               |     |
|     | [Pr. PF19_Friction failure prediction - Compensation coefficient 1 (TSL)]                            |     |
|     | [Pr. PF20 Friction failure prediction - Compensation coefficient 2 (TIC)]                            |     |
|     | [Pr. PF21_Drive recorder switching time setting (DRT)]                                               |     |
|     | [Pr. PF23_Vibration tough drive - Oscillation detection level (OSCL1)]                               |     |
|     | [Pr. PF24 Function selection F-9 (*FOP9)]                                                            |     |
|     | [Pr. PF25_SEMI-F47 function - Instantaneous power failure detection time (Instantaneous power failur |     |
|     | drive detection time) (CVAT)]                                                                        | _   |
|     | [Pr. PF31_Machine diagnosis function - Friction estimate area judgment speed at low speed (FRIC)]    |     |
|     | [Pr. PF34_Machine diagnosis function selection (*MFP)]                                               |     |
|     | [Pr. PF40_Machine failure prediction servo parameter (MFPP)]                                         |     |
|     | [Pr. PF41_Failure prediction - Servo motor total travel distance (FPMT)]                             |     |
|     | [Pr. PF42_Friction failure prediction - Average characteristics (PAV)]                               |     |
|     | [Pr. PF43_Friction failure prediction - Standard deviation (PSD)]                                    |     |
|     | [Pr. PF45_Vibration failure prediction - Average characteristics (VAV)]                              |     |
|     | [Pr. PF46_Vibration failure prediction - Standard deviation (VSD)]                                   |     |
|     | [Pr. PF47 Servo motor total travel distance offset (TMO)]                                            |     |
|     | [Pr. PF63_Function selection F-15 (*FOP15)]                                                          |     |
|     | [Pr. PF66_Gear setting for backlash estimation (BLG)]                                                |     |
|     | [Pr. PF67_Backlash nominal value (BLN)]                                                              |     |
|     | [Pr. PF68_Backlash threshold multiplication (BLTT)]                                                  |     |
|     | [Pr. PF69_Static friction failure prediction - Average characteristics (SPAV2)]                      |     |
|     | [Pr. PF70_Static friction failure prediction - Standard deviation (SPSD2)]                           |     |
|     | [Pr. PF71 Belt failure prediction function selection (BFP)]                                          |     |
|     | [Pr. PF72_Belt tension on installation (SBT)]                                                        |     |
|     | [Pr. PF73_Belt tension when extended (ABT)]                                                          |     |
|     | [Pr. PF74_Static friction during installation (SSF)].                                                |     |
|     | [Pr. PF75 Static friction when extended (ASF)]                                                       | 105 |
|     |                                                                                                    |     |

|            | TD DETO D 114 1 1 1 1 1 1 1 1 1 1 1 1 1 1 1 1 1                                                     | 405  |
|------------|----------------------------------------------------------------------------------------------------|------|
|            | [Pr. PF76_Belt tension irregular threshold (BTS)]                                                   |      |
|            | [Pr. PF80_Drive recorder - Operation condition selection (DRMC)]                                    |      |
|            | [Pr. PF81_Drive recorder - Sampling operation selection (DRMS)]                                     |      |
|            | [Pr. PF82_Drive recorder - Trigger operation selection (DRTM)]                                      |      |
|            | [Pr. PF83_Drive recorder - Trigger operation axis common selection (**DRTAX)]                       |      |
|            | [Pr. PF84_Drive recorder - Trigger channel selection (DRTC)]                                        |      |
|            | [Pr. PF85_Drive recorder - Trigger level setting 1 (DRTL1)]                                         |      |
|            | [Pr. PF86_Drive recorder - Trigger level setting 2 (DRTL2)]                                         |      |
|            | [Pr. PF87_Drive recorder - Analog channel setting 1 (DRAC1)]                                        | 113  |
|            | [Pr. PF88_Drive recorder - Analog channel setting 2 (DRAC2)]                                        | 115  |
|            | [Pr. PF89_Drive recorder - Analog channel setting 3 (DRAC3)]                                        | 116  |
|            | [Pr. PF90_Drive recorder - Analog channel setting 4 (DRAC4)]                                        | 116  |
|            | [Pr. PF91_Drive recorder - Digital channel setting 1 (DRDC1)]                                       | 117  |
|            | [Pr. PF92_Drive recorder - Digital channel setting 2 (DRDC2)]                                       | 119  |
|            | [Pr. PF93_Drive recorder - Digital channel setting 3 (DRDC3)]                                       | 119  |
|            | [Pr. PF94_Drive recorder - Digital channel setting 4 (DRDC4)]                                       | 120  |
|            | [Pr. PF95_Drive recorder - Clear history (**DRCLR)]                                                 | 120  |
| 1.8        | Motor extension setting servo parameters group ([Pr. PL ])                                          | 121  |
|            | [Pr. PL01_Function selection L-1 (**LIT1)]                                                          | 121  |
|            | [Pr. PL02_Linear encoder resolution setting - Numerator (**LIM)]                                    | 121  |
|            | [Pr. PL03_Linear encoder resolution setting - Denominator (**LID)]                                  | 122  |
|            | [Pr. PL04_Function selection L-2 (*LIT2)]                                                           |      |
|            | [Pr. PL05_Position deviation error detection level (LB1)]                                           | 123  |
|            | [Pr. PL06_Speed deviation error detection level (LB2)]                                              |      |
|            | [Pr. PL07_Torque deviation error detection level (LB3)]                                             |      |
|            | [Pr. PL08_Function selection L-3 (*LIT3)]                                                           |      |
|            | [Pr. PL09_Magnetic pole detection voltage level (LPWM)]                                             |      |
|            | [Pr. PL17_Magnetic pole detection - Minute position detection method - Function selection (LTSTS    |      |
|            | [Pr. PL18 Magnetic pole detection - Minute position detection method - Identification signal amplit |      |
|            | · · · · · · · · · · · · · · · · · · ·                                                               | , ,- |
|            |                                                                                                    |      |
| CHA        | APTER 2 LISTS OF SERVO PARAMETER SUPPORTED MODES                                                    | 128  |
| 2.1        | Structure                                                                                           | 128  |
| 2.2        | Lists of supported control modes                                                                    |      |
|            | Basic setting servo parameters group ([Pr. PA ])                                                    |      |
|            | Gain/filter setting servo parameters group ([Pr. PB ]).                                             |      |
|            | Extension setting servo parameters group ([Pr. PC])                                                 |      |
|            | I/O setting servo parameters group ([Pr. PD_ ])                                                     |      |
|            | Extension setting 2 servo parameters group ([Pr. PE_ ])                                             |      |
|            | Extension setting 3 servo parameters group ([Pr. PF])                                               |      |
|            | Motor extension setting servo parameters group ([Pr. PL])                                           |      |
|            | Motor extension setting servo parameters group ([Pt. Pt ])                                          | 130  |
| CHA        | APTER 3 LISTS OF SERVO PARAMETER INITIAL VALUES                                                     | 137  |
| 3.1        | Basic setting servo parameters group ([Pr. PA ])                                                    |      |
| 3.1<br>3.2 | Gain/filter setting servo parameters group ([Pr. PA ])                                              |      |
| 3.2<br>3.3 | Extension setting servo parameters group ([Pr. PC ])                                                |      |
|            |                                                                                                    |      |
| 3.4        | I/O setting servo parameters group ([Pr. PD_ ])                                                     |      |
| 3.5        | Extension setting 2 serve parameters group ([Pr. PE_ ])                                             |      |
| 3.6<br>3.7 | Extension setting 3 servo parameters group ([Pr. PF ])                                              | 149  |
|            |                                                                                                    |      |

| CHA   | PTER 4     | SERVO PARAMETER SETTING METHOD | 152 |
|-------|------------|--------------------------------|-----|
|       |            | ng tool                        |     |
| 4.2   | Controller |                                | 152 |
| REVIS | SIONS      |                                | 154 |
| WARF  | RANTY      |                                | 155 |
| TRAD  | EMARKS.    |                                | 156 |

# 1 SERVO PARAMETER DETAILS

#### Restrictions

Settable servo parameters and values depend on the controller model, servo amplifier firmware version, and MR Configurator2 software version. For details, refer to the controller user's manual. Refer to the Mitsubishi Electric FA site for the latest software version of MR Configurator2. In addition, the firmware version of the servo amplifier can be checked with MR Configurator2 or by other means.

When using servo motors with functional safety, executing software reset may trigger [AL. 016 Encoder initial communication error 1]. If [AL. 016] occurs, cycle the power.

#### **Precautions**

Never make a drastic adjustment or change to the servo parameter values as doing so will make the operation unstable. Do not change the servo parameter settings as described below. Doing so may cause an unexpected condition, such as failing to start up the servo amplifier.

- · Changing the values of the servo parameters for manufacturer setting
- · Setting a value outside the range
- · Changing the fixed value in each servo parameter

When writing servo parameters with the controller, make sure that the control axis No. of the servo amplifier is set correctly. Failure to do so may cause the servo parameter settings of another axis to be written and result in the servo amplifier being in an unexpected condition.

Some servo parameters are adjusted automatically. For example, auto tuning automatically adjusts gain servo parameters.

## 1.1 Explanation of servo parameters

For how to interpret the servo parameter numbers, refer to "Interpreting servo parameter numbers" in User's Manual (Introduction).

The following explains how to read the details of servo parameters.

| Item                    | Explanation                                                                                                    |     |  |
|-------------------------|----------------------------------------------------------------------------------------------------|-----|--|
| No.                     | Indicates the servo parameter No., which can be identified by the servo parameter group and number.  Servo parameter No., symbols, and names are indicated as follows.  [Pr. PA01 Operation mode (**ST)]                                           | Y\1 |  |
| Symbol                  | Indicates the abbreviation of the servo parameter.  "*" added to abbreviations means the following.  *: After setting, cycle the power, or reset either the controller or the software.  **: After setting, cycle the power or reset the software. |     |  |
| Name                    | Indicates the name of the servo parameter.  Indicates the servo parameter initial value at factory setting.  When there is a unit in the servo parameter, the unit is shown with [].                                                               |     |  |
| Initial value<br>(unit) |                                                                                                    |     |  |
| Setting range           | Indicates the setting range of the servo parameter.                                                                                                    |     |  |
| Setting method          | For multi axis servo amplifiers, "Common" means that the same setting is applied to each axis. "Each axis" means that the setting for each axis is different.  The latest setting value for "Common" is applied to all axes.                       |     |  |
| Ver.                    | Indicates the supported firmware version of the servo amplifier. The servo parameter is available on servo amplifiers with the firmware version or later.                                                                                          |     |  |

## 1.2 Basic setting servo parameters group ([Pr. PA\_ ])

## [Pr. PA01\_Operation mode (\*\*STY)]

| Initial value | Setting range                    | Setting method | Ver.                             |
|---------------|----------------------------------|----------------|----------------------------------|
| 00003000h     | Refer to the relevant detail No. | Each axis      | Refer to the relevant detail No. |

#### [Pr. PA01.1\_Operation mode selection]

| Initial value | Setting range     | Ver. |
|---------------|-------------------|------|
| 0h            | Refer to the text | C4   |

- 0: Standard control mode
- 4: Linear servo motor control mode
- 6: Direct drive motor control mode

#### [Pr. PA01.4 Fully closed loop operation mode selection]

| Initial value | Setting range     | Ver. |
|---------------|-------------------|------|
| 0h            | Refer to the text | C4   |

Select whether to enable or disable the fully closed loop control mode.

The external encoder communication method of four-wire type cannot be used in the fully closed loop control mode on the MR-J5-\_B\_. In that case, use the MR-J5-\_B\_-RJ.

When this servo parameter is set to "1" in the linear servo motor control mode or the direct drive motor control mode, [AL. 037 Parameter error] occurs.

Setting "1" (enabled) on the MR-J5W3-\_B\_ triggers [AL. 037].

- 0: Disabled (semi closed loop control mode)
- 1: Enabled (fully closed loop control mode)

## [Pr. PA02\_Regenerative option (\*\*REG)]

| Initial value | Setting range                    | Setting method | Ver.                             |
|---------------|----------------------------------|----------------|----------------------------------|
| 0000000h      | Refer to the relevant detail No. | Common         | Refer to the relevant detail No. |

#### [Pr. PA02.0-1\_Regenerative option selection]

| Initial value | Setting range     | Ver. |
|---------------|-------------------|------|
| 00h           | Refer to the text | C4   |

Select a regenerative option.

Incorrect setting may cause the regenerative option to burn.

If a selected regenerative option is not for use with the servo amplifier, [AL. 037 Parameter error] occurs.

Other regenerative options cannot be used together with the FR-XC-(H).

00: Regenerative option is not used.

- No regenerative resistors are used on servo amplifiers with a capacity of 100 W.
- Built-in regenerative resistors are used on servo amplifiers with a capacity of 0.2 kW to 7 kW.
- 01: FR-XC-(H)
- 02: MR-RB032
- 03: MR-RB12
- 05: MR-RB30
- 06: MR-RB50 (A cooling fan is required.)
- 08: MR-RB31
- 09: MR-RB51 (A cooling fan is required.)
- 0B: MR-RB3N
- 0C: MR-RB5N (A cooling fan is required.)
- 0D: MR-RB14
- 0E: MR-RB34
- 1C: MR-RB3Z
- 1D: MR-RB5Z (A cooling fan is required.)
- 80: MR-RB1H-4
- 81: MR-RB3M-4 (A cooling fan is required.)
- 82: MR-RB3G-4 (A cooling fan is required.)
- 83: MR-RB5G-4 (A cooling fan is required.)
- 84: MR-RB34-4 (A cooling fan is required.)
- 85: MR-RB54-4 (A cooling fan is required.)
- 91: MR-RB3U-4 (A cooling fan is required.)
- 92: MR-RB5U-4 (A cooling fan is required.)
- 93: MR-RB3Y-4 (A cooling fan is required.) 94: MR-RB5Y-4 (A cooling fan is required.)
- "84", "85", "91", and "92" are available on servo amplifiers with firmware version E0 or later.

#### [Pr. PA02.4\_Simple converter selection]

| Initial value | Setting range     | Ver. |
|---------------|-------------------|------|
| 0h            | Refer to the text | C4   |

When using the simple converter, set this servo parameter.

The simple converter and external regenerative option can be used together. When using an external regenerative option, set the regenerative option to be used with [Pr. PA02.0-1].

When [Pr. PA02.0-1 Regenerative option selection] is set to "01" (FR-XC-(H)), setting this servo parameter to "1" (MR-CM3K) triggers [AL. 037 Parameter error].

For MR-J5-\_B4\_, setting this servo parameter to "1" (enabled) triggers [AL. 037 Parameter error].

0: Simple converter is not used

1: MR-CM3K

#### [Pr. PA02.5\_Excessive regeneration warning enabled/disabled selection]

| Initial value | Setting range     | Ver. |
|---------------|-------------------|------|
| 0h            | Refer to the text | C4   |

When [Pr. PA02.4] is set to "0" (simple converter is not used), setting this servo parameter to "1" (disabled) triggers [AL. 037 Parameter error].

When the simple converter is used, whether to enable or disable the detection of [AL. 0E0.1 Excessive regeneration warning] is selectable with this servo parameter.

0: Enabled

1: Disabled

## [Pr. PA03\_Absolute position detection system (\*ABS)]

| Initial value | Setting range                    | Setting method | Ver.                             |
|---------------|----------------------------------|----------------|----------------------------------|
| 0000000h      | Refer to the relevant detail No. | Each axis      | Refer to the relevant detail No. |

#### [Pr. PA03.0 Absolute position detection system selection]

| Initial value | Setting range     | Ver. |
|---------------|-------------------|------|
| 0h            | Refer to the text | C4   |

Set this servo parameter when using the absolute position detection system. If the absolute position detection system is switched to the incremental system, the home position is erased. Execute homing again when the absolute position detection system is enabled.

- 0: Disabled (incremental system)
- 1: Enabled (absolute position detection system)

In the following case, enabling the absolute position detection system triggers [AL. 037 Parameter error].

- · When an incremental type encoder is being used
- · When semi closed/fully closed switching is enabled

By setting [Pr. PF63.0 [AL. 01A.5 Servo motor combination error 3] selection] to "1" (disabled) while the absolute position detection system is enabled, an in-use servo motor with a batteryless absolute position encoder can be replaced without changing the setting value of [Pr. PA03.1 Servo motor replacement preparation].

Connecting a servo motor that had not been connected at the startup of the absolute position detection system will cause [AL. 025 Absolute position erased], erasing absolute position data.

Therefore, check if a correct servo motor is connected.

#### [Pr. PA03.1\_Servo motor replacement preparation]

| Initial value | Setting range     | Ver. |
|---------------|-------------------|------|
| 0h            | Refer to the text | C4   |

To replace an in-use batteryless absolute position encoder equipped servo motor while the absolute position detection system is in enabled status, set this servo parameter to "enabled".

Selecting "1" (enabled) enables servo motor replacement. After completing the servo motor replacement preparation, the value automatically changes to "0" (disabled) and the home position is erased.

After replacing the servo motor, execute homing again.

If [AL. 01A.5 Servo motor combination error 3] occurs after servo motor replacement, set this servo parameter to "1" (enabled), cycle the power, and then deactivate [AL. 01A.5].

0: Disabled

1: Enabled

#### [Pr. PA03.2 Scale measurement encoder replacement preparation]

| Initial value | Setting range     | Ver. |
|---------------|-------------------|------|
| 0h            | Refer to the text | C4   |

To replace an in-use batteryless absolute position scale measurement encoder while the absolute position detection system is in enabled status, set this servo parameter to "enabled".

Selecting "1" (enabled) enables scale measurement encoder replacement. After completing the scale measurement encoder replacement preparation, the value automatically changes to "0" (disabled) and the home position is erased.

After replacing the scale measurement encoder, execute homing again.

After setting this servo parameter to "enabled", cycle the power and then deactivate [AL. 01A.6 Servo motor combination error 4].

0: Disabled

1: Enabled

## [Pr. PA04\_Function selection A-1 (\*AOP1)]

| Initial value | Setting range                    | Setting method | Ver.                             |
|---------------|----------------------------------|----------------|----------------------------------|
| 00002000h     | Refer to the relevant detail No. | Common         | Refer to the relevant detail No. |

#### [Pr. PA04.2\_Servo forced stop selection]

| Initial value | Setting range     | Ver. |
|---------------|-------------------|------|
| 0h            | Refer to the text | C4   |

- 0: Enabled (the forced stop input EM2 or EM1 is used)
- 1: Disabled (the forced stop input EM2 and EM1 are not used)

#### [Pr. PA04.3\_Forced stop deceleration function selection]

| Initial value | Setting range     | Ver. |
|---------------|-------------------|------|
| 2h            | Refer to the text | C4   |

- 0: Forced stop deceleration function disabled (EM1 is used)
- 2: Forced stop deceleration function enabled (EM2 is used)

#### [Pr. PA06\_Electronic gear numerator (\*CMX)]

| Initial value | Setting range | Setting method | Ver. |
|---------------|---------------|----------------|------|
| 1             | 1 to 16       | Each axis      | C4   |

Set the electronic gear numerator.

Setting a value other than "1" or "16" triggers [AL. 037 Parameter error].

If this servo parameter is set to a value other than "1" while [Pr. PA01.1 Operation mode selection] is set to "4" (linear servo motor control mode), [AL. 037] will occur.

If this servo parameter is set to a value other than "1" while [Pr. PA01.1] is set to "6" (direct drive motor control mode), [AL. 037] will occur.

If the linear scale and A/B/Z-phase differential output type encoder are connected to the load-side encoder and this servo parameter is set to a value other than "1" while [Pr. PA01.4 Fully closed loop operation mode selection] is set to "1" (enabled (fully closed loop control mode)), [AL. 037] will occur.

#### [Pr. PA07\_Electronic gear denominator (\*CDV)]

| Initial value | Setting range | Setting method | Ver. |
|---------------|---------------|----------------|------|
| 1             | 1 (fixed)     | Each axis      | C4   |

The value for the electronic gear denominator is fixed to "1". Setting any value other than "1" will trigger [AL. 037 Parameter error].

## [Pr. PA08\_Auto tuning mode (ATU)]

| Initial value | Setting range                    | Setting method | Ver.                             |
|---------------|----------------------------------|----------------|----------------------------------|
| 0000001h      | Refer to the relevant detail No. | Each axis      | Refer to the relevant detail No. |

#### [Pr. PA08.0\_Gain adjustment mode selection]

| Initial value | Setting range     | Ver. |
|---------------|-------------------|------|
| 1h            | Refer to the text | C4   |

Select the gain adjustment mode.

- 0: 2 gain adjustment mode 1 (interpolation mode)
- 1: Auto tuning mode 1
- 2: Auto tuning mode 2
- 3: Manual mode
- 4: 2 gain adjustment mode 2
- 5: Quick tuning mode
- 6: Load to motor inertia ratio monitor mode

Refer to the following table for details.

| Setting value of [Pr. PA08.0] | Gain adjustment mode                          | Servo parameter adjusted automatically                                                                                                    |
|-------------------------------|-----------------------------------------------|----------------------------------------------------------------------------------------------------|
| 0                             | 2 gain adjustment mode 1 (interpolation mode) | [Pr. PB06 Load to motor inertia ratio/load to motor mass ratio] [Pr. PB08 Position control gain] [Pr. PB09 Speed control gain] [Pr. PB10 Speed integral compensation]                                                                                                    |
| 1                             | Auto tuning mode 1                            | [Pr. PB06 Load to motor inertia ratio/load to motor mass ratio] [Pr. PB07 Model control gain] [Pr. PB08 Position control gain] [Pr. PB09 Speed control gain] [Pr. PB10 Speed integral compensation]                                                                                                    |
| 2                             | Auto tuning mode 2                            | [Pr. PB07 Model control gain] [Pr. PB08 Position control gain] [Pr. PB09 Speed control gain] [Pr. PB10 Speed integral compensation]                                                                                                    |
| 3                             | Manual mode                                   | -                                                                                                    |
| 4                             | 2 gain adjustment mode 2                      | [Pr. PB08 Position control gain] [Pr. PB09 Speed control gain] [Pr. PB10 Speed integral compensation]                                                                                                    |
| 5                             | Quick tuning mode                             | [Pr. PB07 Model control gain] [Pr. PB08 Position control gain] [Pr. PB09 Speed control gain] [Pr. PB10 Speed integral compensation] [Pr. PB13 Machine resonance suppression filter 1] [Pr. PB14 Notch shape selection 1] [Pr. PB15 Machine resonance suppression filter 2] [Pr. PB16 Notch shape selection 2] [Pr. PB18 Low-pass filter setting] [Pr. PB23 Low-pass filter selection] [Pr. PB50 Machine resonance suppression filter 5] [Pr. PB51 Notch shape selection 5] [Pr. PE41 Function selection E-3] |
| 6                             | Load to motor inertia ratio monitor mode      | [Pr. PB06 Load to motor inertia ratio/load to motor mass ratio]                                                                                                    |

#### [Pr. PA08.4\_Quick tuning - Load to motor inertia ratio setting]

| Initial value | Setting range     | Ver. |
|---------------|-------------------|------|
| 0h            | Refer to the text | C4   |

Set the load to motor inertia ratio at quick tuning. If the load connected to the servo motor is larger than the load to motor inertia ratio set in the servo parameter, an overshoot may occur in positioning operation after quick tuning.

- 0: Load to motor inertia ratio of 30 times or less
- 1: Load to motor inertia ratio of 100 times or less

#### [Pr. PA08.5\_Quick tuning - Execution selection]

| Initial value | Setting range     | Ver. |
|---------------|-------------------|------|
| Oh            | Refer to the text | C4   |

Set when to execute quick tuning.

- 0: At initial servo-on after cycling the power
- 1: At every servo-on

#### [Pr. PA08.6\_Quick tuning - Restore selection]

| Initial value | Setting range     | Ver. |
|---------------|-------------------|------|
| 0h            | Refer to the text | C4   |

Set whether to return servo parameters to the values from before quick tuning.

- 0: Disabled
- 1: Enabled

By setting "1" (enabled), the following servo parameters return to the values from before quick tuning. If quick tuning has never been performed after power on or software reset, setting "1" (enabled) only keeps the current servo parameter values.

| No.  | Symbol | Name                                      |  |
|------|--------|-------------------------------------------|--|
| PB01 | FILT   | Adaptive tuning mode (adaptive filter II) |  |
| PB07 | PG1    | Model control gain                        |  |
| PB08 | PG2    | Position control gain                     |  |
| PB09 | VG2    | Speed control gain                        |  |
| PB10 | VIC    | Speed integral compensation               |  |
| PB11 | VDC    | Speed differential compensation           |  |
| PB13 | NH1    | Machine resonance suppression filter 1    |  |
| PB14 | NHQ1   | Notch shape selection 1                   |  |
| PB15 | NH2    | Machine resonance suppression filter 2    |  |
| PB16 | NHQ2   | Notch shape selection 2                   |  |
| PB18 | LPF    | Low-pass filter setting                   |  |
| PB23 | VFBF   | Low-pass filter selection                 |  |
| PB50 | NH5    | Machine resonance suppression filter 5    |  |
| PB51 | NHQ5   | Notch shape selection 5                   |  |
| PE41 | EOP3   | Function selection E-3                    |  |

## [Pr. PA09\_Auto tuning response (RSP)]

| Initial value | Setting range     | Setting method | Ver. |
|---------------|-------------------|----------------|------|
| 16            | Refer to the text | Each axis      | C4   |

Set the auto tuning response.

| Setting value | Machine characteristic |                                                |
|---------------|------------------------|------------------------------------------------|
|               | Responsiveness         | Guideline for machine resonance frequency [Hz] |
| 1             |                        | 2.7                                            |
| 2             | Low response           | 3.6                                            |
| 3             |                        | 4.9                                            |
| 4             |                        | 6.6                                            |
| 5             |                        | 10.0                                           |
| 6             |                        | 11.3                                           |
| 7             |                        | 12.7                                           |
| 8             |                        | 14.3                                           |
| 9             |                        | 16.1                                           |
| 10            |                        | 18.1                                           |
| 11            |                        | 20.4                                           |
| 12            |                        | 23.0                                           |
| 13            |                        | 25.9                                           |
| 14            |                        | 29.2                                           |
| 15            |                        | 32.9                                           |
| 16            |                        | 37.0                                           |
| 17            |                        | 41.7                                           |
| 18            |                        | 47.0                                           |
| 19            |                        | 52.9                                           |
| 20            | <del></del>   ↓        | 59.6                                           |
| 21            | Middle response        | 67.1                                           |
| 22            | <del></del>            | 75.6                                           |
| 23            |                        | 85.2                                           |
| 24            |                        | 95.9                                           |
| 25            |                        | 108.0                                          |
| 26            |                        | 121.7                                          |
| 27            |                        | 137.1                                          |
| 28            |                        | 154.4                                          |
| 29            |                        | 173.9                                          |
| 30            |                        | 195.9                                          |
| 31            |                        | 220.6                                          |
| 32            |                        | 248.5                                          |
| 33            |                        | 279.9                                          |
| 34            |                        | 315.3                                          |
| 35            |                        | 355.1                                          |
| 36            |                        | 400.0                                          |
| 37            |                        | 446.6                                          |
| 38            |                        | 501.2                                          |
| 39            | <b>─</b>               | 571.5                                          |
| 40            | High response          | 642.7                                          |
|               |                        | <u> </u>                                       |

## [Pr. PA10\_In-position range (INP)]

| Initial value | Setting range | Setting method | Ver. |
|---------------|---------------|----------------|------|
| 25600 [pulse] | 0 to 16777215 | Each axis      | C4   |

Set the in-position range in the command pulse unit.

· Selecting an encoder for in-position range control

| [Pr. PA01.4 Fully closed loop operation mode selection] setting value | In-position range unit |
|-----------------------------------------------------------------------|------------------------|
| 0 (semi closed loop control mode)                                     | Motor-side encoder     |
| 1 (fully closed loop control mode)                                    | Load-side encoder      |

## [Pr. PA14\_Travel direction selection (\*POL)]

| Initial value | Setting range | Setting method | Ver. |
|---------------|---------------|----------------|------|
| 0             | 0 to 1        | Each axis      | C4   |

#### MR-J5- B

The rotation/travel direction can be changed without changing the polarity of the command from the controller.

The polarities of the position and speed information are changed by the setting value of [Pr. PA14 Travel direction selection]. Torque information changes with the combination of [Pr. PA14] and [Pr. PC29.3 Torque POL reflection selection].

The rotation/travel direction is enabled regardless of the control modes. For example, when the torque polarity is changed with [Pr. PA14] and [Pr. PC29.3], the torque information polarity will also change in the position control mode.

· Position information

| Setting value of [Pr. | Servo motor rotation direction/linear servo motor travel direction           |                           |  |
|-----------------------|------------------------------------------------------------------------------|---------------------------|--|
| PA14]                 | Positioning address increasing direction Positioning address decreasing dire |                           |  |
| 0                     | CCW or positive direction                                                    | CW or negative direction  |  |
| 1                     | CW or negative direction                                                     | CCW or positive direction |  |

#### · Speed information

| Setting value of [Pr. Servo motor rotation direction/linear se |                                                                                     | vo motor travel direction |  |  |
|----------------------------------------------------------------|-------------------------------------------------------------------------------------|---------------------------|--|--|
| PA14]                                                          | Speed handled by the controller: positive Speed handled by the controller: negative |                           |  |  |
| 0                                                              | CCW or positive direction                                                           | CW or negative direction  |  |  |
| 1                                                              | CW or negative direction                                                            | CCW or positive direction |  |  |

• Torque information (other than continuous operation to torque control mode)

| Setting value |              | Servo motor rotation direction/lin        | near servo motor travel direction             |
|---------------|--------------|-------------------------------------------|-----------------------------------------------|
| [Pr. PA14]    | [Pr. PC29.3] | Torque handled by the controller positive | r: Torque handled by the controller: negative |
| 0             | 0: Enabled   | CCW or positive direction                 | CW or negative direction                      |
|               | 1: Disabled  |                                           |                                               |
| 1             | 0: Enabled   | CW or negative direction                  | CCW or positive direction                     |
|               | 1: Disabled  | CCW or positive direction                 | CW or negative direction                      |

• Torque information (continuous operation to torque control mode)

| Setting value |              | Servo motor rotation direction/linear      | Servo motor rotation direction/linear servo motor travel direction |  |
|---------------|--------------|--------------------------------------------|--------------------------------------------------------------------|--|
| [Pr. PA14]    | [Pr. PC29.3] | Torque handled by the controller: positive | Torque handled by the controller: negative                         |  |
| 0             | 0: Enabled   | CCW or positive direction                  | CW or negative direction                                           |  |
|               | 1: Disabled  |                                            |                                                                    |  |
| 1             | 0: Enabled   |                                            |                                                                    |  |
|               | 1: Disabled  |                                            |                                                                    |  |

The servo motor rotation direction is as follows.

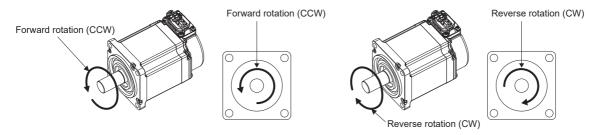

The positive and negative directions of the linear servo motor are as follows.

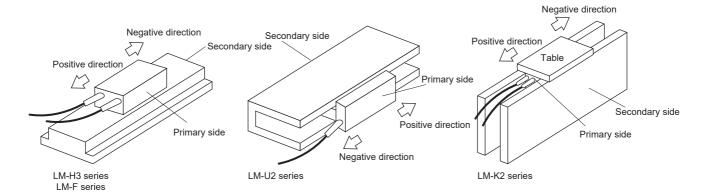

## [Pr. PA15\_Encoder output pulses (\*ENR)]

| Initial value    | Setting range | Setting method | Ver. |
|------------------|---------------|----------------|------|
| 4000 [pulse/rev] | 1 to 67108864 | Each axis      | C4   |

Set the encoder output pulses output from the servo amplifier, by using the number of output pulses per revolution, dividing ratio, or electronic gear ratio. (after multiplication by 4)

Selecting "1" (dividing ratio setting) in [Pr. PC03.1 Encoder output pulse setting selection] will divide the travel distance [pulse] by the setting value.

Set a numerator for the electronic gear for the A/B-phase pulse output when selecting "3" (A-phase/B-phase pulse electronic gear setting) in [Pr. PC03.1].

The maximum output frequency is 4.6 Mpulses/s. Set the value within the range.

#### [Pr. PA16\_Encoder output pulses 2 (\*ENR2)]

| Initial value | Setting range | Setting method | Ver. |
|---------------|---------------|----------------|------|
| 1             | 1 to 67108864 | Each axis      | C4   |

Set the electronic gear denominator for the A/B-phase pulse output.

Set a denominator for the electronic gear for when "3" (A-phase/B-phase pulse electronic gear setting) is selected in [Pr.

PC03.1 Encoder output pulse setting selection].

When "1" (dividing ratio setting) is selected in [Pr. PC03.1 Encoder output pulse setting selection], the setting value is disabled.

The maximum output frequency is 4.6 Mpulses/s. Set the value within the range.

## [Pr. PA17\_Servo motor series setting (\*\*MSR)]

| Initial value | Setting range     | Setting method | Ver. |
|---------------|-------------------|----------------|------|
| 0000000h      | Refer to the text | Each axis      | C4   |

To select the linear servo motor to be used, set this servo parameter and [Pr. PA18.0-3 Servo motor type setting]. Set this at the same time with [Pr. PA18.0-3]. Refer to the following table for setting values.

| Linear servo motor series | Linear servo motor (primary side)  | Servo parameter             |                                 |
|---------------------------|------------------------------------|-----------------------------|---------------------------------|
|                           |                                    | Setting value of [Pr. PA17] | Setting value of [Pr. PA18.0-3] |
| M-H3                      | LM-H3P2A-07P-BSS0                  | 000000BBh                   | 2101h                           |
|                           | LM-H3P3A-12P-CSS0                  |                             | 3101h                           |
|                           | LM-H3P3B-24P-CSS0                  |                             | 3201h                           |
|                           | LM-H3P3C-36P-CSS0                  |                             | 3301h                           |
|                           | LM-H3P3D-48P-CSS0                  |                             | 3401h                           |
|                           | LM-H3P7A-24P-ASS0                  | -                           | 7101h                           |
|                           | LM-H3P7B-48P-ASS0                  | -                           | 7201h                           |
|                           | LM-H3P7C-72P-ASS0                  |                             | 7301h                           |
|                           | LM-H3P7D-96P-ASS0                  | -                           | 7401h                           |
| M-U2                      | LM-U2PAB-05M-0SS0                  | 000000B4h                   | A201h                           |
|                           | LM-U2PAD-10M-0SS0                  | -                           | A401h                           |
|                           | LM-U2PAF-15M-0SS0                  |                             | A601h                           |
|                           | LM-U2PBB-07M-1SS0                  | -                           | B201h                           |
|                           | LM-U2PBD-15M-1SS0                  | -                           | B401h                           |
|                           | LM-U2PBF-22M-1SS0                  | 2601h<br>2201h<br>2301h     | 2601h                           |
|                           | LM-U2P2B-40M-2SS0                  |                             | 2201h                           |
|                           | LM-U2P2C-60M-2SS0                  |                             | 2301h                           |
|                           | LM-U2P2D-80M-2SS0                  |                             | 2401h                           |
| M-F                       | LM-FP2B-06M-1SS0 (natural cooling) | 000000B2h                   | 2201h                           |
|                           | LM-FP2D-12M-1SS0 (natural cooling) |                             | 2401h                           |
|                           | LM-FP2F-18M-1SS0 (natural cooling) |                             | 2601h                           |
|                           | LM-FP4B-12M-1SS0 (natural cooling) |                             | 4201h                           |
|                           | LM-FP4D-24M-1SS0 (natural cooling) |                             | 4401h                           |
|                           | LM-FP4F-36M-1SS0 (natural cooling) |                             | 4601h                           |
|                           | LM-FP4H-48M-1SS0 (natural cooling) |                             | 4801h                           |
|                           | LM-FP5H-60M-1SS0 (natural cooling) |                             | 5801h                           |
|                           | LM-FP2B-06M-1SS0 (liquid-cooling)  |                             | 2202h                           |
|                           | LM-FP2D-12M-1SS0 (liquid-cooling)  | 1                           | 2402h                           |
|                           | LM-FP2F-18M-1SS0 (liquid-cooling)  |                             | 2602h                           |
|                           | LM-FP4B-12M-1SS0 (liquid-cooling)  | 1                           | 4202h                           |
|                           | LM-FP4D-24M-1SS0 (liquid-cooling)  | 1                           | 4402h                           |
|                           | LM-FP4F-36M-1SS0 (liquid-cooling)  | 1                           | 4602h                           |
|                           | LM-FP4H-48M-1SS0 (liquid-cooling)  | 1                           | 4802h                           |
|                           | LM-FP5H-60M-1SS0 (liquid-cooling)  | 1                           | 5802h                           |
| M-K2                      | LM-K2P1A-01M-2SS1                  | 000000B8h                   | 1101h                           |
|                           | LM-K2P1C-03M-2SS1                  | 1                           | 1301h                           |
|                           | LM-K2P2A-02M-1SS1                  | -                           | 2101h                           |
|                           | LM-K2P2C-07M-1SS1                  | -                           | 2301h                           |
|                           | LM-K2P2E-12M-1SS1                  | 1                           | 2501h                           |
|                           | LM-K2P3C-14M-1SS1                  | 1                           | 3301h                           |
|                           | LM-K2P3E-24M-1SS1                  | 1                           | 3501h                           |

## [Pr. PA18 Servo motor type setting (\*\*MTY)]

| Initial value | Setting range                    | Setting method | Ver.                             |
|---------------|----------------------------------|----------------|----------------------------------|
| 0000000h      | Refer to the relevant detail No. | Each axis      | Refer to the relevant detail No. |

#### [Pr. PA18.0-3\_Servo motor type setting]

| Initial value | Setting range     | Ver. |
|---------------|-------------------|------|
| 0000h         | Refer to the text | C4   |

When using a linear servo motor, select the linear servo motor to be used with [Pr. PA17 Servo motor series setting] and this servo parameter. Set this at the same time with [Pr. PA17]. Refer to the following for setting values.

Page 23 [Pr. PA17\_Servo motor series setting (\*\*MSR)]

## [Pr. PA20\_Tough drive setting (\*TDS)]

| Initial value | Setting range                    | Setting method | Ver.                             |
|---------------|----------------------------------|----------------|----------------------------------|
| 0000000h      | Refer to the relevant detail No. | Each axis      | Refer to the relevant detail No. |

#### [Pr. PA20.1\_Vibration tough drive selection]

| Initial value | Setting range     | Ver. |
|---------------|-------------------|------|
| 0h            | Refer to the text | C4   |

- 0: Disabled
- 1: Machine resonance suppression filter change mode enabled
- 2: Machine resonance suppression filter automatic setting mode

Selecting other than "0" for this servo parameter suppresses vibrations by automatically changing the setting values of [Pr. PB13 Machine resonance suppression filter 1] and [Pr. PB15 Machine resonance suppression filter 2] if the vibration exceeds the value of the oscillation level set in [Pr. PF23 Vibration tough drive - Oscillation detection level].

For "1", the vibration tough drive functions when [Pr. PB13] and [Pr. PB15] are enabled. For "2", the vibration tough drive functions even when [Pr. PB13] and [Pr. PB15] are disabled.

When using the vibration tough drive, selecting "2" (machine resonance suppression filter automatic setting mode) is recommended.

#### [Pr. PA20.2\_SEMI-F47 function selection]

| Initial value | Setting range     | Ver. |
|---------------|-------------------|------|
| 0h            | Refer to the text | C4   |

0: Disabled

1: Enabled

Selecting "1" enables to avoid triggering [AL. 010 Undervoltage] by using the electrical energy charged in the capacitor in case that an instantaneous power failure occurs during operation. In [Pr. PF25 SEMI-F47 function - Instantaneous power failure detection time (Instantaneous power failure tough drive detection time)], the time until the occurrence of [AL. 010.1 Voltage drop in the control circuit power] can be set.

For multi axis servo amplifiers, SEMI-F47 function cannot enable specific axis separately. Therefore, when using SEMI-F47 function, enable all axes.

## [Pr. PA21 Function selection A-3 (\*AOP3)]

| Initial value | Setting range                    | Setting method | Ver.                             |
|---------------|----------------------------------|----------------|----------------------------------|
| 00000001h     | Refer to the relevant detail No. | Each axis      | Refer to the relevant detail No. |

#### [Pr. PA21.0\_One-touch tuning function selection]

| Initial value | Setting range     | Ver. |
|---------------|-------------------|------|
| 1h            | Refer to the text | C4   |

0: Disabled

1: Enabled

When the servo parameter is set to "0", the one-touch tuning cannot be performed.

## [Pr. PA22\_Position control configuration selection (\*\*PCS)]

| Initial value | Setting range                    | Setting method | Ver.                             |
|---------------|----------------------------------|----------------|----------------------------------|
| 0000000h      | Refer to the relevant detail No. | Each axis      | Refer to the relevant detail No. |

#### [Pr. PA22.1\_Super trace function selection]

| Initial value | Setting range     | Ver. |
|---------------|-------------------|------|
| 0h            | Refer to the text | C4   |

0: Disabled

2: Enabled

#### [Pr. PA22.3\_Scale measurement function selection]

| Initial value | Setting range     | Ver. |
|---------------|-------------------|------|
| 0h            | Refer to the text | C4   |

The absolute position detection system cannot be used when an incremental type encoder is used. At this time, enabling the absolute position detection system triggers [AL. 037 Parameter error]. In the fully closed loop control mode, setting a value other than "0" triggers [AL. 037].

If the absolute position detection system is disabled or switched to the incremental system, the home position is erased. Setting "1" or "2" on the MR-J5W3-\_B\_ triggers [AL. 037].

If this servo parameter is set to a value other than "0" while [Pr. PA01.1 Operation mode selection] is set to "0" (standard control mode), [AL. 037] will occur.

0: Disabled

1: Use with absolute position detection system

2: Use with incremental system

By setting [Pr. PF63.1 [AL. 01A.6 Servo motor combination error 4] selection] to "1" (disabled) while the absolute position detection system is enabled, an in-use batteryless absolute position scale measurement encoder can be replaced without changing the setting value of [Pr. PA03.2 Scale measurement encoder replacement preparation].

Connecting a scale measurement encoder that had not been connected at the startup of the absolute position detection system will cause [AL. 025 Absolute position erased], erasing absolute position data.

Therefore, check if a correct scale measurement encoder is connected.

## [Pr. PA23\_Drive recorder desired alarm trigger setting (DRAT)]

| Initial value | Setting range                    | Setting method | Ver.                             |
|---------------|----------------------------------|----------------|----------------------------------|
| 0000000h      | Refer to the relevant detail No. | Common         | Refer to the relevant detail No. |

This servo parameter is enabled in the following conditions:

- [Pr. PF80.0 Drive recorder Operation mode selection] = "0" (automatic setting mode)
- [Pr. PF80.0] = "1" (manual setting mode) and [Pr. PF82.0 Drive recorder Trigger mode selection] = "0" (alarm trigger)

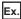

To activate the drive recorder when [AL. 050 Overload 1] occurs, set "00005000h".

To activate the drive recorder when [AL. 050.3 Thermal overload error 4 during operation] occurs, set this servo parameter to "00005003h".

#### [Pr. PA23.0-1\_Alarm detail number setting]

| Initial value | Setting range | Ver. |
|---------------|---------------|------|
| 00h           | 00h to FFh    | C4   |

Set this to execute the trigger with a desired alarm detail No. for the drive recorder function.

When "00h" is selected, only the desired alarm No. setting will be enabled.

#### [Pr. PA23.2-4\_Alarm number setting]

| Initial value | Setting range | Ver. |
|---------------|---------------|------|
| 000h          | 000h to FFFh  | C4   |

Set this to execute the trigger with a desired alarm No. for the drive recorder function.

When "000h" is selected, the desired alarm trigger of the drive recorder is disabled.

## [Pr. PA24 Function selection A-4 (AOP4)]

| Initial value | Setting range                    | Setting method | Ver.                             |
|---------------|----------------------------------|----------------|----------------------------------|
| 0000000h      | Refer to the relevant detail No. | Each axis      | Refer to the relevant detail No. |

#### [Pr. PA24.0\_Vibration suppression mode selection]

| Initial value | Setting range     | Ver. |
|---------------|-------------------|------|
| 0h            | Refer to the text | C4   |

- 0: Standard mode
- 1: 3 inertia mode
- 2: Low response mode
- 4: Path tracking mode

When other than "3 inertia mode" is selected, vibration suppression control 2 cannot be used.

Before changing the control mode in "3 inertia mode" or "low response mode", stop the motor.

Before changing the control mode in "path tracking mode", stop the motor.

# [Pr. PA25\_One-touch tuning - Overshoot permissible level (OTHOV)]

| Initial value | Setting range | Setting method | Ver. |
|---------------|---------------|----------------|------|
| 0 [%]         | 0 to 100      | Each axis      | C4   |

Set a permissible value of overshoot amount for one-touch tuning as a percentage of the in-position range. When "0" is set, 50 % is applied.

## [Pr. PA26\_Function selection A-5 (\*AOP5)]

| Initial value | Setting range                    | Setting method | Ver.                             |
|---------------|----------------------------------|----------------|----------------------------------|
| 00000000h     | Refer to the relevant detail No. | Each axis      | Refer to the relevant detail No. |

#### [Pr. PA26.0\_Torque limit function selection at instantaneous power failure]

| Initial value | Setting range     | Ver. |
|---------------|-------------------|------|
| 0h            | Refer to the text | C4   |

- 0: Disabled
- 1: Enabled

By setting "1", if an instantaneous power failure occurs during operation, limiting the torque at acceleration saves the electric energy charged in the capacitor in the servo amplifier. And consequently the time until [AL. 010.2 Voltage drop in the main circuit power] occurs can be delayed with instantaneous power failure tough drive function. Thus, the time to be set in [Pr. PF25 SEMI-F47 function - Instantaneous power failure detection time (Instantaneous power failure tough drive detection time)] can be extended.

The torque limit function at instantaneous power failure is enabled when [Pr. PA20.2 SEMI-F47 function selection] is "1" (enabled).

This function cannot be used on the MR-J5W\_-\_B\_. When this parameter is enabled, [AL. 037 Parameter error] occurs. This function is disabled in the torque control mode.

## [Pr. PA28\_Function selection A-6 (\*\*AOP6)]

| Initial value | Setting range                    | Setting method | Ver.                             |
|---------------|----------------------------------|----------------|----------------------------------|
| 0000000h      | Refer to the relevant detail No. | Each axis      | Refer to the relevant detail No. |

#### [Pr. PA28.4\_Speed range limit selection]

| Initial value | Setting range     | Ver. |
|---------------|-------------------|------|
| 0h            | Refer to the text | C4   |

Select the speed to be used for the range restriction of the speed data.

If "1" (permissible speed) is set when the servo amplifier is connected with a servo motor of HK series, the maximum speed will be selected.

0: Maximum speed

1: Permissible speed

## [Pr. PA34\_Quick tuning - Permissible travel distance (QDIS)]

| Initial value     | Setting range | Setting method | Ver. |
|-------------------|---------------|----------------|------|
| 0 [0.1 rev], [mm] | 0 to 100      | Each axis      | C4   |

Set the permissible travel distance for quick tuning.

If the travel distance for quick tuning exceeds the setting value, the quick tuning error occurs.

When "0" is input, the permissible travel distance for quick tuning is 1.0 rev (when a linear servo motor is used, 10 mm).

# 1.3 Gain/filter setting servo parameters group ([Pr. PB\_ ])

## [Pr. PB01\_Adaptive tuning mode (adaptive filter II) (FILT)]

| Initial value | Setting range                    | Setting method | Ver.                             |
|---------------|----------------------------------|----------------|----------------------------------|
| 0000000h      | Refer to the relevant detail No. | Each axis      | Refer to the relevant detail No. |

#### [Pr. PB01.0 Filter tuning mode selection]

| Initial value | Setting range     | Ver. |
|---------------|-------------------|------|
| 0h            | Refer to the text | C4   |

Setting of the adaptive tuning is performed.

Select the adjustment mode of the machine resonance suppression filter 1.

- 0: Disabled
- 1: Automatic setting
- 2: Manual setting

When the servo parameter is set to "automatic setting", [Pr. PB13 Machine resonance suppression filter 1] and [Pr. PB14 Notch shape selection 1] will be set automatically. The automatic setting of machine resonance suppression filter 1 cannot be used if quick tuning is in progress. While quick tuning is in progress, adaptive filter II (adaptive tuning) does not start even if the automatic setting of machine resonance suppression filter 1 is used. The results obtained from the quick tuning are applied to [Pr. PB13] and [Pr. PB14].

Do not use the automatic setting in the torque control mode.

#### [Pr. PB01.3\_Tuning accuracy selection]

| Initial value | Setting range     | Ver. |
|---------------|-------------------|------|
| 0h            | Refer to the text | C4   |

- 0: Standard
- 1: High accuracy

In the high accuracy mode, the sound during tuning may be larger than in the standard mode, but the frequency is estimated more accurately.

# [Pr. PB02\_Vibration suppression control tuning mode (advanced vibration suppression control II) (VRFT)]

| Initial value | Setting range                    | Setting method | Ver.                             |
|---------------|----------------------------------|----------------|----------------------------------|
| 0000000h      | Refer to the relevant detail No. | Each axis      | Refer to the relevant detail No. |

#### [Pr. PB02.0\_Vibration suppression control 1 - Tuning mode selection]

| Initial value | Setting range     | Ver. |
|---------------|-------------------|------|
| Oh            | Refer to the text | C4   |

Select the tuning mode of the vibration suppression control 1.

- 0: Disabled
- 1: Automatic setting
- 2: Manual setting

#### [Pr. PB02.1\_Vibration suppression control 2 - Tuning mode selection]

| Initial value | Setting range     | Ver. |
|---------------|-------------------|------|
| 0h            | Refer to the text | C4   |

Select the tuning mode of the vibration suppression control 2. To enable the setting value, set [Pr. PA24.0 Vibration suppression mode selection] to "1" (3 inertia mode).

- 0: Disabled
- 1: Automatic setting
- 2: Manual setting

## [Pr. PB03\_Torque feedback loop gain (TFBGN)]

| Initial value | Setting range | Setting method | Ver. |
|---------------|---------------|----------------|------|
| 36000 [rad/s] | 0 to 36000    | Each axis      | C4   |

Set the torque feedback gain.

This function is enabled in the continuous operation to torque control mode.

Decreasing the setting value of this servo parameter reduces the collision load during pressing.

6 rad/s is set when the setting value is 6 rad/s or less.

#### [Pr. PB04\_Feed forward gain (FFC)]

| Initial value | Setting range | Setting method | Ver. |
|---------------|---------------|----------------|------|
| 0 [%]         | 0 to 100      | Each axis      | C4   |

Set the feed forward gain.

When "100" is set, the droop pulses are almost 0 in operation at the constant speed. If the super trace control is enabled, the droop pulses are almost 0 in operation at uniform acceleration/deceleration, as well as at the constant speed. However, if sudden acceleration/deceleration is performed, overshoot becomes large. When the feed forward gain is set to 100 %, set a value not smaller than 1 s for the acceleration time constant until the rated speed is reached.

# [Pr. PB06\_Load to motor inertia ratio/load to motor mass ratio (GD2)]

| Initial value     | Setting range  | Setting method | Ver. |
|-------------------|----------------|----------------|------|
| 7.00 [Multiplier] | 0.00 to 300.00 | Each axis      | C4   |

Set the load to motor inertia ratio or load to motor mass ratio. Setting a value different from the actual load moment of inertia or load mass may cause an unexpected operation such as an overshoot.

The setting of this servo parameter will be automatic or manual depending on the setting value of [Pr. PA08.0 Gain adjustment mode selection]. Refer to the following table for details. When the servo parameter is set to automatic setting, the value varies within the range of 0.00 to 100.00.

| [Pr. PA08.0 Gain adjustment mode selection]         | Servo parameter status |
|-----------------------------------------------------|------------------------|
| "0" (2 gain adjustment mode 1 (interpolation mode)) | Automatic setting      |
| "1" (auto tuning mode 1)                            |                        |
| "2" (auto tuning mode 2)                            | Manual setting         |
| "3" (manual mode)                                   |                        |
| "4" (2 gain adjustment mode 2)                      |                        |
| "5" (quick tuning mode)                             |                        |
| "6" (load to motor inertia ratio monitor mode)      | Automatic setting      |

## [Pr. PB07\_Model control gain (PG1)]

| Initial value | Setting range | Setting method | Ver. |
|---------------|---------------|----------------|------|
| 15.0 [rad/s]  | 1.0 to 8000.0 | Each axis      | C4   |

Set the response gain to the target position.

Increasing the setting value improves responsiveness to the position command, but increasing the value too much raises the likelihood of vibration and noise.

The setting of this servo parameter will be automatic or manual depending on the setting value of [Pr. PA08.0 Gain adjustment mode selection]. Refer to the following table for details.

| [Pr. PA08.0]                                        | Servo parameter status |
|-----------------------------------------------------|------------------------|
| "0" (2 gain adjustment mode 1 (interpolation mode)) | Manual setting         |
| "1" (auto tuning mode 1)                            | Automatic setting      |
| (auto tuning mode 2)                                |                        |
| "3" (manual mode) Manual setting                    |                        |
| "4" (2 gain adjustment mode 2)                      |                        |
| "5" (quick tuning mode)                             | Automatic setting      |
| "6" (load to motor inertia ratio monitor mode)      | Manual setting         |

When the vibration suppression control is enabled, the settable range of [Pr. PB07 Model control gain] is limited. If [Pr. PB07] exceeds the settable range, the vibration suppression control is disabled.

## [Pr. PB08\_Position control gain (PG2)]

| Initial value | Setting range | Setting method | Ver. |
|---------------|---------------|----------------|------|
| 37.0 [rad/s]  | 1.0 to 2000.0 | Each axis      | C4   |

Set the gain of the position loop.

Set this servo parameter when increasing the position responsiveness to level load disturbance.

Increasing the setting value improves responsiveness to the load disturbance, but increasing the value too much raises the likelihood of vibration and noise.

The setting of this servo parameter will be automatic or manual depending on the setting value of [Pr. PA08.0 Gain adjustment mode selection]. Refer to the following table for details.

| [Pr. PA08.0]                                        | Servo parameter status |
|-----------------------------------------------------|------------------------|
| "0" (2 gain adjustment mode 1 (interpolation mode)) | Automatic setting      |
| "1" (auto tuning mode 1)                            |                        |
| "2" (auto tuning mode 2)                            |                        |
| "3" (manual mode)                                   | Manual setting         |
| "4" (2 gain adjustment mode 2)                      | Automatic setting      |
| "5" (quick tuning mode)                             |                        |
| "6" (load to motor inertia ratio monitor mode)      | Manual setting         |

## [Pr. PB09\_Speed control gain (VG2)]

| Initial value | Setting range | Setting method | Ver. |
|---------------|---------------|----------------|------|
| 823 [rad/s]   | 20 to 65535   | Each axis      | C4   |

Set the gain of the speed loop.

Set this servo parameter when vibration occurs on machines with low rigidity or with large backlash. Increasing the setting value improves responsiveness, but increasing the value too much raises the likelihood of vibration and noise.

The setting of this servo parameter will be automatic or manual depending on the setting value of [Pr. PA08.0 Gain adjustment mode selection]. Refer to the following for details.

Page 32 [Pr. PB08\_Position control gain (PG2)]

## [Pr. PB10\_Speed integral compensation (VIC)]

| Initial value | Setting range | Setting method | Ver. |
|---------------|---------------|----------------|------|
| 33.7 [ms]     | 0.1 to 1000.0 | Each axis      | C4   |

Set the integral time constant of the speed loop.

Decreasing the setting value improves responsiveness, but raises the likelihood of vibration and noise.

The setting of this servo parameter will be automatic or manual depending on the setting value of [Pr. PA08.0 Gain adjustment mode selection]. Refer to the following for details.

Page 32 [Pr. PB08\_Position control gain (PG2)]

## [Pr. PB11\_Speed differential compensation (VDC)]

| Initial value | Setting range | Setting method | Ver. |
|---------------|---------------|----------------|------|
| 980           | 0 to 1000     | Each axis      | C4   |

Set the differential compensation.

The enabling conditions vary depending on the setting value in [Pr. PB24.1 PI-PID switching control selection].

| [Pr. PB24.1]                                                               | The enabling conditions for this servo parameter                   |
|----------------------------------------------------------------------------|--------------------------------------------------------------------|
| "0" (switching is enabled by the PID switching signal from the controller) | Enabled by turning on the PID switching signal from the controller |
| "3" (Continuous PID control (proportional control) enabled)                | Always enabled                                                     |

## [Pr. PB12\_Overshoot amount compensation (OVA)]

| Initial value | Setting range | Setting method | Ver. |
|---------------|---------------|----------------|------|
| 0 [%]         | 0 to 100      | Each axis      | C4   |

Set a dynamic friction torque in percentage to the rated torque at servo motor rated speed. Alternatively, set a percentage of dynamic friction force against the continuous thrust at linear servo motor rated speed.

If the response level is too low or if the torque/thrust is limited, the efficiency of the servo parameter may decrease.

#### [Pr. PB13\_Machine resonance suppression filter 1 (NH1)]

| Initial value | Setting range | Setting method | Ver. |
|---------------|---------------|----------------|------|
| 4500 [Hz]     | 10 to 9000    | Each axis      | C4   |

Set the notch frequency of the machine resonance suppression filter 1.

When [Pr. PA08.0 Gain adjustment mode selection] is set to "5" (quick tuning mode), the setting value of this servo parameter reflects the adjustment result of quick tuning.

When [Pr. PB01.0 Filter tuning mode selection] is set to "1" (automatic setting), the values obtained from adaptive tuning are applied to the setting value of this servo parameter.

When [Pr. PB01.0] is set to "2" (manual setting), set the notch frequency with this servo parameter.

## [Pr. PB14\_Notch shape selection 1 (NHQ1)]

| Initial value | Setting range                    | Setting method | Ver.                             |
|---------------|----------------------------------|----------------|----------------------------------|
| 0000000h      | Refer to the relevant detail No. | Each axis      | Refer to the relevant detail No. |

#### [Pr. PB14.1\_Notch depth selection 1]

| Initial value | Setting range     | Ver. |
|---------------|-------------------|------|
| 0h            | Refer to the text | C4   |

0: -40 dB

1: -14 dB

2: -8 dB

3: -4 dB

## [Pr. PB14.2\_Notch width selection 1]

| Initial value | Setting range     | Ver. |
|---------------|-------------------|------|
| Oh            | Refer to the text | C4   |

0:  $\alpha = 2$ 

1:  $\alpha = 3$ 

2:  $\alpha = 4$ 

3:  $\alpha = 5$ 

## [Pr. PB15\_Machine resonance suppression filter 2 (NH2)]

| Initial value | Setting range | Setting method | Ver. |
|---------------|---------------|----------------|------|
| 4500 [Hz]     | 10 to 9000    | Each axis      | C4   |

Set the notch frequency of the machine resonance suppression filter 2.

When [Pr. PA08.0 Gain adjustment mode selection] is set to "5" (quick tuning mode), the setting value of this servo parameter reflects the adjustment result of quick tuning.

When [Pr. PB16.0 Machine resonance suppression filter 2 selection] is set to "1" (enabled), set the notch frequency with this servo parameter.

## [Pr. PB16\_Notch shape selection 2 (NHQ2)]

| Initial value | Setting range                    | Setting method | Ver.                             |
|---------------|----------------------------------|----------------|----------------------------------|
| 0000000h      | Refer to the relevant detail No. | Each axis      | Refer to the relevant detail No. |

Set forms of the machine resonance suppression filter 2.

When [Pr. PA08.0 Gain adjustment mode selection] is set to "5" (quick tuning mode), the setting value of this servo parameter reflects the adjustment result of quick tuning.

### [Pr. PB16.0\_Machine resonance suppression filter 2 selection]

| Initial value | Setting range     | Ver. |
|---------------|-------------------|------|
| 0h            | Refer to the text | C4   |

0: Disabled

1: Enabled

### [Pr. PB16.1\_Notch depth selection]

| Initial value | Setting range     | Ver. |
|---------------|-------------------|------|
| 0h            | Refer to the text | C4   |

0: -40 dB

1: -14 dB

2: -8 dB

3: -4 dB

### [Pr. PB16.2\_Notch width selection]

| Initial value | Setting range     | Ver. |
|---------------|-------------------|------|
| 0h            | Refer to the text | C4   |

0: α = 2

1: α = 3

2:  $\alpha = 4$ 

3:  $\alpha = 5$ 

## [Pr. PB17\_Shaft resonance suppression filter (NHF)]

| Initial value | Setting range                    | Setting method | Ver.                             |
|---------------|----------------------------------|----------------|----------------------------------|
| 00000000h     | Refer to the relevant detail No. | Each axis      | Refer to the relevant detail No. |

Set the shaft resonance suppression filter.

Use this to suppress a high-frequency machine vibration.

When [Pr. PB23.0 Shaft resonance suppression filter selection] is set to "0" (automatic setting), the value will be calculated automatically from the servo motor used and load to motor inertia ratio. Automatic setting is not carried out when the linear servo motor is used. When "1" (manual setting) is selected, set the shaft resonance suppression filter with this servo parameter.

When [Pr. PB23.0] is set to "2" (disabled), this servo parameter setting is disabled. As a result, the filter performance may be reduced.

When [Pr. PB49.0 Machine resonance suppression filter 4 selection] is set to "1" (enabled), the shaft resonance suppression filter cannot be used.

#### [Pr. PB17.0-1\_Shaft resonance suppression filter setting - Frequency selection]

| Initial value | Setting range     | Ver. |
|---------------|-------------------|------|
| 00h           | Refer to the text | C4   |

Refer to the following table for setting values.

Set the value closest to the required frequency.

| Setting value | Frequency [Hz] |
|---------------|----------------|
| 00            | Disabled       |
| 01            | Disabled       |
| 02            | 4500           |
| 03            | 3000           |
| 04            | 2250           |
| 05            | 1800           |
| 06            | 1500           |
| 07            | 1285           |
| 08            | 1125           |
| 09            | 1000           |
| 0A            | 900            |
| 0B            | 818            |
| 0C            | 750            |
| 0D            | 692            |
| 0E            | 642            |
| 0F            | 600            |
| 10            | 562            |
| 11            | 529            |
| 12            | 500            |
| 13            | 473            |
| 14            | 450            |
| 15            | 428            |
| 16            | 409            |
| 17            | 391            |
| 18            | 375            |
| 19            | 360            |
| 1A            | 346            |
| 1B            | 333            |
| 1C            | 321            |
| 1D            | 310            |
| 1E            | 300            |

| Setting value | Frequency [Hz] |
|---------------|----------------|
| 1F            | 290            |
| 20            | Disabled       |
| 21            | Disabled       |
| 22            | Disabled       |
| 23            | Disabled       |
| 24            | Disabled       |
| 25            | Disabled       |
| 26            | Disabled       |
| 27            | Disabled       |
| 28            | 4500           |
| 29            | 4000           |
| 2A            | 3600           |
| 2B            | 3272           |
| 2C            | 3000           |
| 2D            | 2769           |
| 2E            | 2571           |
| 2F            | 2400           |
| 30            | 2250           |
| 31            | 2117           |
| 32            | 2000           |
| 33            | 1894           |
| 34            | 1800           |
| 35            | 1714           |
| 36            | 1636           |
| 37            | 1565           |
| 38            | 1500           |
| 39            | 1440           |
| 3A            | 1384           |
| 3B            | 1333           |
| 3C            | 1285           |
| 3D            | 1241           |
| 3E            | 1200           |
| 3F            | 1161           |
| 40            | 1125           |
| 41            | 1090           |
| 42            | 1058           |
| 43            | 1028           |
| 44            | 1000           |
| 45            | 972            |
| 46            | 947            |
| 47            | 923            |
| 48            | 900            |
| 49            | 878            |
| 4A            | 857            |
| 4B            | 837            |
| 4C            | 818            |
| 4D            | 800            |
| 4E            | 782            |
| 4F            | 765            |
| 50            | 750            |
| 51            | 734            |
| 52            | 720            |
| 53            | 705            |
|               |                |

| Setting value | Frequency [Hz] |
|---------------|----------------|
| 54            | 692            |
| 55            | 679            |
| 56            | 666            |
| 57            | 654            |
| 58            | 642            |
| 59            | 631            |
| 5A            | 620            |
| 5B            | 610            |
| 5C            | 600            |
| 5D            | 590            |
| 5E            | 580            |
|               | 571            |
| 60            | 562            |
| 61            | 553            |
| 62            | 545            |
| 63            | 537            |
| 64            | 529            |
| 65            | 521            |
| 66            | 514            |
| 67            | 507            |
| 68            | 500            |
| 69            | 493            |
| 6A            | 486            |
| 6B            | 480            |
| 60            | 473            |
| 6D            | 467            |
| 6E            | 461            |
| 6F<br>70      | 455<br>450     |
| 71            | 444            |
| 72            | 439            |
| 73            | 433            |
| 74            | 428            |
| 75            | 423            |
| 76            | 418            |
| 77            | 413            |
| 78            | 409            |
| 79            | 404            |
| 7A            | 400            |
| 7B            | 395            |
| 7C            | 391            |
| 7D            | 387            |
| 7E            | 382            |
| 7F            | 378            |
| 80            | 375            |
| 81            | 371            |
| 82            | 367            |
| 83            | 363            |
| 84            | 360            |
| 85            | 356            |
| 86            | 352            |
| 87            | 349            |
| 88            | 346            |
|               |                |

| Setting value | Frequency [Hz] |
|---------------|----------------|
| 89            | 342            |
| 8A            | 339            |
| 8B            | 336            |
| 8C            | 333            |
| 8D            | 330            |
| 8E            | 327            |
| 8F            | 324            |
| 90            | 321            |
| 91            | 318            |
| 92            | 315            |
| 93            | 313            |
| 94            | 310            |
| 95            | 307            |
| 96            | 305            |
| 97            | 302            |
| 98            | 300            |
| 99            | 297            |
| 9A            | 295            |
| 9B            | 292            |
| 9C            | 290            |
| 9D            | 288            |
| 9E            | 285            |
| 9F            | 283            |

### [Pr. PB17.2\_Notch depth selection]

| Initial value | Setting range     | Ver. |
|---------------|-------------------|------|
| 0h            | Refer to the text | C4   |

0: -40 dB

1: -14 dB

2: -8 dB

3: -4 dB

## [Pr. PB18\_Low-pass filter setting (LPF)]

| Initial value | Setting range | Setting method | Ver. |
|---------------|---------------|----------------|------|
| 3141 [rad/s]  | 100 to 36000  | Each axis      | C4   |

Set the low-pass filter.

Refer to the table below for the status of this servo parameter and the setting values of the related servo parameter.

When [Pr. PA08.0 Gain adjustment mode selection] is set to "5" (quick tuning mode), this servo parameter returns to the initial value.

| [Pr. PB23.1 Low-pass filter selection] | [Pr. PB18 Low-pass filter setting] |
|----------------------------------------|------------------------------------|
| "0" (initial value)                    | Automatic setting                  |
| "1"                                    | Setting value enabled              |
| "2"                                    | Setting value disabled             |

# [Pr. PB19\_Vibration suppression control 1 - Vibration frequency (VRF11)]

| Initial value | Setting range | Setting method | Ver. |
|---------------|---------------|----------------|------|
| 100.0 [Hz]    | 0.1 to 300.0  | Each axis      | C4   |

Set the vibration frequency of vibration suppression control 1 to suppress low-frequency machine vibration.

When "1" (automatic setting) is selected in [Pr. PB02.0 Vibration suppression control 1 - Tuning mode selection], this servo parameter will be set automatically. When "2" (manual setting) is selected, set the vibration frequency with this servo parameter.

If [Pr. PB25.0 Model adaptive control selection] is set to "2" (disabled), the vibration suppression control cannot be used. The available range of [Pr. PB19 Vibration suppression control 1 - Vibration frequency] depends on the value in [Pr. PB07 Model control gain]. If the setting value of [Pr. PB19] exceeds the available range, the vibration suppression control is disabled.

## [Pr. PB20\_Vibration suppression control 1 - Resonance frequency (VRF12)]

| Initial value | Setting range | Setting method | Ver. |
|---------------|---------------|----------------|------|
| 100.0 [Hz]    | 0.1 to 300.0  | Each axis      | C4   |

Set the resonance frequency of vibration suppression control 1 to suppress low-frequency machine vibration.

When "1" (automatic setting) is selected in [Pr. PB02.0 Vibration suppression control 1 - Tuning mode selection], this servo parameter will be set automatically. When "2" (manual setting) is selected, set the resonance frequency with this servo parameter.

If [Pr. PB25.0 Model adaptive control selection] is set to "2" (disabled), the vibration suppression control cannot be used. The available range of [Pr. PB20 Vibration suppression control 1 - Resonance frequency] changes depending on the value in [Pr. PB07 Model control gain]. If the setting value of [Pr. PB20] exceeds the available range, the vibration suppression control is disabled.

# [Pr. PB21\_Vibration suppression control 1 - Vibration frequency damping (VRF13)]

| Initial value | Setting range | Setting method | Ver. |
|---------------|---------------|----------------|------|
| 0.00          | 0.00 to 0.30  | Each axis      | C4   |

Set the damping of the vibration frequency for vibration suppression control 1 to suppress low-frequency machine vibration. When "1" (automatic setting) is selected in [Pr. PB02.0 Vibration suppression control 1 - Tuning mode selection], this servo parameter will be set automatically. When "2" (manual setting) is selected, set the damping of the vibration frequency with this servo parameter.

## [Pr. PB22\_Vibration suppression control 1 - Resonance frequency damping (VRF14)]

| Initial value | Setting range | Setting method | Ver. |
|---------------|---------------|----------------|------|
| 0.00          | 0.00 to 0.30  | Each axis      | C4   |

Set the damping of the resonance frequency for vibration suppression control 1 to suppress low-frequency machine vibration. When "1" (automatic setting) is selected in [Pr. PB02.0 Vibration suppression control 1 - Tuning mode selection], this servo parameter will be set automatically. When "2" (manual setting) is selected, set the damping of the resonance frequency with this servo parameter.

## [Pr. PB23\_Low-pass filter selection (VFBF)]

| Initial value | Setting range                    | Setting method | Ver.                             |
|---------------|----------------------------------|----------------|----------------------------------|
| 00001000h     | Refer to the relevant detail No. | Each axis      | Refer to the relevant detail No. |

### [Pr. PB23.0\_Shaft resonance suppression filter selection]

| Initial value | Setting range     | Ver. |
|---------------|-------------------|------|
| 0h            | Refer to the text | C4   |

Select the shaft resonance suppression filter.

- 0: Automatic setting
- 1: Manual setting
- 2: Disabled

When [Pr. PB49.0 Machine resonance suppression filter 4 selection] is set to "1" (enabled), the shaft resonance suppression filter cannot be used.

#### [Pr. PB23.1\_Low-pass filter selection]

| Initial value | Setting range     | Ver. |
|---------------|-------------------|------|
| 0h            | Refer to the text | C4   |

Select the low-pass filter.

- 0: Automatic setting
- 1: Manual setting
- 2: Disabled

When "5" (quick tuning mode) is selected in [Pr. PA08.0 Gain adjustment mode selection], this servo parameter is set to "1" (manual setting).

### [Pr. PB23.3\_Shaft resonance suppression filter 2 selection]

| Initial value | Setting range     | Ver. |
|---------------|-------------------|------|
| 1h            | Refer to the text | C4   |

- 0: Disabled
- 1: Automatic setting

## [Pr. PB24\_Slight vibration suppression control (\*MVS)]

| Initial value | Setting range                    | Setting method | Ver.                             |
|---------------|----------------------------------|----------------|----------------------------------|
| 0000000h      | Refer to the relevant detail No. | Each axis      | Refer to the relevant detail No. |

#### [Pr. PB24.0\_Slight vibration suppression control selection]

| Initial value | Setting range     | Ver. |
|---------------|-------------------|------|
| 0h            | Refer to the text | C4   |

Select the slight vibration suppression control.

0: Disabled

1: Enabled

The slight vibration suppression control is enabled when "3" (manual mode) is selected in [Pr. PA08.0 Gain adjustment mode selection].

The slight vibration suppression control selection can be used in the position control mode.

#### [Pr. PB24.1\_PI-PID switching control selection]

| Initial value | Setting range     | Ver. |
|---------------|-------------------|------|
| 0h            | Refer to the text | C4   |

- 0: PI control enabled (switching is enabled by the PID switching signal from the controller)
- 3: Continuous PID control (proportional control) enabled

If the servo motor at a stop is rotated even for a pulse due to any external factor, it generates torque to compensate for a position mismatch. When the servo motor shaft is to be locked mechanically after positioning completion (stop), enabling the PID control and completing positioning simultaneously will suppress the unnecessary torque generated to compensate for a position mismatch.

### [Pr. PB25\_Function selection B-1 (\*BOP1)]

| Initial value | Setting range                    | Setting method | Ver.                             |
|---------------|----------------------------------|----------------|----------------------------------|
| 00000000h     | Refer to the relevant detail No. | Each axis      | Refer to the relevant detail No. |

#### [Pr. PB25.0 Model adaptive control selection]

| Initial value | Setting range     | Ver. |
|---------------|-------------------|------|
| 0h            | Refer to the text | C4   |

- 0: Enabled (model adaptive control)
- 2: Disabled (PID control)

When "Disabled" is set, vibration suppression control 1 and 2 cannot be used. The overshoot compensation will be disabled.

## [Pr. PB26\_Gain switching function (\*CDP)]

| Initial value | Setting range                    | Setting method | Ver.                             |
|---------------|----------------------------------|----------------|----------------------------------|
| 0000000h      | Refer to the relevant detail No. | Each axis      | Refer to the relevant detail No. |

Select the gain switching condition.

Set the conditions to enable the following values: the gain switching values that have been set from [Pr. PB29 Gain switching - Load to motor inertia ratio/load to motor mass ratio] to [Pr. PB36 Gain switching - Vibration suppression control 1 - Resonance frequency damping] and from [Pr. PB56 Gain switching - Vibration suppression control 2 - Vibration frequency] to [Pr. PB60 Gain switching - Model control gain], and the values of gain switching 2 that have been set from [Pr. PB67 Gain switching 2 - Load to motor inertia ratio/load to motor mass ratio] to [Pr. PB79 Gain switching 2 - Model control gain].

#### [Pr. PB26.0\_Gain switching selection]

| Initial value | Setting range     | Ver. |
|---------------|-------------------|------|
| 0h            | Refer to the text | C4   |

- 0: Disabled
- 1: Control command from the controller
- 2: Command frequency
- 3: Droop pulses
- 4: Servo motor speed
- 5: Command direction

When "1" is selected, the gain changes to "Gain after gain switching" by the control command from the controller.

#### [Pr. PB26.1\_Gain switching condition selection]

| Initial value | Setting range     | Ver. |
|---------------|-------------------|------|
| 0h            | Refer to the text | C4   |

- 0: Gain after "Gain switching" is enabled with the condition value or more for gain switching
- 1: Gain after "Gain switching" is enabled with the condition value or less for gain switching

#### [Pr. PB26.2\_Gain switching time constant - Disabling condition selection]

| Initial value | Setting range     | Ver. |
|---------------|-------------------|------|
| 0h            | Refer to the text | C4   |

- 0: Switching time constant enabled
- 1: Time constant disabled at switching
- 2: Time constant disabled at return

#### [Pr. PB26.4\_Gain switching 2 selection]

| Initial value | Setting range     | Ver. |
|---------------|-------------------|------|
| 0h            | Refer to the text | C4   |

#### 0: Disabled

- 1: Control command from the controller
- 2: The same condition as [Pr. PB26.0 Gain switching selection]

When "1" is selected, the gain changes to "Gain after gain switching 2" by the control command from the controller. When "1" is set in [Pr. PB26.0] while "2" has been selected for this servo parameter, the gain changes to "Gain after gain switching 2" by the control command from the controller.

#### [Pr. PB26.5\_Gain switching selection during a stop]

| Initial value | Setting range     | Ver. |
|---------------|-------------------|------|
| 0h            | Refer to the text | C4   |

- 0: Gain switching 2 during a stop is disabled
- 1: Gain switching 2 during a stop is enabled

This servo parameter is enabled in the following condition: [Pr. PB26.4 Gain switching 2 selection] is set to "2" (the same condition as [Pr. PB26.0 Gain switching selection]) and [Pr. PB26.0] is set to "5" (command direction) in the position control mode.

### [Pr. PB27\_Gain switching condition (CDL)]

| Initial value                       | Setting range | Setting method | Ver. |
|-------------------------------------|---------------|----------------|------|
| 10 [Refer to the text below for the | 0 to 16777215 | Each axis      | C4   |
| unit.]                              |               |                |      |

Set the value of the gain switching (command frequency, droop pulses, or servo motor speed) selected in [Pr. PB26 Gain switching function].

The set value unit differs depending on the switching condition item. The units are as follows: [kpulse/s] for command frequency, [pulse] for droop pulses, and [r/min] for servo motor speed.

If using a linear servo motor, the unit of the servo motor speed is [mm/s].

### [Pr. PB28\_Gain switching time constant (CDT)]

| Initial value | Setting range | Setting method | Ver. |
|---------------|---------------|----------------|------|
| 1 [ms]        | 0 to 100      | Each axis      | C4   |

Set the time constant until the gain switches in response to the conditions set in [Pr. PB26 Gain switching function] and [Pr. PB27 Gain switching condition].

# [Pr. PB29\_Gain switching - Load to motor inertia ratio/load to motor mass ratio (GD2B)]

| Initial value     | Setting range  | Setting method | Ver. |
|-------------------|----------------|----------------|------|
| 7.00 [Multiplier] | 0.00 to 300.00 | Each axis      | C4   |

Set the load to motor inertia ratio/load to motor mass ratio for when gain switching is enabled.

The setting value of this servo parameter is enabled when [Pr. PA08.0 Gain adjustment mode selection] is set to "3" (manual mode).

### [Pr. PB30\_Gain switching - Position control gain (PG2B)]

| Initial value | Setting range | Setting method | Ver. |
|---------------|---------------|----------------|------|
| 0.0 [rad/s]   | 0.0 to 2000.0 | Each axis      | C4   |

Set the position control gain for when the gain switching is enabled.

When the setting value of this servo parameter is less than "1.0", the setting value of [Pr. PB08 Position control gain] is applied.

The setting value of this servo parameter is enabled when [Pr. PA08.0 Gain adjustment mode selection] is set to "3" (manual mode).

### [Pr. PB31\_Gain switching - Speed control gain (VG2B)]

| Initial value | Setting range | Setting method | Ver. |
|---------------|---------------|----------------|------|
| 0 [rad/s]     | 0 to 65535    | Each axis      | C4   |

Set the speed control gain for when the gain switching is enabled.

When the setting value of this servo parameter is less than "20", the setting value of [Pr. PB09 Speed control gain] is applied. The setting value of this servo parameter is enabled when [Pr. PA08.0 Gain adjustment mode selection] is set to "3" (manual mode).

### [Pr. PB32 Gain switching - Speed integral compensation (VICB)]

| Initial value | Setting range | Setting method | Ver. |
|---------------|---------------|----------------|------|
| 0.0 [ms]      | 0.0 to 5000.0 | Each axis      | C4   |

Set the speed integral compensation for when the gain switching is enabled.

When the setting value of this servo parameter is less than "0.1", the setting value of [Pr. PB10 Speed integral compensation] is applied.

The setting value of this servo parameter is enabled when [Pr. PA08.0 Gain adjustment mode selection] is set to "3" (manual mode).

# [Pr. PB33\_Gain switching - Vibration suppression control 1 - Vibration frequency (VRF11B)]

| Initial value | Setting range | Setting method | Ver. |
|---------------|---------------|----------------|------|
| 0.0 [Hz]      | 0.0 to 300.0  | Each axis      | C4   |

Set the vibration frequency of vibration suppression control 1 for when the gain switching is enabled.

When the setting value of this servo parameter is less than "0.1", the setting value of [Pr. PB19 Vibration suppression control 1 - Vibration frequency] is applied.

This servo parameter is enabled in the following conditions:

- [Pr. PA08.0 Gain adjustment mode selection] is set to "3" (manual mode).
- [Pr. PB02.0 Vibration suppression control 1 Tuning mode selection] is set to "2" (manual setting).
- "1" (control command from the controller) is selected in [Pr. PB26.0 Gain switching selection].

Switching gains during driving may cause a shock. Switch the gains after the servo motor has stopped.

## [Pr. PB34\_Gain switching - Vibration suppression control 1 - Resonance frequency (VRF12B)]

| Initial value | Setting range | Setting method | Ver. |
|---------------|---------------|----------------|------|
| 0.0 [Hz]      | 0.0 to 300.0  | Each axis      | C4   |

Set the resonance frequency for vibration suppression control 1 for when the gain switching is enabled.

When the setting value of this servo parameter is less than "0.1", the setting value of [Pr. PB20 Vibration suppression control 1 - Resonance frequency] is applied.

This servo parameter is enabled in the following conditions:

- [Pr. PA08.0 Gain adjustment mode selection] is set to "3" (manual mode).
- [Pr. PB02.0 Vibration suppression control 1 Tuning mode selection] is set to "2" (manual setting).
- "1" (control command from the controller) is selected in [Pr. PB26.0 Gain switching selection].

Switching gains during driving may cause a shock. Switch the gains after the servo motor has stopped.

# [Pr. PB35\_Gain switching - Vibration suppression control 1 - Vibration frequency damping (VRF13B)]

| Initial value | Setting range | Setting method | Ver. |
|---------------|---------------|----------------|------|
| 0.00          | 0.00 to 0.30  | Each axis      | C4   |

Set the damping of the vibration frequency for vibration suppression control 1 for when the gain switching is enabled.

This servo parameter is enabled in the following conditions:

- [Pr. PA08.0 Gain adjustment mode selection] is set to "3" (manual mode).
- [Pr. PB02.0 Vibration suppression control 1 Tuning mode selection] is set to "2" (manual setting).
- "1" (control command from the controller) is selected in [Pr. PB26.0 Gain switching selection].

Switching gains during driving may cause a shock. Switch the gains after the servo motor has stopped.

# [Pr. PB36\_Gain switching - Vibration suppression control 1 - Resonance frequency damping (VRF14B)]

| Initial value | Setting range | Setting method | Ver. |
|---------------|---------------|----------------|------|
| 0.00          | 0.00 to 0.30  | Each axis      | C4   |

Set the damping of the resonance frequency for vibration suppression control 1 for when the gain switching is enabled.

This servo parameter is enabled in the following conditions:

- [Pr. PA08.0 Gain adjustment mode selection] is set to "3" (manual mode).
- [Pr. PB02.0 Vibration suppression control 1 Tuning mode selection] is set to "2" (manual setting).
- "1" (control command from the controller) is selected in [Pr. PB26.0 Gain switching selection].

Switching gains during driving may cause a shock. Switch the gains after the servo motor has stopped.

## [Pr. PB45\_Command notch filter (CNHF)]

| Initial value | Setting range                    | Setting method | Ver.                             |
|---------------|----------------------------------|----------------|----------------------------------|
| 0000000h      | Refer to the relevant detail No. | Each axis      | Refer to the relevant detail No. |

Set the command notch filter.

### [Pr. PB45.0-1\_Command notch filter setting frequency selection]

| Initial value | Setting range     | Ver. |
|---------------|-------------------|------|
| 00h           | Refer to the text | C4   |

Refer to the following table for the relation of setting values to frequencies.

| Setting value | Frequency [Hz] |
|---------------|----------------|
| 00            | Disabled       |
| 01            | 2000           |
| 02            | 1000           |
| 03            | 666            |
| 04            | 500            |
| 06            | 400            |
| 07            | 333            |
| 08            | 285            |
| 09            | 250            |
| 0A            | 222            |
| 0B            | 200            |
| 0C            | 181            |
| 0D            | 166            |
| 0F            | 153            |
| 10            | 142            |
| 11            | 133            |
| 12            | 125            |
| 13            | 117            |
| 14            | 111            |
| 15            | 105            |
| 16            | 100            |
| 17            | 95             |
| 19            | 90             |
| 1A            | 86             |
| 1B            | 83             |
| 1C            | 80             |
| 1D            | 76             |
| 1E            | 74             |
| 1F            | 71             |
| 21            | 66             |
| 22            | 62             |
| 23            | 58             |
| 24            | 55             |
| 25            | 52             |
| 26            | 50             |
| 27            | 47             |
| 29            | 45             |
| 2A            | 43             |
| 2B            | 41             |
| 2C            | 40             |
| 2D            | 38             |

| Setting value | Frequency [Hz] |
|---------------|----------------|
| 2E            | 37             |
| 2F            | 35             |
| 30            | 34.5           |
| 31            | 33.3           |
| 32            | 31.3           |
| 33            | 29.4           |
| 34            | 27.8           |
| 35            | 26.3           |
| 36            | 25.0           |
| 38            | 23.8           |
| 39            | 22.7           |
| 3A            | 21.7           |
| 3B            | 20.8           |
| 3C            | 20.0           |
| 3D            | 19.2           |
| 3E            | 18.5           |
| 3F            | 17.9           |
| 40            | 17.2           |
| 41            | 16.7           |
| 42            | 15.6           |
| 43            | 14.7           |
| 44            | 13.9           |
| 45            | 13.2           |
| 46            | 12.5           |
| 48            | 11.9           |
| 49            | 11.4           |
| 4A            | 10.9           |
| <u>4B</u>     | 10.4           |
| <u>4C</u>     | 10             |
| 4D            | 9.6            |
| 4E            | 9.3            |
| 4F            | 8.9            |
| 50            | 8.6            |
| 51            | 8.3            |
| 52            | 7.8            |
| 53            | 7.4            |
| 54            | 6.9            |
| 55            | 6.6            |
| 56<br>58      | 6.3            |
| 59<br>59      | 6.0<br>5.7     |
| 59<br>5A      | 5.4            |
| 5B            | 5.2            |
| 5C            | 5.0            |
| 5D            | 4.8            |
| 5E            | 4.6            |
| 5F            | 4.5            |
| 60            | 4.31           |
| 61            | 4.17           |
| 62            | 3.91           |
| 63            | 3.68           |
| 64            | 3.47           |
| 65            | 3.29           |
|               | <u> </u>       |

| Setting value | Frequency [Hz] |
|---------------|----------------|
| 66            | 3.13           |
| 68            | 2.98           |
| 69            | 2.84           |
| 6A            | 2.72           |
| 6B            | 2.60           |
| 6C            | 2.50           |
| 6D            | 2.40           |
| 6E            | 2.31           |
| 6F            | 2.23           |
| 71            | 2.08           |
| 72            | 1.95           |
| 73            | 1.84           |
| 74            | 1.74           |
| 75            | 1.64           |
| 76            | 1.56           |
| 78            | 1.49           |
| 79            | 1.42           |
| 7A            | 1.36           |
| 7B            | 1.30           |
| 7C            | 1.25           |
| 7D            | 1.20           |
| 7E            | 1.16           |
| 7F            | 1.12           |

## [Pr. PB45.2\_Notch depth selection]

| Initial value | Setting range     | Ver. |
|---------------|-------------------|------|
| 0h            | Refer to the text | C4   |

Refer to the following table for details.

| Setting value | Depth [dB] |
|---------------|------------|
| 0             | -40.0      |
| 1             | -24.1      |
| 2             | -18.1      |
| 3             | -14.5      |
| 4             | -12.0      |
| 5             | -10.1      |
| 6             | -8.5       |
| 7             | -7.2       |
| 8             | -6.0       |
| 9             | -5.0       |
| A             | -4.1       |
| В             | -3.3       |
| С             | -2.5       |
| D             | -1.8       |
| E             | -1.2       |
| F             | -0.6       |

## [Pr. PB46\_Machine resonance suppression filter 3 (NH3)]

| Initial value | Setting range | Setting method | Ver. |
|---------------|---------------|----------------|------|
| 4500 [Hz]     | 10 to 9000    | Each axis      | C4   |

Set the notch frequency of the machine resonance suppression filter 3.

When [Pr. PB47.0 Machine resonance suppression filter 3 selection] is set to "1" (enabled), set the notch frequency with this servo parameter.

## [Pr. PB47\_Notch shape selection 3 (NHQ3)]

| Initial value | Setting range                    | Setting method | Ver.                             |
|---------------|----------------------------------|----------------|----------------------------------|
| 00000000h     | Refer to the relevant detail No. | Each axis      | Refer to the relevant detail No. |

Set forms of the machine resonance suppression filter 3.

#### [Pr. PB47.0\_Machine resonance suppression filter 3 selection]

| Initial value | Setting range     | Ver. |
|---------------|-------------------|------|
| 0h            | Refer to the text | C4   |

0: Disabled

1: Enabled

#### [Pr. PB47.1\_Notch depth selection]

| Initial value | Setting range     | Ver. |
|---------------|-------------------|------|
| 0h            | Refer to the text | C4   |

0: -40 dB

1: -14 dB

2: -8 dB

3: -4 dB

### [Pr. PB47.2\_Notch width selection]

| Initial value | Setting range     | Ver. |
|---------------|-------------------|------|
| 0h            | Refer to the text | C4   |

0:  $\alpha = 2$ 

1:  $\alpha = 3$ 

2:  $\alpha = 4$ 

3:  $\alpha = 5$ 

## [Pr. PB48\_Machine resonance suppression filter 4 (NH4)]

| Initial value | Setting range | Setting method | Ver. |
|---------------|---------------|----------------|------|
| 4500 [Hz]     | 10 to 9000    | Each axis      | C4   |

Set the notch frequency of the machine resonance suppression filter 4.

When [Pr. PB49.0 Machine resonance suppression filter 4 selection] is set to "1" (enabled), set the notch frequency with this servo parameter.

### [Pr. PB49\_Notch shape selection 4 (NHQ4)]

| Initial value | Setting range                    | Setting method | Ver.                             |
|---------------|----------------------------------|----------------|----------------------------------|
| 00000000h     | Refer to the relevant detail No. | Each axis      | Refer to the relevant detail No. |

Set forms of the machine resonance suppression filter 4.

#### [Pr. PB49.0\_Machine resonance suppression filter 4 selection]

| Initial value | Setting range     | Ver. |
|---------------|-------------------|------|
| 0h            | Refer to the text | C4   |

0: Disabled

1: Enabled

When this setting value is "Enabled", [Pr. PB17 Shaft resonance suppression filter] cannot be used.

#### [Pr. PB49.1\_Notch depth selection]

| Initial value | Setting range     | Ver. |
|---------------|-------------------|------|
| 0h            | Refer to the text | C4   |

0: -40 dB

1: -14 dB

2: -8 dB

3: -4 dB

#### [Pr. PB49.2\_Notch width selection]

| Initial value | Setting range     | Ver. |
|---------------|-------------------|------|
| 0h            | Refer to the text | C4   |

0:  $\alpha = 2$ 

1:  $\alpha = 3$ 

2:  $\alpha = 4$ 

3:  $\alpha = 5$ 

## [Pr. PB50\_Machine resonance suppression filter 5 (NH5)]

| Initial value | Setting range | Setting method | Ver. |
|---------------|---------------|----------------|------|
| 4500 [Hz]     | 10 to 9000    | Each axis      | C4   |

Set the notch frequency of the machine resonance suppression filter 5.

When [Pr. PB51.0 Machine resonance suppression filter 5 selection] is set to "1" (enabled), set the notch frequency with this servo parameter.

### [Pr. PB51\_Notch shape selection 5 (NHQ5)]

| Initial value | Setting range                    | Setting method | Ver.                             |
|---------------|----------------------------------|----------------|----------------------------------|
| 00000000h     | Refer to the relevant detail No. | Each axis      | Refer to the relevant detail No. |

Set forms of the machine resonance suppression filter 5.

When [Pr. PA08.0 Gain adjustment mode selection] is set to "5" (quick tuning mode), the setting value of this servo parameter reflects the adjustment result of quick tuning.

When [Pr. PE41.0 Robust filter selection] is set to "1" (enabled), machine resonance suppression filter 5 cannot be used.

#### [Pr. PB51.0\_Machine resonance suppression filter 5 selection]

| Initial value | Setting range     | Ver. |
|---------------|-------------------|------|
| 0h            | Refer to the text | C4   |

0: Disabled

1: Enabled

### [Pr. PB51.1\_Notch depth selection]

| Initial value | Setting range     | Ver. |
|---------------|-------------------|------|
| 0h            | Refer to the text | C4   |

0: -40 dB

1: -14 dB

2: -8 dB

3: -4 dB

#### [Pr. PB51.2\_Notch width selection]

| Initial value | Setting range     | Ver. |
|---------------|-------------------|------|
| 0h            | Refer to the text | C4   |

 $0: \alpha = 2$ 

1:  $\alpha = 3$ 

2:  $\alpha = 4$ 

3: α = 5

# [Pr. PB52\_Vibration suppression control 2 - Vibration frequency (VRF21)]

| Initial value | Setting range | Setting method | Ver. |
|---------------|---------------|----------------|------|
| 100.0 [Hz]    | 0.1 to 300.0  | Each axis      | C4   |

Set the vibration frequency of vibration suppression control 2 to suppress low-frequency machine vibration.

When "1" (automatic setting) is selected in [Pr. PB02.1 Vibration suppression control 2 - Tuning mode selection], this servo parameter will be set automatically. When "2" (manual setting) is selected, set the vibration frequency with this servo parameter.

The setting value is enabled when [Pr. PA24.0 Vibration suppression mode selection] is set to "1" (3 inertia mode). The available range of [Pr. PB52 Vibration suppression control 2 - Vibration frequency] depends on the value in [Pr. PB07 Model control gain]. If the setting value of [Pr. PB52] exceeds the available range, the vibration suppression control is disabled.

# [Pr. PB53\_Vibration suppression control 2 - Resonance frequency (VRF22)]

| Initial value | Setting range | Setting method | Ver. |
|---------------|---------------|----------------|------|
| 100.0 [Hz]    | 0.1 to 300.0  | Each axis      | C4   |

Set the resonance frequency of vibration suppression control 2 to suppress low-frequency machine vibration.

When "1" (automatic setting) is selected in [Pr. PB02.1 Vibration suppression control 2 - Tuning mode selection], this servo parameter will be set automatically. When "2" (manual setting) is selected, set the resonance frequency with this servo parameter.

The setting value is enabled when [Pr. PA24.0 Vibration suppression mode selection] is set to "1" (3 inertia mode). The available range of [Pr. PB53 Vibration suppression control 2 - Resonance frequency] changes depending on the value in [Pr. PB07 Model control gain]. If the setting value of [Pr. PB53] exceeds the available range, the vibration suppression control is disabled.

# [Pr. PB54\_Vibration suppression control 2 - Vibration frequency damping (VRF23)]

| Initial value | Setting range | Setting method | Ver. |
|---------------|---------------|----------------|------|
| 0.00          | 0.00 to 0.30  | Each axis      | C4   |

Set the damping of the vibration frequency for vibration suppression control 2 to suppress low-frequency machine vibration. When "1" (automatic setting) is selected in [Pr. PB02.1 Vibration suppression control 2 - Tuning mode selection], this servo parameter will be set automatically. When "2" (manual setting) is selected, set the damping of the vibration frequency with this servo parameter.

The setting value is enabled when [Pr. PA24.0 Vibration suppression mode selection] is set to "1" (3 inertia mode).

# [Pr. PB55\_Vibration suppression control 2 - Resonance frequency damping (VRF24)]

| Initial value | Setting range | Setting method | Ver. |
|---------------|---------------|----------------|------|
| 0.00          | 0.00 to 0.30  | Each axis      | C4   |

Set the damping of the resonance frequency for vibration suppression control 2 to suppress low-frequency machine vibration. When "1" (automatic setting) is selected in [Pr. PB02.1 Vibration suppression control 2 - Tuning mode selection], this servo parameter will be set automatically. When "2" (manual setting) is selected, set the damping of the resonance frequency with this servo parameter.

The setting value is enabled when [Pr. PA24.0 Vibration suppression mode selection] is set to "1" (3 inertia mode).

## [Pr. PB56\_Gain switching - Vibration suppression control 2 - Vibration frequency (VRF21B)]

| Initial value | Setting range | Setting method | Ver. |
|---------------|---------------|----------------|------|
| 0.0 [Hz]      | 0.0 to 300.0  | Each axis      | C4   |

Set the vibration frequency of vibration suppression control 2 for when the gain switching is enabled.

When the setting value of this servo parameter is less than "0.1", the setting value of [Pr. PB52 Vibration suppression control 2 - Vibration frequency] is applied.

This servo parameter is enabled in the following conditions:

- [Pr. PA08.0 Gain adjustment mode selection] is set to "3" (manual mode).
- [Pr. PA24.0 Vibration suppression mode selection] is set to "1" (3 inertia mode).
- [Pr. PB02.1 Vibration suppression control 2 Tuning mode selection] is set to "2" (manual setting).
- "1" (control command from the controller) is selected in [Pr. PB26.0 Gain switching selection].

Switching gains during driving may cause a shock. Switch the gains after the servo motor has stopped.

# [Pr. PB57\_Gain switching - Vibration suppression control 2 - Resonance frequency (VRF22B)]

| Initial value | Setting range | Setting method | Ver. |
|---------------|---------------|----------------|------|
| 0.0 [Hz]      | 0.0 to 300.0  | Each axis      | C4   |

Set the resonance frequency for vibration suppression control 2 for when the gain switching is enabled.

When the setting value of this servo parameter is less than "0.1", the setting value of [Pr. PB53 Vibration suppression control 2 - Resonance frequency] is applied.

This servo parameter is enabled in the following conditions:

- [Pr. PA08.0 Gain adjustment mode selection] is set to "3" (manual mode).
- [Pr. PA24.0 Vibration suppression mode selection] is set to "1" (3 inertia mode).
- [Pr. PB02.1 Vibration suppression control 2 Tuning mode selection] is set to "2" (manual setting).
- "1" (control command from the controller) is selected in [Pr. PB26.0 Gain switching selection].

Switching gains during driving may cause a shock. Switch the gains after the servo motor has stopped.

## [Pr. PB58\_Gain switching - Vibration suppression control 2 - Vibration frequency damping (VRF23B)]

| Initial value | Setting range | Setting method | Ver. |
|---------------|---------------|----------------|------|
| 0.00          | 0.00 to 0.30  | Each axis      | C4   |

Set the damping of the vibration frequency for vibration suppression control 2 for when the gain switching is enabled.

This servo parameter is enabled in the following conditions:

- [Pr. PA08.0 Gain adjustment mode selection] is set to "3" (manual mode).
- [Pr. PA24.0 Vibration suppression mode selection] is set to "1" (3 inertia mode).
- [Pr. PB02.1 Vibration suppression control 2 Tuning mode selection] is set to "2" (manual setting).
- "1" (control command from the controller) is selected in [Pr. PB26.0 Gain switching selection].

Switching gains during driving may cause a shock. Switch the gains after the servo motor has stopped.

# [Pr. PB59\_Gain switching - Vibration suppression control 2 - Resonance frequency damping (VRF24B)]

| Initial value | Setting range | Setting method | Ver. |
|---------------|---------------|----------------|------|
| 0.00          | 0.00 to 0.30  | Each axis      | C4   |

Set the damping of the resonance frequency for vibration suppression control 2 for when the gain switching is enabled.

This servo parameter is enabled in the following conditions:

- [Pr. PA08.0 Gain adjustment mode selection] is set to "3" (manual mode).
- [Pr. PA24.0 Vibration suppression mode selection] is set to "1" (3 inertia mode).
- [Pr. PB02.1 Vibration suppression control 2 Tuning mode selection] is set to "2" (manual setting).
- "1" (control command from the controller) is selected in [Pr. PB26.0 Gain switching selection].

### [Pr. PB60\_Gain switching - Model control gain (PG1B)]

| Initial value | Setting range | Setting method | Ver. |
|---------------|---------------|----------------|------|
| 0.0 [rad/s]   | 0.0 to 8000.0 | Each axis      | C4   |

Set the model control gain for when the gain switching is enabled.

When the setting value of this servo parameter is less than "1.0", the setting value of [Pr. PB07 Model control gain] is applied. This servo parameter is enabled in the following conditions:

- [Pr. PA08.0 Gain adjustment mode selection] is set to "3" (manual mode).
- "1" (control command from the controller) is selected in [Pr. PB26.0 Gain switching selection].

Switching gains during driving may cause a shock. Switch the gains after the servo motor has stopped.

## [Pr. PB65\_Gain switching 2 condition (CDL2)]

| Initial value                              | Setting range | Setting method | Ver. |
|--------------------------------------------|---------------|----------------|------|
| 10 [Refer to the text below for the unit.] | 0 to 16777215 | Each axis      | C4   |

Set the value of the gain switching (command frequency, droop pulses, or servo motor speed) selected in [Pr. PB26.0 Gain switching selection].

The set value unit differs depending on the switching condition item. The units are as follows: [kpulse/s] for command frequency, [pulse] for droop pulses, and [r/min] for servo motor speed.

If using a linear servo motor, the unit of the servo motor speed is [mm/s].

The setting value is to be larger than in [Pr. PB27 Gain switching condition].

When the setting value of this servo parameter is "0", the gain is not switched to the gain switching 2.

## [Pr. PB66\_Gain switching 2 time constant (CDT2)]

| Initial value | Setting range | Setting method | Ver. |
|---------------|---------------|----------------|------|
| 1 [ms]        | 0 to 100      | Each axis      | C4   |

Set the time constant until the gain switches from "gain at normal use" or "gain at switching" to "gain at switching 2" in response to the conditions set in [Pr. PB26 Gain switching function] and [Pr. PB65 Gain switching 2 condition].

# [Pr. PB67\_Gain switching 2 - Load to motor inertia ratio/load to motor mass ratio (GD2C)]

| Initial value     | Setting range  | Setting method | Ver. |
|-------------------|----------------|----------------|------|
| 7.00 [Multiplier] | 0.00 to 300.00 | Each axis      | C4   |

Set the load to motor inertia ratio/load to motor mass ratio for when the gain switching 2 is enabled.

This servo parameter is enabled when [Pr. PA08.0 Gain adjustment mode selection] is set to "3" (manual mode).

### [Pr. PB68\_Gain switching 2 - Position control gain (PG2C)]

| Initial value | Setting range | Setting method | Ver. |
|---------------|---------------|----------------|------|
| 0.0 [rad/s]   | 0.0 to 2000.0 | Each axis      | C4   |

Set the position control gain for when the gain switching 2 is enabled.

When the setting value of this servo parameter is less than "1.0", the setting value of [Pr. PB08 Position control gain] is applied.

This servo parameter is enabled when [Pr. PA08.0 Gain adjustment mode selection] is set to "3" (manual mode).

### [Pr. PB69\_Gain switching 2 - Speed control gain (VG2C)]

| Initial value | Setting range | Setting method | Ver. |
|---------------|---------------|----------------|------|
| 0 [rad/s]     | 0 to 65535    | Each axis      | C4   |

Set the speed control gain for when the gain switching 2 is enabled.

When the setting value of this servo parameter is less than "20", the setting value of [Pr. PB09 Speed control gain] is applied. This servo parameter is enabled when [Pr. PA08.0 Gain adjustment mode selection] is set to "3" (manual mode).

# [Pr. PB70\_Gain switching 2 - Speed integral compensation (VICC)]

| Initial value | Setting range | Setting method | Ver. |
|---------------|---------------|----------------|------|
| 0.0 [ms]      | 0.0 to 5000.0 | Each axis      | C4   |

Set the speed integral compensation for when the gain switching 2 is enabled.

When the setting value of this servo parameter is less than "0.1", the setting value of [Pr. PB10 Speed integral compensation] is applied.

This servo parameter is enabled when [Pr. PA08.0 Gain adjustment mode selection] is set to "3" (manual mode).

# [Pr. PB71\_Gain switching 2 - Vibration suppression control 1 - Vibration frequency (VRF11C)]

| Initial value | Setting range | Setting method | Ver. |
|---------------|---------------|----------------|------|
| 0.0 [Hz]      | 0.0 to 300.0  | Each axis      | C4   |

Set the vibration frequency of vibration suppression control 1 for when the gain switching 2 is enabled.

When the setting value of this servo parameter is less than "0.1", the setting value of [Pr. PB19 Vibration suppression control 1 - Vibration frequency] is applied.

This servo parameter is enabled in the following conditions:

- [Pr. PA08.0 Gain adjustment mode selection] is set to "3" (manual mode).
- [Pr. PB02.0 Vibration suppression control 1 Tuning mode selection] is set to "2" (manual setting).
- [Pr. PB26.0 Gain switching selection] is set to "1" (control command from the controller) while [Pr. PB26.4 Gain switching 2 selection] is set to "2" (the same condition as [Pr. PB26.0 Gain switching selection]). Alternatively, "1" (control command from the controller) is selected in [Pr. PB26.4].

Switching gains during driving may cause a shock. Switch the gains after the servo motor has stopped.

## [Pr. PB72\_Gain switching 2 - Vibration suppression control 1 - Resonance frequency (VRF12C)]

| Initial value | Setting range | Setting method | Ver. |
|---------------|---------------|----------------|------|
| 0.0 [Hz]      | 0.0 to 300.0  | Each axis      | C4   |

Set the resonance frequency for vibration suppression control 1 for when the gain switching 2 is enabled.

When the setting value of this servo parameter is less than "0.1", the setting value of [Pr. PB20 Vibration suppression control 1 - Resonance frequency] is applied.

This servo parameter is enabled in the following conditions:

- [Pr. PA08.0 Gain adjustment mode selection] is set to "3" (manual mode).
- [Pr. PB02.0 Vibration suppression control 1 Tuning mode selection] is set to "2" (manual setting).
- [Pr. PB26.0 Gain switching selection] is set to "1" (control command from the controller) while [Pr. PB26.4 Gain switching 2 selection] is set to "2" (the same condition as [Pr. PB26.0 Gain switching selection]). Alternatively, "1" (control command from the controller) is selected in [Pr. PB26.4].

Switching gains during driving may cause a shock. Switch the gains after the servo motor has stopped.

# [Pr. PB73\_Gain switching 2 - Vibration suppression control 1 - Vibration frequency damping (VRF13C)]

| Initial value | Setting range | Setting method | Ver. |
|---------------|---------------|----------------|------|
| 0.00          | 0.00 to 0.30  | Each axis      | C4   |

Set the damping of the vibration frequency for vibration suppression control 1 for when the gain switching is enabled.

This servo parameter is enabled in the following conditions:

- [Pr. PA08.0 Gain adjustment mode selection] is set to "3" (manual mode).
- [Pr. PB02.0 Vibration suppression control 1 Tuning mode selection] is set to "2" (manual setting).
- [Pr. PB26.0 Gain switching selection] is set to "1" (control command from the controller) while [Pr. PB26.4 Gain switching 2 selection] is set to "2" (the same condition as [Pr. PB26.0 Gain switching selection]). Alternatively, "1" (control command from the controller) is selected in [Pr. PB26.4].

Switching gains during driving may cause a shock. Switch the gains after the servo motor has stopped.

# [Pr. PB74\_Gain switching 2 - Vibration suppression control 1 - Resonance frequency damping (VRF14C)]

| Initial value | Setting range | Setting method | Ver. |
|---------------|---------------|----------------|------|
| 0.00          | 0.00 to 0.30  | Each axis      | C4   |

Set the damping of the resonance frequency for vibration suppression control 1 for when the gain switching is enabled.

This servo parameter is enabled in the following conditions:

- [Pr. PA08.0 Gain adjustment mode selection] is set to "3" (manual mode).
- [Pr. PB02.0 Vibration suppression control 1 Tuning mode selection] is set to "2" (manual setting).
- [Pr. PB26.0 Gain switching selection] is set to "1" (control command from the controller) while [Pr. PB26.4 Gain switching 2 selection] is set to "2" (the same condition as [Pr. PB26.0 Gain switching selection]). Alternatively, "1" (control command from the controller) is selected in [Pr. PB26.4].

Switching gains during driving may cause a shock. Switch the gains after the servo motor has stopped.

# [Pr. PB75\_Gain switching 2 - Vibration suppression control 2 - Vibration frequency (VRF21C)]

| Initial value | Setting range | Setting method | Ver. |
|---------------|---------------|----------------|------|
| 0.0 [Hz]      | 0.0 to 300.0  | Each axis      | C4   |

Set the vibration frequency of vibration suppression control 2 for when the gain switching is enabled.

When the setting value of this servo parameter is less than "0.1", the setting value of [Pr. PB52 Vibration suppression control 2 - Vibration frequency] is applied.

This servo parameter is enabled in the following conditions:

- [Pr. PA08.0 Gain adjustment mode selection] is set to "3" (manual mode).
- [Pr. PA24.0 Vibration suppression mode selection] is set to "1" (3 inertia mode).
- [Pr. PB02.1 Vibration suppression control 2 Tuning mode selection] is set to "2" (manual setting).
- [Pr. PB26.0 Gain switching selection] is set to "1" (control command from the controller) while [Pr. PB26.4 Gain switching 2 selection] is set to "2" (the same condition as [Pr. PB26.0 Gain switching selection]). Alternatively, "1" (control command from the controller) is selected in [Pr. PB26.4].

Switching gains during driving may cause a shock. Switch the gains after the servo motor has stopped.

# [Pr. PB76\_Gain switching 2 - Vibration suppression control 2 - Resonance frequency (VRF22C)]

| Initial value | Setting range | Setting method | Ver. |
|---------------|---------------|----------------|------|
| 0.0 [Hz]      | 0.0 to 300.0  | Each axis      | C4   |

Set the resonance frequency for vibration suppression control 2 for when the gain switching is enabled.

When the setting value of this servo parameter is less than "0.1", the setting value of [Pr. PB53 Vibration suppression control 2 - Resonance frequency] is applied.

This servo parameter is enabled in the following conditions:

- [Pr. PA08.0 Gain adjustment mode selection] is set to "3" (manual mode).
- [Pr. PA24.0 Vibration suppression mode selection] is set to "1" (3 inertia mode).
- [Pr. PB02.1 Vibration suppression control 2 Tuning mode selection] is set to "2" (manual setting).
- [Pr. PB26.0 Gain switching selection] is set to "1" (control command from the controller) while [Pr. PB26.4 Gain switching 2 selection] is set to "2" (the same condition as [Pr. PB26.0 Gain switching selection]). Alternatively, "1" (control command from the controller) is selected in [Pr. PB26.4].

Switching gains during driving may cause a shock. Switch the gains after the servo motor has stopped.

# [Pr. PB77\_Gain switching 2 - Vibration suppression control 2 - Vibration frequency damping (VRF23C)]

| Initial value | Setting range | Setting method | Ver. |
|---------------|---------------|----------------|------|
| 0.00          | 0.00 to 0.30  | Each axis      | C4   |

Set the damping of the vibration frequency for vibration suppression control 2 for when the gain switching is enabled.

This servo parameter is enabled in the following conditions:

- [Pr. PA08.0 Gain adjustment mode selection] is set to "3" (manual mode).
- [Pr. PA24.0 Vibration suppression mode selection] is set to "1" (3 inertia mode).
- [Pr. PB02.1 Vibration suppression control 2 Tuning mode selection] is set to "2" (manual setting).
- [Pr. PB26.0 Gain switching selection] is set to "1" (control command from the controller) while [Pr. PB26.4 Gain switching 2 selection] is set to "2" (the same condition as [Pr. PB26.0 Gain switching selection]). Alternatively, "1" (control command from the controller) is selected in [Pr. PB26.4].

Switching gains during driving may cause a shock. Switch the gains after the servo motor has stopped.

# [Pr. PB78\_Gain switching 2 - Vibration suppression control 2 - Resonance frequency damping (VRF24C)]

| Initial value | Setting range | Setting method | Ver. |
|---------------|---------------|----------------|------|
| 0.00          | 0.00 to 0.30  | Each axis      | C4   |

Set the damping of the resonance frequency for vibration suppression control 2 for when the gain switching is enabled.

This servo parameter is enabled in the following conditions:

- [Pr. PA08.0 Gain adjustment mode selection] is set to "3" (manual mode).
- [Pr. PA24.0 Vibration suppression mode selection] is set to "1" (3 inertia mode).
- [Pr. PB02.1 Vibration suppression control 2 Tuning mode selection] is set to "2" (manual setting).
- [Pr. PB26.0 Gain switching selection] is set to "1" (control command from the controller) while [Pr. PB26.4 Gain switching 2 selection] is set to "2" (the same condition as [Pr. PB26.0 Gain switching selection]). Alternatively, "1" (control command from the controller) is selected in [Pr. PB26.4].

Switching gains during driving may cause a shock. Switch the gains after the servo motor has stopped.

## [Pr. PB79\_Gain switching 2 - Model control gain (PG1C)]

| Initial value | Setting range | Setting method | Ver. |
|---------------|---------------|----------------|------|
| 0.0 [rad/s]   | 0.0 to 8000.0 | Each axis      | C4   |

Set the model control gain for when the gain switching is enabled.

When the setting value of this servo parameter is less than "1.0", the setting value of [Pr. PB07 Model control gain] is applied. This servo parameter is enabled in the following conditions:

• [Pr. PB26.0 Gain switching selection] is set to "1" (control command from the controller) while [Pr. PB26.4 Gain switching 2 selection] is set to "2" (the same condition as [Pr. PB26.0 Gain switching selection]). Alternatively, "1" (control command from the controller) is selected in [Pr. PB26.4].

## [Pr. PB81\_Command filter (\*CFIL)]

| Initial value | Setting range                    | Setting method | Ver.                             |
|---------------|----------------------------------|----------------|----------------------------------|
| 0000001h      | Refer to the relevant detail No. | Each axis      | Refer to the relevant detail No. |

#### [Pr. PB81.4\_Position command smoothing filter]

| Initial value | Setting range     | Ver. |
|---------------|-------------------|------|
| 0h            | Refer to the text | C4   |

This function can be used only in position control mode.

This filter and [Pr. PB45 Command notch filter] are mutually exclusive. "1" (enabled) can be set in this function only when [Pr. PB45.0-1 Command notch filter setting frequency selection] is set to "00" (disabled). When a setting value other than "00" (disabled) is set in [Pr. PB45.0-1], the filter is disabled regardless of the setting value.

0: Disabled

1: Enabled

When "1" (enabled) is selected, set the filter time constant with [Pr. PB82 Position command smoothing filter time constant].

# [Pr. PB82\_Position command smoothing filter time constant (PFT)]

| Initial value | Setting range | Setting method | Ver. |
|---------------|---------------|----------------|------|
| 0.0 [ms]      | 0.0 to 100.0  | Each axis      | C4   |

Set the position command smoothing filter time constant.

This servo parameter can be used when [Pr. PB81.4 Position command smoothing filter] is set to "1" (enabled).

# 1.4 Extension setting servo parameters group ([Pr. PC\_\_])

## [Pr. PC01\_Excessive error alarm trigger level (ERZ)]

| Initial value | Setting range | Setting method | Ver. |
|---------------|---------------|----------------|------|
| 0 [rev], [mm] | 0 to 1000     | Each axis      | C4   |

Set an excessive error alarm trigger level.

If using a rotary servo motor or direct drive motor, set the level in units of rev. If 200 rev or higher is set, the value will be clamped to 200 rev.

If using a linear servo motor, set the level in units of mm.

When the value is set to "0", the alarm trigger level for rotary servo motors and direct drive motors is 3 rev. The alarm trigger level for linear servo motors is 100 mm.

The unit can be changed with [Pr. PC06.3 Excessive error alarm trigger level/excessive error warning trigger level - Unit selection].

## [Pr. PC02\_Electromagnetic brake sequence output (MBR)]

| Initial value | Setting range | Setting method | Ver. |
|---------------|---------------|----------------|------|
| 0 [ms]        | 0 to 1000     | Each axis      | C4   |

Set the delay time used between the MBR (Electromagnetic brake interlock) shut-off and the base circuit shut-off.

### [Pr. PC03\_Encoder output pulses selection (\*ENRS)]

| Initial value | Setting range                    | Setting method | Ver.                             |
|---------------|----------------------------------|----------------|----------------------------------|
| 00000000h     | Refer to the relevant detail No. | Each axis      | Refer to the relevant detail No. |

#### [Pr. PC03.0\_Encoder output pulse - Phase selection]

| Initial value | Setting range     | Ver. |
|---------------|-------------------|------|
| 0h            | Refer to the text | C4   |

0: Increasing A-phase 90° in CCW or positive direction

1: Increasing A-phase 90° in CW or negative direction

| Setting value | Servo motor rotation direction/linear servo motor travel direction |                          |  |
|---------------|--------------------------------------------------------------------|--------------------------|--|
|               | CCW or positive direction                                          | CW or negative direction |  |
| 0             |                                                                    |                          |  |
|               | A-phase                                                            | A-phase                  |  |
|               | B-phase                                                            | B-phase                  |  |
| 1             |                                                                    |                          |  |
|               | A-phase                                                            | A-phase                  |  |
|               | B-phase                                                            | B-phase                  |  |

### [Pr. PC03.1\_Encoder output pulse setting selection]

| Initial value | Setting range     | Ver. |
|---------------|-------------------|------|
| 0h            | Refer to the text | C4   |

Select the encoder output pulse setting.

This servo parameter cannot be set for C-axis.

If this servo parameter is set to "0" while [Pr. PC03.2 Encoder selection for encoder output pulse] is set to "1", [AL. 037 Parameter error] occurs.

When an encoder other than an A/B/Z-phase differential output type encoder is connected, setting this servo parameter to "4" causes [AL. 037] to occur.

- 0: Output pulse setting
- 1: Dividing ratio setting
- 3: A-phase/B-phase pulse electronic gear setting
- 4: A/B-phase pulse through output setting

#### ■Settings of [Pr. PC03.1] and [Pr. PC03.2]

• When [Pr. PC03.2] = "0" (servo motor-side encoder)

| Setting value of [Pr. PC03.1]                       | For rotary servo motors and direct drive motors                                                                                                    | For linear servo motors                                                                                                    |
|-----------------------------------------------------|----------------------------------------------------------------------------------------------------|----------------------------------------------------------------------------------------------------|
| "0" (output pulse setting)                          | Set the output pulses per revolution with [Pr. PA15 Encoder output pulses].  If [Pr. PC03.2] is set to "1" (load-side encoder), [AL. 037] will occur.  Output pulse = Setting value of [Pr. PA15] [pulse/rev]                                                                                                    | The output pulse setting cannot be used. When "0" is set, the condition is the same as when "1" is set.                                                                                                    |
| "1" (dividing ratio setting)                        | Set the dividing ratio relative to the resolution per servo motor revolution with [Pr. PA15].  Output pulse =     Resolution per revolution   Setting value of [Pr. PA15]   [pulse/rev]                                                                                                    | Set the dividing ratio relative to the travel distance of the linear servo motor with [Pr. PA15].  Output pulse =   Travel distance of linear servo motor Setting value of [Pr. PA15] [pulse]                                                                                                    |
| "3" (A-phase/B-phase pulse electronic gear setting) | Set the A-phase/B-phase pulse electronic gear with [Pr. PA15] and [Pr. PA16 Encoder output pulses 2].  Output pulse =  Resolution per revolution × Setting value of [Pr. PA15] [pulse/rev]                                                                                                    | Set the A-phase/B-phase pulse electronic gear with [Pr. PA15] and [Pr. PA16 Encoder output pulses 2].  Output pulse = Travel distance of linear servo motor × Setting value of [Pr. PA15] [pulse]  Setting value of [Pr. PA16]                                                                                                    |
| "4" (A/B-phase pulse through output setting) *1     | A/B-phase pulses are output when an A/B/Z-phase differential output type encoder is used. If a different encoder is connected, [AL. 037] occurs.  The setting value in [Pr. PC03.0 Encoder output pulse - Phase selection] is not applied.  The setting values in [Pr. PA15] and [Pr. PA16] are not applied.  Output pulse = A/B-phase pulse of A/B/Z-phase differential output type encoder [pulse] | A/B-phase pulses are output when an A/B/Z-phase differential output type encoder is used. If a different encoder is connected, [AL. 037] occurs.  The setting value in [Pr. PC03.0 Encoder output pulse - Phase selection] is not applied.  The setting values in [Pr. PA15] and [Pr. PA16] are not applied.  Output pulse = A/B-phase pulse of A/B/Z-phase differential output type encoder [pulse] |

<sup>\*1</sup> If this value is set when using the rotary servo motor, [AL. 037] occurs.

• When [Pr. PC03.2] = "1" (load-side encoder)

| Setting value of [Pr. PC03.1]                       | When in the fully closed loop control mode                                                                                                    | When the scale measurement function is enabled                                                                                                    |
|-----------------------------------------------------|----------------------------------------------------------------------------------------------------|----------------------------------------------------------------------------------------------------|
| "0" (output pulse setting)                          | [AL. 037] occurs.                                                                                                    |                                                                                                    |
| "1" (dividing ratio setting)                        | Set the dividing ratio relative to the resolution per servo motor revolution with [Pr. PA15].                                                                                                    | Set the dividing ratio relative to the travel distance of the scale measurement encoder with [Pr. PA15].                                                                                                    |
|                                                     | Output pulse = $\frac{\text{Resolution per revolution}}{\text{Setting value of [Pr. PA15]}} \text{ [pulse/rev]}$                                                                                                    | Output pulse = Travel distance of scale measurement encoder   Setting value of [Pr. PA15] [pulse]                                                                                                    |
| "3" (A-phase/B-phase pulse electronic gear setting) | Set the A-phase/B-phase pulse electronic gear with [Pr. PA15] and [Pr. PA16].                                                                                                    | Set the A-phase/B-phase pulse electronic gear with [Pr. PA15] and [Pr. PA16].                                                                                                    |
|                                                     | Output pulse =  Resolution per revolution × Setting value of [Pr. PA15]  Setting value of [Pr. PA16] [pulse/rev]                                                                                                    | Output pulse = Travel distance of scale measurement encoder  x Setting value of [Pr. PA15] [pulse] Setting value of [Pr. PA16]                                                                                                    |
| "4" (A/B-phase pulse through output setting)        | A/B-phase pulses are output when an A/B/Z-phase differential output type encoder is used. If a different encoder is connected, [AL. 037] occurs.  The setting value in [Pr. PC03.0 Encoder output pulse - Phase selection] is not applied.  The setting values in [Pr. PA15] and [Pr. PA16] are not applied.  Output pulse = A/B-phase pulse of A/B/Z-phase differential output type encoder [pulse] | A/B-phase pulses are output when an A/B/Z-phase differential output type encoder is used. If a different encoder is connected, [AL. 037] occurs.  A/B/Z-phase differential output type encoders cannot be used in the linear servo motor control mode or the direct drive motor control mode.  The setting value in [Pr. PC03.0 Encoder output pulse - Phase selection] is not applied.  The setting values in [Pr. PA15] and [Pr. PA16] are not applied.  Output pulse = A/B-phase pulse of A/B/Z-phase differential output type encoder [pulse] |

### [Pr. PC03.2\_Encoder selection for encoder output pulse]

| Initial value | Setting range     | Ver. |
|---------------|-------------------|------|
| 0h            | Refer to the text | C4   |

Select the encoder that the servo amplifier will use to output encoder output pulses.

This servo parameter can be used only in a fully closed loop system.

If "1" is selected for systems other than a fully closed loop system or a semi closed loop system (scale measurement function enabled), [AL. 037 Parameter error] occurs.

This servo parameter cannot be set for the C-axis of multi-axis servo amplifiers.

For the settings, refer to the table for [Pr. PC03.1].

Page 62 [Pr. PC03.1\_Encoder output pulse setting selection]

0: Servo motor-side encoder

1: Load-side encoder

## [Pr. PC04\_Function selection C-1 (\*\*COP1)]

| Initial value | Setting range                    | Setting method | Ver.                             |
|---------------|----------------------------------|----------------|----------------------------------|
| 00000000h     | Refer to the relevant detail No. | Each axis      | Refer to the relevant detail No. |

#### [Pr. PC04.3\_Encoder cable communication method selection]

| Initial value | Setting range     | Ver. |
|---------------|-------------------|------|
| 0h            | Refer to the text | C4   |

0: Two-wire type

1: Four-wire type

When using an A/B/Z-phase differential output type encoder, set "0". Setting "1" triggers [AL. 037 Parameter error]. If the value is set incorrectly, [AL. 016 Encoder initial communication error 1] or [AL. 020 Encoder normal communication error 1] occurs.

[AL. 037] occurs if this servo parameter is set to "1" while [Pr. PA01.4 Fully closed loop operation mode selection] is set to "1" (enabled (fully closed loop control mode)) on servo amplifiers other than the MR-J5-B\_-RJ.

### [Pr. PC05\_Function selection C-2 (\*\*COP2)]

| Initial value | Setting range                    | Setting method | Ver.                             |
|---------------|----------------------------------|----------------|----------------------------------|
| 00000000h     | Refer to the relevant detail No. | Each axis      | Refer to the relevant detail No. |

#### [Pr. PC05.0 Motor-less operation selection]

| Initial value | Setting range     | Ver. |
|---------------|-------------------|------|
| 0h            | Refer to the text | C4   |

Enable or disable motor-less operation. This operation can be used only in semi closed loop control while a rotary servo motor is used.

0: Disabled

1: Enabled

#### [Pr. PC05.4\_Encoder communication circuit diagnosis mode selection]

| Initial value | Setting range     | Ver. |
|---------------|-------------------|------|
| 0h            | Refer to the text | C4   |

Enable or disable the encoder communication circuit diagnosis mode.

[AL. 118.1 Encoder communication circuit diagnosis in progress] occurs during the encoder communication circuit diagnosis mode.

0: Encoder communication circuit diagnosis mode disabled

1: Encoder communication circuit diagnosis mode enabled

## [Pr. PC06\_Function selection C-3 (\*COP3)]

| Initial value | Setting range                    | Setting method | Ver.                             |
|---------------|----------------------------------|----------------|----------------------------------|
| 0000000h      | Refer to the relevant detail No. | Each axis      | Refer to the relevant detail No. |

## [Pr. PC06.3\_Excessive error alarm trigger level/excessive error warning trigger level - Unit selection]

| Initial value | Setting range     | Ver. |
|---------------|-------------------|------|
| 0h            | Refer to the text | C4   |

Select the unit used when setting the excessive error alarm trigger level in [Pr. PC01 Excessive error alarm trigger level] and setting the excessive error warning trigger level in [Pr. PC38 Excessive error warning trigger level].

This servo parameter is enabled only in the position control mode.

0: [rev] or [mm]

1: [0.1 rev] or [0.1 mm]

2: [0.01 rev] or [0.01 mm]

3: [0.001 rev] or [0.001 mm]

### [Pr. PC07\_Zero speed (ZSP)]

| Initial value      | Setting range | Setting method | Ver. |
|--------------------|---------------|----------------|------|
| 50 [r/min], [mm/s] | 0 to 10000    | Each axis      | C4   |

Set an output range of the zero speed signal (ZSP).

The zero speed signal detection has a hysteresis of 20 [r/min] (20 [mm/s]).

### [Pr. PC08\_Overspeed alarm detection level (OSL)]

| Initial value     | Setting range | Setting method | Ver. |
|-------------------|---------------|----------------|------|
| 0 [r/min], [mm/s] | 0 to 20000    | Each axis      | C4   |

Set an overspeed alarm detection level.

When a value exceeding "servo motor maximum speed × 120 %" is set, the value will be clamped at "servo motor maximum speed × 120 %".

When "0" is set, the value of "servo motor maximum speed  $\times$  120 %" will be set.

When HK series servo motor is connected, the value of "servo motor maximum speed × 105 %" will be set.

## [Pr. PC09\_Analog monitor 1 output (MOD1)]

| Initial value | Setting range                    | Setting method | Ver.                             |
|---------------|----------------------------------|----------------|----------------------------------|
| 00000000h     | Refer to the relevant detail No. | Common         | Refer to the relevant detail No. |

### [Pr. PC09.0-1\_Analog monitor 1 output selection]

| Initial value | Setting range     | Ver. |
|---------------|-------------------|------|
| 00h           | Refer to the text | C4   |

Select the signal to be output to analog monitor 1. For multi axis servo amplifiers, this servo parameter setting is disabled.

| Setting value | g Explanation                                                  |        | Semi closed loop system *1 |    | Fully closed loop system *1 |  |
|---------------|----------------------------------------------------------------|--------|----------------------------|----|-----------------------------|--|
|               |                                                                | Rotary | Linear                     | DD | Rotary                      |  |
| 00            | Servo motor speed (±8 V/max. speed)                            | 0      | 0                          | 0  | 0                           |  |
| 01            | Torque or thrust (±8 V/max. torque or max. thrust)             | 0      | 0                          | 0  | 0                           |  |
| 02            | Servo motor speed (+8 V/max. speed)                            | 0      | 0                          | 0  | 0                           |  |
| 03            | Torque or thrust (+8 V/max. torque or max. thrust)             | 0      | 0                          | 0  | 0                           |  |
| 04            | Current command (±8 V/max. current command)                    | 0      | 0                          | 0  | 0                           |  |
| 05            | Speed command (±8 V/max. speed)                                | 0      | 0                          | 0  | 0                           |  |
| 06            | Servo motor-side droop pulses (±10 V/100 pulses) *2            | 0      | 0                          | 0  | 0                           |  |
| 07            | Servo motor-side droop pulses (±10 V/1000 pulses) *2           | 0      | 0                          | 0  | 0                           |  |
| 08            | Servo motor-side droop pulses (±10 V/10000 pulses) *2          | 0      | 0                          | 0  | 0                           |  |
| 09            | Servo motor-side droop pulses (±10 V/100000 pulses) *2         | 0      | 0                          | 0  | 0                           |  |
| 0D            | Bus voltage (200 V class: +8 V/400 V, 400 V class: +8 V/800 V) | 0      | 0                          | 0  | 0                           |  |
| 0E            | Speed command 2 (±8 V/max. speed)                              | 0      | 0                          | 0  | 0                           |  |
| 10            | Load-side droop pulses (±10 V/100 pulses) *2                   | _      | <u> </u>                   | -  | 0                           |  |
| 11            | Load-side droop pulses (±10 V/1000 pulses) *2                  |        | _                          | _  | 0                           |  |
| 12            | Load-side droop pulses (±10 V/10000 pulses) *2                 | _      | <u> </u>                   | -  | 0                           |  |
| 13            | Load-side droop pulses (±10 V/100000 pulses) *2                |        | _                          | _  | 0                           |  |
| 14            | Load-side droop pulses (±10 V/1 Mpulses) *2                    | _      | <u> </u>                   | -  | 0                           |  |
| 15            | Motor/load side position deviation (±10 V/100000 pulses)       | _      | _                          | _  | 0                           |  |
| 16            | Motor/load side speed deviation (±8 V/max. speed)              | _      | _                          | _  | 0                           |  |
| 17            | Internal temperature of encoder (±10 V/±128 °C)                | 0      | _                          | 0  | 0                           |  |
| 18            | Servo motor-side droop pulses (±10 V/1 Mpulses) *2             | 0      | 0                          | 0  | 0                           |  |

<sup>\*1</sup> Items with are available for each operation mode.

Rotary: When rotary servo motors are used.

Linear: When linear servo motors are used.

DD: When direct drive motors are used.

\*2 This is in the units of encoder pulses.

## [Pr. PC10\_Analog monitor 2 output (MOD2)]

| Initial value | Setting range                    | Setting method | Ver.                             |
|---------------|----------------------------------|----------------|----------------------------------|
| 0000001h      | Refer to the relevant detail No. | Common         | Refer to the relevant detail No. |

#### [Pr. PC10.0-1\_Analog monitor 2 output selection]

| Initial value | Setting range     | Ver. |
|---------------|-------------------|------|
| 01h           | Refer to the text | C4   |

Select the signal to be output to analog monitor 2. For multi axis servo amplifiers, this servo parameter setting is disabled. Refer to the following for setting values.

Page 66 [Pr. PC09\_Analog monitor 1 output (MOD1)]

## [Pr. PC11\_Analog monitor 1 offset (MO1)]

| Initial value | Setting range | Setting method | Ver. |
|---------------|---------------|----------------|------|
| 0 [mV]        | -999 to 999   | Common         | C4   |

Set the offset voltage of MO1 (Analog monitor 1).

### [Pr. PC12\_Analog monitor 2 offset (MO2)]

| Initial value | Setting range | Setting method | Ver. |
|---------------|---------------|----------------|------|
| 0 [mV]        | -999 to 999   | Common         | C4   |

Set the offset voltage of MO2 (Analog monitor 2).

## [Pr. PC17\_Function selection C-4 (\*\*COP4)]

| Initial value | Setting range                    | Setting method | Ver.                             |
|---------------|----------------------------------|----------------|----------------------------------|
| 0000000h      | Refer to the relevant detail No. | Each axis      | Refer to the relevant detail No. |

#### [Pr. PC17.0 Homing condition selection]

| Initial value | Setting range | Ver. |
|---------------|---------------|------|
| Oh            | Oh to 2h      | C4   |

<sup>0:</sup> Z-phase of the servo motor must be passed after the power supply is switched on.

When using an incremental type linear encoder, A/B/Z-phase differential output type linear encoder, and A/B/Z-phase differential output rotary encoder, set "0". Setting "1" triggers [AL. 037 Parameter error].

If [Pr. PA03.0 Absolute position detection system selection] is set to "0" (disabled) while a direct drive motor manufactured by Mitsubishi Electric is connected and a value of "1" is set, [AL. 037] will occur.

#### [Pr. PC17.1\_Linear encoder multipoint Z-phase input function selection]

| Initial value | Setting range     | Ver. |
|---------------|-------------------|------|
| 0h            | Refer to the text | C4   |

When multiple reference marks exist during the full stroke of the linear encoder, set "1".

0: Disabled

1: Enabled

<sup>1:</sup> Z-phase of the servo motor does not need to be passed after the power supply is switched on.

## [Pr. PC18\_Function selection C-5 (\*COP5)]

| Initial value | Setting range          | Setting method | Ver.                             |
|---------------|------------------------|----------------|----------------------------------|
| 0000000h      | 00000000h to 00001100h | Common         | Refer to the relevant detail No. |

#### [Pr. PC18.3\_[AL. 0E9 Main circuit off warning] selection]

| Initial value | Setting range | Ver. |
|---------------|---------------|------|
| Oh            | 0h to 1h      | C4   |

<sup>0:</sup> Detect using the ready-on command and servo-on command

## [Pr. PC19\_Function selection C-6 (\*COP6)]

| Initial value | Setting range                    | Setting method | Ver.                             |
|---------------|----------------------------------|----------------|----------------------------------|
| 00000000h     | Refer to the relevant detail No. | Each axis      | Refer to the relevant detail No. |

#### [Pr. PC19.4\_Output open-phase detection selection]

| Initial value | Setting range     | Ver. |
|---------------|-------------------|------|
| 0h            | Refer to the text | C4   |

Enable or disable the detection of output open-phase detection function.

0: Disabled

1: Enabled

#### [Pr. PC19.6\_Output open phase - Judgment speed selection]

| Initial value | Setting range     | Ver. |
|---------------|-------------------|------|
| 0h            | Refer to the text | C4   |

<sup>0:</sup> Servo motor speed

When "0" (servo motor speed) is set, the value of the servo motor speed is used for the speed judgment of the output openphase detection.

When "1" (speed command) is set, the speed command value is used for the speed judgment of the output open-phase detection

In the torque control mode, set "0" (servo motor speed). When "1" (speed command) is set, [AL. 139.2 Output open-phase error] does not occur.

<sup>1:</sup> Detect using only the servo-on command

<sup>1:</sup> Speed command

## [Pr. PC20\_Function selection C-7 (\*COP7)]

| Initial value | Setting range                    | Setting method | Ver.                             |
|---------------|----------------------------------|----------------|----------------------------------|
| 0000000h      | Refer to the relevant detail No. | Common         | Refer to the relevant detail No. |

#### [Pr. PC20.2\_Undervoltage alarm selection]

| Initial value | Setting range     | Ver. |
|---------------|-------------------|------|
| 0h            | Refer to the text | C4   |

Select the alarm or warning that occurs when the bus voltage drops to the undervoltage alarm trigger level.

0: [AL. 010 Undervoltage] occurs regardless of the servo motor speed.

1: [AL. 0E9 Main circuit off warning] occurs when the servo motor speed is 50 r/min (50 mm/s) or less, and [AL. 010] occurs when over 50 r/min (50 mm/s).

#### [Pr. PC20.4\_Input open-phase detection selection]

| Initial value | Setting range     | Ver. |
|---------------|-------------------|------|
| 0h            | Refer to the text | C4   |

Enable or disable the detection of input open-phase detection function.

- 0: Automatic
- 1: Warning enabled
- 2: Alarm enabled
- 3: Disabled

When "0" (automatic) is set, the input open-phase detection function is enabled or disabled depending on the capacity or power supply input of the servo amplifier. Details are as follows.

| Servo amplifier | Servo amplifier main circuit input voltage | Servo amplifier capacity | Input open-phase detection function |
|-----------------|--------------------------------------------|--------------------------|-------------------------------------|
| MR-J5B_         | 3-phase AC                                 | 2 kW or less             | Disabled                            |
|                 | 1-phase AC<br>Main circuit DC              | 2 kW or less             | Disabled                            |
|                 | 3-phase AC                                 | 3.5 kW or more           | Warning occurrence                  |
|                 | Main circuit DC                            | 3.5 kW or more           | Disabled                            |
| MR-J5WB_        | 3-phase AC                                 | 0.75 kW or less          | Disabled                            |
|                 | 1-phase AC<br>Main circuit DC              | 0.75 kW or less          | Disabled                            |
|                 | 3-phase AC                                 | 1 kW or more             | Warning occurrence                  |
|                 | Main circuit DC                            | 1 kW or more             | Disabled                            |
| MR-J5B4_        | 3-phase AC                                 | 3.5 kW or less           | Warning occurrence                  |

## [Pr. PC21\_Alarm history clear (\*BPS)]

| Initial value | Setting range                    | Setting method | Ver.                             |
|---------------|----------------------------------|----------------|----------------------------------|
| 0000000h      | Refer to the relevant detail No. | Each axis      | Refer to the relevant detail No. |

#### [Pr. PC21.0\_Alarm clear history selection]

| Initial value | Setting range     | Ver. |
|---------------|-------------------|------|
| 0h            | Refer to the text | C4   |

0: Disabled

1: Enabled

When "1" (enabled) is selected, the alarm history will be cleared at either the next power cycle, at software reset, or at controller reset. After the alarm history is cleared, "0" (disabled) will be set to this servo parameter automatically.

### [Pr. PC24\_Deceleration time constant at forced stop (RSBR)]

| Initial value | Setting range | Setting method | Ver. |
|---------------|---------------|----------------|------|
| 100 [ms]      | 0 to 20000    | Each axis      | C4   |

Set the deceleration time constant for the forced stop deceleration function.

Set the time taken from the rated speed to 0 [r/min] (0 [mm/s]) in units of ms.

When "0" is set, the deceleration time constant is the same as when "100" is set.

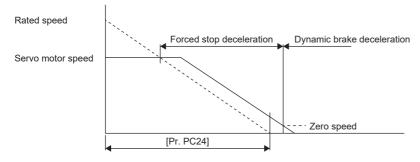

- If the servo motor torque or thrust is saturated at the maximum value during forced stop deceleration because the set time is too short, the time to stop the servo motor will be longer than the set time constant.
- [AL. 050 Overload 1] or [AL. 051 Overload 2] may occur during forced stop deceleration, depending on the set value.
- After an occurrence of an alarm to execute forced stop deceleration, if another alarm that does not execute forced stop
  deceleration occurs, or if the control circuit power supply is shut off, dynamic braking will start regardless of the deceleration
  time constant setting.
- Set a longer time than deceleration time at quick stop of the controller. If the setting time is too short, [AL. 052 Excessive error] may occur.
- During forced stop deceleration, changes in the setting value are not reflected. If the setting value is changed during forced stop deceleration, the change will be reflected after the deceleration is completed.

# [Pr. PC26\_Function selection C-8 (\*\*COP8)]

| Initial value | Setting range                    | Setting method | Ver.                             |
|---------------|----------------------------------|----------------|----------------------------------|
| 0000050h      | Refer to the relevant detail No. | Each axis      | Refer to the relevant detail No. |

#### [Pr. PC26.3\_Load-side encoder cable communication method selection]

| Initial value | Setting range     | Ver. |
|---------------|-------------------|------|
| 0h            | Refer to the text | C4   |

0: Two-wire type

1: Four-wire type

When using a load-side encoder that is A/B/Z-phase differential output type, set "0". Setting "1" triggers [AL. 037 Parameter error].

If the value is set incorrectly, [AL. 070 Load-side encoder initial communication error 1] or [AL. 071 Load-side encoder normal communication error 1] occurs.

Setting "1" on servo amplifiers other than the MR-J5-\_B\_-RJ triggers [AL. 037].

### [Pr. PC27\_Function selection C-9 (\*\*COP9)]

| Initial value | Setting range                    | Setting method | Ver.                             |
|---------------|----------------------------------|----------------|----------------------------------|
| 00000000h     | Refer to the relevant detail No. | Each axis      | Refer to the relevant detail No. |

#### [Pr. PC27.0 Encoder pulse count polarity selection]

| Initial value | Setting range     | Ver. |
|---------------|-------------------|------|
| 0h            | Refer to the text | C4   |

Select a polarity of the linear encoder or load-side encoder.

0: Encoder pulse increasing direction in the servo motor CCW or positive direction

1: Encoder pulse decreasing direction in the servo motor CCW or positive direction

# [Pr. PC27.2\_ABZ phase input interface encoder ABZ phase connection assessment function selection]

| Initial value | Setting range     | Ver. |
|---------------|-------------------|------|
| 0h            | Refer to the text | C4   |

Select the non-signal detection status for the pulse train signal from the A/B/Z-phase input interface encoder used as a linear encoder or load-side encoder.

This function is enabled when an A/B/Z-phase input interface encoder is used.

| Setting value | Detection of disconnection | Alarm status                                                                                       |                                |                                                                                |
|---------------|----------------------------|----------------------------------------------------------------------------------------------------|--------------------------------|--------------------------------------------------------------------------------|
|               | Z-phase-side non-signal    | Rotary type (scale measurement function enabled)                                                   | Fully closed loop control mode | Linear servo motor control mode                                                |
| 0             | Enabled                    | [AL. 071.6 Load-side encoder<br>normal communication -<br>Transmission data error 2] (Z-<br>phase) | [AL. 071.6] (Z-phase)          | [AL. 020.6 Encoder normal communication - Transmission data error 2] (Z-phase) |
| 1             | Disabled                   | _                                                                                                  | _                              | _                                                                              |

# [Pr. PC29\_Function selection C-B (\*COPB)]

| Initial value | Setting range                    | Setting method | Ver.                             |
|---------------|----------------------------------|----------------|----------------------------------|
| 0000000h      | Refer to the relevant detail No. | Each axis      | Refer to the relevant detail No. |

#### [Pr. PC29.0\_[AL. 0E2.2 Servo motor temperature warning 2] selection]

| Initial value | Setting range     | Ver. |
|---------------|-------------------|------|
| 0h            | Refer to the text | C4   |

Select whether to enable or disable [AL. 0E2.2 Servo motor temperature warning 2] for when a servo motor with a batteryless absolute position encoder is used.

- 0: Enabled
- 1: Disabled

#### [Pr. PC29.3\_Torque POL reflection selection]

| Initial value | Setting range     | Ver. |
|---------------|-------------------|------|
| 0h            | Refer to the text | C4   |

If this servo parameter setting is enabled, the [Pr. PA14 Travel direction selection] setting changes the torque command and torque feedback polarity. This servo parameter is enabled only when [Pr. PA14 Rotation direction selection] is set to "1".

- 0: Enabled
- 1: Disabled
- Torque information (other than continuous operation to torque control mode)

| Setting value |              | Servo motor rotation direction/linear servo motor travel direction |                                            |
|---------------|--------------|--------------------------------------------------------------------|--------------------------------------------|
| [Pr. PA14]    | [Pr. PC29.3] | Torque handled by the controller: positive                         | Torque handled by the controller: negative |
| 0             | 0: Enabled   | CCW or positive direction                                          | CW or negative direction                   |
|               | 1: Disabled  |                                                                    |                                            |
| 1             | 0: Enabled   | CW or negative direction                                           | CCW or positive direction                  |
|               | 1: Disabled  | CCW or positive direction                                          | CW or negative direction                   |

• Torque information (continuous operation to torque control mode)

| Setting value |              | Servo motor rotation direction/linear      | Servo motor rotation direction/linear servo motor travel direction |  |
|---------------|--------------|--------------------------------------------|--------------------------------------------------------------------|--|
| [Pr. PA14]    | [Pr. PC29.3] | Torque handled by the controller: positive | Torque handled by the controller: negative                         |  |
| 0             | 0: Enabled   | CCW or positive direction                  | CW or negative direction                                           |  |
|               | 1: Disabled  |                                            |                                                                    |  |
| 1             | 0: Enabled   |                                            |                                                                    |  |
|               | 1: Disabled  |                                            |                                                                    |  |

# [Pr. PC31\_Vertical axis freefall prevention compensation amount (RSUP1)]

| Initial value             | Setting range   | Setting method | Ver. |
|---------------------------|-----------------|----------------|------|
| 0 [0.0001 rev], [0.01 mm] | -25000 to 25000 | Each axis      | C4   |

Set the compensation amount of the vertical axis freefall prevention function.

Set the compensation amount in either the servo motor rotation amount unit or linear servo motor travel distance unit.

When a positive value is set, the compensation is performed to the command address increasing direction. When a negative value is set, compensation is performed to the command address decreasing direction.

The vertical axis freefall prevention function is performed when all of the following conditions are met.

- The setting value of this servo parameter is other than "0".
- · The forced stop deceleration function is enabled.
- An alarm has occurred or EM2 has turned off when the servo motor rotates at the zero speed or less. Alternatively, SSCNET III/H communication shut-off has occurred.
- MBR (Electromagnetic brake interlock) was enabled in [Pr. PD07 Output device selection 1] to [Pr. PD09 Output device selection 3] while the base circuit shut-off delay time was set in [Pr. PC02 Electromagnetic brake sequence output].

## [Pr. PC38\_Excessive error warning trigger level (ERW)]

| Initial value | Setting range | Setting method | Ver. |
|---------------|---------------|----------------|------|
| 0 [rev], [mm] | 0 to 1000     | Each axis      | C4   |

Set the excessive error warning trigger level.

The unit can be changed with [Pr. PC06.3 Excessive error alarm trigger level/excessive error warning trigger level - Unit selection].

If using a rotary servo motor or direct drive motor, set the level in units of rev. If 200 rev or higher is set, the value will be clamped to 200 rev.

If using a linear servo motor, set the level in units of mm.

When "0" is set, [AL. 09B Excessive error warning] does not occur.

If an error reaches the set value, [AL. 09B] occurs. If the error later becomes less than the setting value, the warning will be automatically canceled. The minimum pulse width of the warning signal output is 100 [ms].

Set as follows: [Pr. PC38 Excessive error warning trigger level] < [Pr. PC01 Excessive error alarm trigger level]. When set as [Pr. PC38] ≥ [Pr. PC01], [AL. 052 Excessive error] occurs before the warning.

# [Pr. PC84\_Servo amplifier replacement data 1 (SVDT1)]

| Initial value | Setting range         | Setting method | Ver. |
|---------------|-----------------------|----------------|------|
| 0000000h      | 00000000h to FFFFFFFh | Each axis      | D0   |

When [Pr. PF63.2 Servo amplifier replacement data save selection] is set to "1" (enabled), this servo parameter will be set automatically.

Changing the setting value of this servo parameter triggers [AL. 01A Servo motor combination error] at servo amplifier replacement.

When [Pr. PF63.2] is set to "0" (disabled), the value of this servo parameter is "00000000h".

### [Pr. PC85\_Servo amplifier replacement data 2 (SVDT2)]

| Initial value | Setting range         | Setting method | Ver. |
|---------------|-----------------------|----------------|------|
| 00000000h     | 00000000h to FFFFFFFh | Each axis      | D0   |

When [Pr. PF63.2 Servo amplifier replacement data save selection] is set to "1" (enabled), this servo parameter will be set automatically.

Changing the setting value of this servo parameter triggers [AL. 01A Servo motor combination error] at servo amplifier replacement.

When [Pr. PF63.2] is set to "0" (disabled), the value of this servo parameter is "00000000h".

## [Pr. PC86\_Servo amplifier replacement data 3 (SVDT3)]

| Initial value | Setting range         | Setting method | Ver. |
|---------------|-----------------------|----------------|------|
| 0000000h      | 00000000h to FFFFFFFh | Each axis      | D0   |

When [Pr. PF63.2 Servo amplifier replacement data save selection] is set to "1" (enabled), this servo parameter will be set automatically.

Changing the setting value of this servo parameter triggers [AL. 01A Servo motor combination error] at servo amplifier replacement.

When [Pr. PF63.2] is set to "0" (disabled), the value of this servo parameter is "00000000h".

### [Pr. PC87\_Servo amplifier replacement data 4 (SVDT4)]

| Initial value | Setting range         | Setting method | Ver. |
|---------------|-----------------------|----------------|------|
| 00000000h     | 00000000h to FFFFFFFh | Each axis      | D0   |

When [Pr. PF63.2 Servo amplifier replacement data save selection] is set to "1" (enabled), this servo parameter will be set automatically.

Changing the setting value of this servo parameter triggers [AL. 01A Servo motor combination error] at servo amplifier replacement.

When [Pr. PF63.2] is set to "0" (disabled), the value of this servo parameter is "00000000h".

## [Pr. PC88\_Servo amplifier replacement data 5 (SVDT5)]

| Initial value | Setting range         | Setting method | Ver. |
|---------------|-----------------------|----------------|------|
| 00000000h     | 00000000h to FFFFFFFh | Each axis      | D0   |

When [Pr. PF63.2 Servo amplifier replacement data save selection] is set to "1" (enabled), this servo parameter will be set automatically.

Changing the setting value of this servo parameter triggers [AL. 01A Servo motor combination error] at servo amplifier replacement.

When [Pr. PF63.2] is set to "0" (disabled), the value of this servo parameter is "00000000h".

# [Pr. PC89\_Servo amplifier replacement data 6 (SVDT6)]

| Initial value | Setting range         | Setting method | Ver. |
|---------------|-----------------------|----------------|------|
| 0000000h      | 00000000h to FFFFFFFh | Each axis      | D0   |

When [Pr. PF63.2 Servo amplifier replacement data save selection] is set to "1" (enabled), this servo parameter will be set automatically.

Changing the setting value of this servo parameter triggers [AL. 01A Servo motor combination error] at servo amplifier replacement.

When [Pr. PF63.2] is set to "0" (disabled), the value of this servo parameter is "00000000h".

### [Pr. PC90\_Servo amplifier replacement data 7 (SVDT7)]

| Initial value | Setting range         | Setting method | Ver. |
|---------------|-----------------------|----------------|------|
| 0000000h      | 00000000h to FFFFFFFh | Each axis      | D0   |

When [Pr. PF63.2 Servo amplifier replacement data save selection] is set to "1" (enabled), this servo parameter will be set automatically.

Changing the setting value of this servo parameter triggers [AL. 01A Servo motor combination error] at servo amplifier replacement.

When [Pr. PF63.2] is set to "0" (disabled), the value of this servo parameter is "00000000h".

## [Pr. PC91\_Servo amplifier replacement data 8 (SVDT8)]

| Initial value | Setting range         | Setting method | Ver. |
|---------------|-----------------------|----------------|------|
| 0000000h      | 00000000h to FFFFFFFh | Each axis      | D0   |

When [Pr. PF63.2 Servo amplifier replacement data save selection] is set to "1" (enabled), this servo parameter will be set automatically.

Changing the setting value of this servo parameter triggers [AL. 01A Servo motor combination error] at servo amplifier replacement.

When [Pr. PF63.2] is set to "0" (disabled), the value of this servo parameter is "00000000h".

## [Pr. PC92\_Servo amplifier replacement data 9 (SVDT9)]

| Initial value | Setting range         | Setting method | Ver. |
|---------------|-----------------------|----------------|------|
| 0000000h      | 00000000h to FFFFFFFh | Each axis      | D0   |

When [Pr. PF63.2 Servo amplifier replacement data save selection] is set to "1" (enabled), this servo parameter will be set automatically.

Changing the setting value of this servo parameter triggers [AL. 01A Servo motor combination error] at servo amplifier replacement.

When [Pr. PF63.2] is set to "0" (disabled), the value of this servo parameter is "000000000h".

# [Pr. PC93\_Servo amplifier replacement data 10 (SVDT10)]

| Initial value | Setting range         | Setting method | Ver. |
|---------------|-----------------------|----------------|------|
| 0000000h      | 00000000h to FFFFFFFh | Each axis      | D0   |

When [Pr. PF63.2 Servo amplifier replacement data save selection] is set to "1" (enabled), this servo parameter will be set automatically.

Changing the setting value of this servo parameter triggers [AL. 01A Servo motor combination error] at servo amplifier replacement.

When [Pr. PF63.2] is set to "0" (disabled), the value of this servo parameter is "00000000h".

# [Pr. PC94\_Servo amplifier replacement data 11 (SVDT11)]

| Initial value | Setting range         | Setting method | Ver. |
|---------------|-----------------------|----------------|------|
| 0000000h      | 00000000h to FFFFFFFh | Each axis      | D0   |

When [Pr. PF63.2 Servo amplifier replacement data save selection] is set to "1" (enabled), this servo parameter will be set automatically.

Changing the setting value of this servo parameter triggers [AL. 01A Servo motor combination error] at servo amplifier replacement.

When [Pr. PF63.2] is set to "0" (disabled), the value of this servo parameter is "00000000h".

## [Pr. PC95\_Servo amplifier replacement data 12 (SVDT12)]

| Initial value | Setting range         | Setting method | Ver. |
|---------------|-----------------------|----------------|------|
| 0000000h      | 00000000h to FFFFFFFh | Each axis      | D0   |

When [Pr. PF63.2 Servo amplifier replacement data save selection] is set to "1" (enabled), this servo parameter will be set automatically.

Changing the setting value of this servo parameter triggers [AL. 01A Servo motor combination error] at servo amplifier replacement.

When [Pr. PF63.2] is set to "0" (disabled), the value of this servo parameter is "000000000h".

# 1.5 I/O setting servo parameters group ([Pr. PD\_ ])

# [Pr. PD02\_Input signal automatic ON selection 2 (\*DIA2)]

| Initial value | Setting range                    | Setting method | Ver.                             |
|---------------|----------------------------------|----------------|----------------------------------|
| 00000000h     | Refer to the relevant detail No. | Each axis      | Refer to the relevant detail No. |

#### [Pr. PD02.0\_Input signal automatic ON selection 1]

| Initial value | Setting range     | Ver. |
|---------------|-------------------|------|
| 0h            | Refer to the text | C4   |

Select input devices that turn on automatically.

| Setting digit (BIN) | Functions                                                 |
|---------------------|-----------------------------------------------------------|
| x                   | Upper stroke limit selection (FLS) 0: Disabled 1: Enabled |
| x_                  | Lower stroke limit selection (RLS) 0: Disabled 1: Enabled |
| _x                  | For manufacturer setting                                  |
| x                   | For manufacturer setting                                  |

#### [Pr. PD02.1\_For manufacturer setting]

This servo parameter is for manufacturer setting.

#### [Pr. PD02.2\_For manufacturer setting]

This servo parameter is for manufacturer setting.

#### [Pr. PD02.3\_For manufacturer setting]

This servo parameter is for manufacturer setting.

#### [Pr. PD02.4\_For manufacturer setting]

This servo parameter is for manufacturer setting.

#### [Pr. PD02.5\_For manufacturer setting]

This servo parameter is for manufacturer setting.

#### [Pr. PD02.6 For manufacturer setting]

This servo parameter is for manufacturer setting.

#### [Pr. PD02.7\_For manufacturer setting]

This servo parameter is for manufacturer setting.

# [Pr. PD07\_Output device selection 1 (\*DO1)]

| Initial value | Setting range                    | Setting method | Ver.                             |
|---------------|----------------------------------|----------------|----------------------------------|
| 0000005h      | Refer to the relevant detail No. | Each axis      | Refer to the relevant detail No. |

Select the device to be assigned to the output signal of CN3 connector. The connector pin numbers to be assigned are as follows.

| Model     | Shaft  | Connector pin No. | Initially assigned device |
|-----------|--------|-------------------|---------------------------|
| MR-J5B_   | _      | CN3-13            | MBR                       |
| MR-J5W2B_ | A-axis | CN3-12            | MBR-A                     |
|           | B-axis | CN3-25            | MBR-B                     |
| MR-J5W3B_ | A-axis | CN3-12            | MBR-A                     |
|           | B-axis | CN3-25            | MBR-B                     |
|           | C-axis | CN3-13            | MBR-C                     |

#### [Pr. PD07.0-1\_Device selection]

| Initial value | Setting range     | Ver. |
|---------------|-------------------|------|
| 05h           | Refer to the text | C4   |

Refer to the following table for setting values.

| Setting value | Output signal device |
|---------------|----------------------|
| 00            | Always off           |
| 02            | RD                   |
| 03            | ALM                  |
| 04            | INP                  |
| 05            | MBR                  |
| 07            | TLC                  |
| 08            | WNG                  |
| 09            | BWNG                 |
| 0A            | SA                   |
| 0B            | VLC                  |
| 0C            | ZSP                  |
| 0E            | WNGSTOP              |
| 0F            | CDPS                 |
| 10            | CLDS                 |
| 11            | ABSV                 |
| 17            | MTTR                 |
| 18            | CDPS2                |

# [Pr. PD08\_Output device selection 2 (\*DO2)]

| Initial value | Setting range                    | Setting method | Ver.                             |
|---------------|----------------------------------|----------------|----------------------------------|
| 0000004h      | Refer to the relevant detail No. | Common         | Refer to the relevant detail No. |

Select the device to be assigned to the output signal of CN3 connector. The connector pin numbers to be assigned are as follows.

| Model     | Shaft  | Connector pin No. | Initially assigned device |
|-----------|--------|-------------------|---------------------------|
| MR-J5B_   | _      | CN3-9             | INP                       |
| MR-J5W2B_ | A-axis | CN3-24            | CINP                      |
|           | B-axis |                   |                           |
| MR-J5W3B_ | A-axis | CN3-24            | CINP                      |
|           | B-axis |                   |                           |
|           | C-axis |                   |                           |

#### [Pr. PD08.0-1\_Device selection]

| Initial value | Setting range     | Ver. |
|---------------|-------------------|------|
| 04h           | Refer to the text | C4   |

Refer to the following for setting values.

Page 77 [Pr. PD07\_Output device selection 1 (\*DO1)]

#### [Pr. PD08.2\_All-axis output condition selection]

| Initial value | Setting range     | Ver. |
|---------------|-------------------|------|
| 0h            | Refer to the text | C4   |

0: AND output

1: OR output

For AND output, the condition becomes significant (on or off) when the A, B, and C-axes all satisfy the condition.

The device name at this time is C\_\_\_. (Example: CINP)

For OR output, the condition becomes significant (on or off) when any of A, B, or C-axis satisfies the condition.

The device name at this time is X\_\_\_. (Example: XINP)

This servo parameter is enabled when [Pr. PD08.3 Output axis selection] is set to "0" (all axes) while a multi-axis servo amplifier is used.

#### [Pr. PD08.3\_Output axis selection]

| Initial value | Setting range     | Ver. |
|---------------|-------------------|------|
| 0h            | Refer to the text | C4   |

0: All axes

1: A-axis

2: B-axis 3: C-axis

If the setting value is 1, the device name is \_ \_ \_-A. (Example: INP-A)

If the setting value is 2, the device name is \_ \_ \_-B. (Example: INP-B)

If the setting value is 3, the device name is \_ \_ \_ -C. (Example: INP-C)

# [Pr. PD09\_Output device selection 3 (\*DO3)]

| Initial value | Setting range                    | Setting method | Ver.                             |
|---------------|----------------------------------|----------------|----------------------------------|
| 0000003h      | Refer to the relevant detail No. | Common         | Refer to the relevant detail No. |

Select the device to be assigned to the output signal of CN3 connector. The connector pin numbers to be assigned are as follows.

| Model     | Shaft  | Connector pin No. | Initially assigned device |
|-----------|--------|-------------------|---------------------------|
| MR-J5B_   | _      | CN3-15            | ALM                       |
| MR-J5W2B_ | A-axis | CN3-11            | CALM                      |
|           | B-axis |                   |                           |
| MR-J5W3B_ | A-axis | CN3-11            | CALM                      |
|           | B-axis |                   |                           |
|           | C-axis |                   |                           |

#### [Pr. PD09.0-1\_Device selection]

| Initial value | Setting range     | Ver. |
|---------------|-------------------|------|
| 03h           | Refer to the text | C4   |

Refer to the following for setting values.

Page 77 [Pr. PD07\_Output device selection 1 (\*DO1)]

#### [Pr. PD09.2\_All-axis output condition selection]

| Initial value | Setting range     | Ver. |
|---------------|-------------------|------|
| 0h            | Refer to the text | C4   |

0: AND output

1: OR output

For AND output, the condition becomes significant (on or off) when the A, B, and C-axes all satisfy the condition.

The device name at this time is C\_\_\_. (Example: CINP)

For OR output, the condition becomes significant (on or off) when any of A, B, or C-axis satisfies the condition.

The device name at this time is X\_\_\_. (Example: XINP)

This servo parameter is enabled when [Pr. PD09.3 Output axis selection] is set to "0" (all axes) while a multi-axis servo amplifier is used.

#### [Pr. PD09.3\_Output axis selection]

| Initial value | Setting range     | Ver. |
|---------------|-------------------|------|
| 0h            | Refer to the text | C4   |

0: All axes

1: A-axis

2: B-axis 3: C-axis

If the setting value is 1, the device name is \_ \_ \_-A. (Example: INP-A)

If the setting value is 2, the device name is \_ \_ \_ -B. (Example: INP-B)

If the setting value is 3, the device name is \_ \_ \_ -C. (Example: INP-C)

# [Pr. PD11\_Input filter setting (\*DIF)]

| Initial value | Setting range                    | Setting method | Ver.                             |
|---------------|----------------------------------|----------------|----------------------------------|
| 0000007h      | Refer to the relevant detail No. | Common         | Refer to the relevant detail No. |

#### [Pr. PD11.0\_Input signal filter selection]

| Initial value | Setting range     | Ver. |
|---------------|-------------------|------|
| 7h            | Refer to the text | C4   |

| Setting value | Filtering time [ms] |
|---------------|---------------------|
| 0             | No filter           |
| 1             | 0.500               |
| 2             | 1.000               |
| 3             | 1.500               |
| 4             | 2.000               |
| 5             | 2.500               |
| 6             | 3.000               |
| 7             | 3.500               |
| 8             | 4.000               |
| 9             | 4.500               |
| A             | 5.000               |
| В             | 5.500               |

# [Pr. PD12\_Function selection D-1 (\*DOP1)]

| Initial value | Setting range                    | Setting method | Ver.                             |
|---------------|----------------------------------|----------------|----------------------------------|
| 0000000h      | Refer to the relevant detail No. | Each axis      | Refer to the relevant detail No. |

Set the servo motor thermistor to either enabled or disabled.

#### [Pr. PD12.3\_Servo motor thermistor - Enabled/disabled selection]

| Initial value | Setting range     | Ver. |
|---------------|-------------------|------|
| 0h            | Refer to the text | C4   |

0: Enabled

1: Disabled

This servo parameter is enabled when a servo motor with a built-in thermistor is used. When a servo motor without a thermistor is used, the servo parameter is disabled (temperature monitoring disabled/alarm disabled) regardless of the setting value.

No alarm is detected in motor-less operation.

When the temperature monitoring of the motor thermistor is disabled, "9999 °C" is displayed.

# [Pr. PD13\_Function selection D-2 (\*DOP2)]

| Initial value | Setting range                    | Setting method | Ver.                             |
|---------------|----------------------------------|----------------|----------------------------------|
| 0000000h      | Refer to the relevant detail No. | Each axis      | Refer to the relevant detail No. |

#### [Pr. PD13.2\_INP output signal ON condition selection]

| Initial value | Setting range     | Ver. |
|---------------|-------------------|------|
| 0h            | Refer to the text | C4   |

Select a condition for outputting INP (In-position).

INP (In-position) immediately after servo-on or after forced stop is canceled is off.

If no command is entered within approximately 1 ms, the servo amplifier considers command output to have been completed.

0: Within the in-position range

1: Within the in-position range and at the completion of command output

# [Pr. PD14\_Function selection D-3 (\*DOP3)]

| Initial value | Setting range                    | Setting method | Ver.                             |
|---------------|----------------------------------|----------------|----------------------------------|
| 0000000h      | Refer to the relevant detail No. | Each axis      | Refer to the relevant detail No. |

## [Pr. PD14.1\_Output device status at warning occurrence]

| Initial value | Setting range     | Ver. |
|---------------|-------------------|------|
| 0h            | Refer to the text | C4   |

Select ALM (Malfunction) output status at warning occurrence.

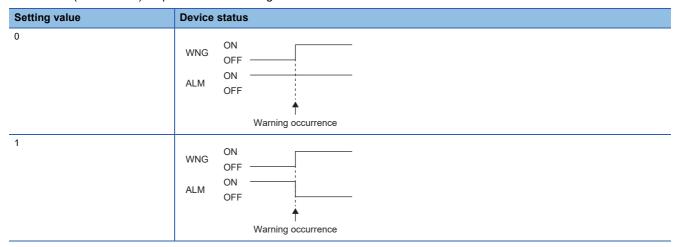

## [Pr. PD15\_Driver communication setting (\*IDCS)]

| Initial value | Setting range                    | Setting method | Ver.                             |
|---------------|----------------------------------|----------------|----------------------------------|
| 0000000h      | Refer to the relevant detail No. | Each axis      | Refer to the relevant detail No. |

#### [Pr. PD15.0 Master axis operation selection]

| Initial value | Setting range     | Ver. |
|---------------|-------------------|------|
| 0h            | Refer to the text | C4   |

- 0: Disabled (master-slave operation function is not used)
- 1: Enabled (set this servo amplifier for the master axis)

To set the servo amplifier for the slave axis, set "0".

#### [Pr. PD15.1 Slave axis operation selection]

| Initial value | Setting range     | Ver. |
|---------------|-------------------|------|
| 0h            | Refer to the text | C4   |

- 0: Disabled (master-slave operation function is not used)
- 1: Enabled (set this servo amplifier for the slave axis)

To set the servo amplifier for the master axis, set "0".

# [Pr. PD16\_Driver communication setting - Master - Transmit data selection 1 (\*MD1)]

| Initial value | Setting range          | Setting method | Ver. |
|---------------|------------------------|----------------|------|
| 0000000h      | 00000000h to 0000FFFFh | Each axis      | C4   |

Select the data to send from the master axis to the slave axis.

Set this servo parameter to "00000038 (torque command)" when setting the servo amplifier as the master axis (when [Pr. PD15.0] is set to "1").

This servo parameter setting is disabled when the servo amplifier is set as the slave axis (when [Pr. PD15.0] is set to "0").

# [Pr. PD17\_Driver communication setting - Master - Transmit data selection 2 (\*MD2)]

| Initial value | Setting range          | Setting method | Ver. |
|---------------|------------------------|----------------|------|
| 00000000h     | 00000000h to 0000FFFFh | Each axis      | C4   |

Select the data to send from the master axis to the slave axis.

Set this servo parameter to "0000003A (speed limit command)" when setting the servo amplifier as the master axis (when [Pr. PD15.0] is set to "1").

This servo parameter setting is disabled when the servo amplifier is set as the slave axis (when [Pr. PD15.0] is set to "0").

# [Pr. PD20\_Driver communication setting - Slave - Master axis No. selection 1 (\*SLA1)]

| Initial value | Setting range | Setting method | Ver. |
|---------------|---------------|----------------|------|
| 0             | 0 to 32       | Each axis      | C4   |

Set the axis number of the servo amplifier for the corresponding master axis of the slave axis.

This servo parameter is enabled when the servo amplifier is set as the slave axis (when [Pr. PD15.1] is set to "1"). For axis numbers, refer to "Switches" in the User's Manual (Introduction).

When the setting value of this servo parameter is "0", the setting is disabled.

# [Pr. PD30\_Master-slave operation - Slave-side torque command coefficient (TLS)]

| Initial value | Setting range | Setting method | Ver. |
|---------------|---------------|----------------|------|
| 0 [%]         | 0 to 500      | Each axis      | C4   |

For the torque command value received from the master axis, set the coefficient to reflect to the internal torque command.

This servo parameter is enabled when the servo amplifier is set as the slave axis (when [Pr. PD15.1] is set to "1").

The maximum value for this setting is 500. When a value higher than 500 is set, the setting is fixed at "500".

When this servo parameter is set to "100", the coefficient is multiplied by 1. The torque distribution is 100 (master): 100 (slave).

When this servo parameter is set to "90", the coefficient is multiplied by 0.9. The torque distribution is 100 (master): 90 (slave).

# [Pr. PD31\_Master-slave operation - Slave-side speed limit coefficient (VLC)]

| Initial value | Setting range | Setting method | Ver. |
|---------------|---------------|----------------|------|
| 0 [%]         | 0 to 500      | Each axis      | C4   |

For the speed limit command value received from the master axis, set the coefficient to reflect to the internal speed limit value.

This servo parameter is enabled when the servo amplifier is set as the slave axis (when [Pr. PD15.1] is set to "1").

The maximum value for this setting is 500. When a value higher than 500 is set, the setting is fixed at "500".

When this servo parameter is set to "100", the coefficient is multiplied by 1. The setting example is described below.

Ex.

[Pr. PD31] = "140"

[Pr. PD32] = "300" and

the master side is operated with an acceleration/deceleration of 1000 r/min:

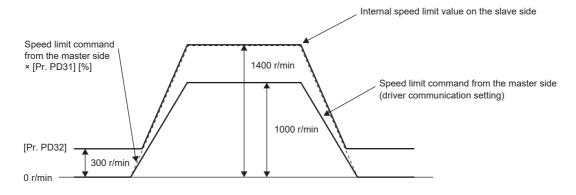

# [Pr. PD32\_Master-slave operation - Slave-side speed limit adjusted value (VLL)]

| Initial value | Setting range | Setting method | Ver. |
|---------------|---------------|----------------|------|
| 0 [r/min]     | 0 to 32767    | Each axis      | C4   |

Set the minimum internal speed limit value.

This servo parameter is enabled when the servo amplifier is set as the slave axis (when [Pr. PD15.1] is set to "1"). The speed limit value will not be lower than the setting value of this servo parameter.

This servo parameter ensures torque control range at low speed operation (by avoiding area likely to reach speed limit). Set to approximately 100 to 500 [r/min] in general. For setting examples, refer to [Pr. PD31 Master-slave operation - Slave-side speed limit coefficient].

Page 83 [Pr. PD31\_Master-slave operation - Slave-side speed limit coefficient (VLC)]

# 1.6 Extension setting 2 servo parameters group ([Pr. PE\_ ])

# [Pr. PE01\_Fully closed loop control function selection 1 (\*\*FCT1)]

| Initial value | Setting range                    | Setting method | Ver.                             |
|---------------|----------------------------------|----------------|----------------------------------|
| 00000000h     | Refer to the relevant detail No. | Each axis      | Refer to the relevant detail No. |

#### [Pr. PE01.0 Fully closed loop function selection]

| Initial value | Setting range     | Ver. |
|---------------|-------------------|------|
| 0h            | Refer to the text | C4   |

Select the fully closed loop function.

This servo parameter is enabled when [Pr. PA01.4 Fully closed loop operation mode selection] is set to "1" (enabled (fully closed loop control mode)).

If this servo parameter is set to "1" while [Pr. PA03.0 Absolute position detection system selection] has been set to "1" (enabled (absolute position detection system)), [AL. 037 Parameter error] will occur.

0: Always enabled

1: Switching by fully closed loop selection command from the controller

| Fully closed loop selection | Control method            |
|-----------------------------|---------------------------|
| Command from controller     |                           |
| OFF                         | Semi closed loop control  |
| ON                          | Fully closed loop control |

#### [Pr. PE01.4\_Fully closed loop control - Droop pulse clear selection]

| Initial value | Setting range     | Ver. |
|---------------|-------------------|------|
| 0h            | Refer to the text | D4   |

When switching between semi closed loop control and fully closed loop control is performed, select whether to clear droop pulses.

0: Enabled

1: Disabled

When the setting value of this servo parameter is "0" (enabled), switching the semi closed loop control to the fully closed loop control clears the load-side droop pulses. In addition, switching the fully closed loop control to the semi closed loop control clears the motor-side droop pulses. For these reasons, shock is reduced at switching between semi closed loop control and fully closed loop control.

When the setting value of this servo parameter is "1" (disabled), perform switching between semi closed loop control and fully closed loop control with the motor-side and the load-side connected. If the switching between semi closed loop control and fully closed loop control is performed when the motor-side and the load-side are not connected, the servo motor may cause an unexpected operation such as sudden acceleration.

# [Pr. PE03\_Fully closed loop control function selection 2 (\*FCT2)]

| Initial value | Setting range                    | Setting method | Ver.                             |
|---------------|----------------------------------|----------------|----------------------------------|
| 0000003h      | Refer to the relevant detail No. | Each axis      | Refer to the relevant detail No. |

#### [Pr. PE03.0\_Fully closed loop control error - Detection function selection]

| Initial value | Setting range     | Ver. |
|---------------|-------------------|------|
| 3h            | Refer to the text | C4   |

- 0: Disabled
- 1: Speed deviation error detection
- 2: Position deviation error detection
- 3: Speed deviation error detection and position deviation error detection

Refer to the following table for the combination with [Pr. PE03.1 Position deviation error - Detection method selection].

O: Error detection enabled —: Error detection disabled

| Setting value |              | Speed deviation error | Position deviation error |                   |                    |
|---------------|--------------|-----------------------|--------------------------|-------------------|--------------------|
|               |              |                       | In servo-on state        |                   | In servo-off state |
| [Pr. PE03.1]  | [Pr. PE03.0] | _                     | With commands            | No commands (= 0) | -                  |
| 0             | 0            | _                     | _                        | _                 | _                  |
| 0             | 1            | 0                     | _                        | _                 | _                  |
| 0             | 2            | _                     | 0                        | 0                 | 0                  |
| 0             | 3            | 0                     | 0                        | 0                 | 0                  |
| 1             | 0            | _                     | _                        | _                 | _                  |
| 1             | 1            | 0                     | _                        | _                 | _                  |
| 1             | 2            | _                     | _                        | 0                 | _                  |
| 1             | 3            | 0                     | _                        | 0                 | _                  |
| 2             | 0            | _                     | _                        | _                 | _                  |
| 2             | 1            | 0                     | _                        | _                 | _                  |
| 2             | 2            | _                     | _                        | 0                 | 0                  |
| 2             | 3            | 0                     | _                        | 0                 | 0                  |

#### [Pr. PE03.1\_Position deviation error - Detection method selection]

| Initial value | Setting range     | Ver. |
|---------------|-------------------|------|
| 0h            | Refer to the text | C4   |

- 0: Continuous detection
- 1: Detection only at stop (An error is detected if the command is "0".)
- 2: Detection only at stop 2 (An error is detected during servo-off or if the command is "0" while in servo-on state.)

Refer to the following table for the combination with [Pr. PE03.0 Fully closed loop control error - Detection function selection].

Page 85 [Pr. PE03.0\_Fully closed loop control error - Detection function selection]

#### [Pr. PE03.3\_Fully closed loop control error - Reset selection]

| Initial value  | Softing range     | Vor  |
|----------------|-------------------|------|
| illitiai value | Setting range     | Ver. |
| 0h             | Refer to the text | C4   |

- 0: Reset disabled (reset by cycling the power or software reset)
- 1: Reset enabled

# [Pr. PE04\_Fully closed loop control - Feedback pulse electronic gear 1 - Numerator (\*\*FBN)]

| Initial value | Setting range   | Setting method | Ver. |
|---------------|-----------------|----------------|------|
| 1             | 1 to 4294967295 | Each axis      | C4   |

If using the fully closed loop control, set the electronic gear numerator to the servo motor encoder pulses.

Set the electronic gear so that the number of the servo motor encoder pulses per servo motor revolution is converted into load-side encoder resolution.

If the reduced electronic gear numerator exceeds 2147483648 (31 bits), [AL. 037 Parameter error] occurs.

# [Pr. PE05\_Fully closed loop control - Feedback pulse electronic gear 1 - Denominator (\*\*FBD)]

| Initial value | Setting range   | Setting method | Ver. |
|---------------|-----------------|----------------|------|
| 1             | 1 to 4294967295 | Each axis      | C4   |

If using the fully closed loop control, set the electronic gear denominator to the servo motor encoder pulses.

Set the electronic gear so that the number of the servo motor encoder pulses per servo motor revolution is converted into load-side encoder resolution.

If the reduced electronic gear denominator exceeds 1073741824 (30 bits), [AL. 037 Parameter error] occurs.

# [Pr. PE06\_Fully closed loop control - Speed deviation error detection level (BC1)]

| Initial value | Setting range | Setting method | Ver. |
|---------------|---------------|----------------|------|
| 400 [r/min]   | 1 to 50000    | Each axis      | C4   |

Set the detection level for triggering [AL. 042.9 Fully closed loop control error based on speed deviation] of the fully closed loop control error detection. If the difference between the speed calculated by the servo motor encoder and the speed calculated by the load-side encoder exceeds the value of this servo parameter, the alarm occurs.

# [Pr. PE07\_Fully closed loop control - Position deviation error detection level (BC2)]

| Initial value | Setting range | Setting method | Ver. |
|---------------|---------------|----------------|------|
| 100 [kpulse]  | 1 to 20000    | Each axis      | C4   |

Set the detection level for triggering [AL. 042.8 Fully closed loop control error based on position deviation] of the fully closed loop control error detection. If the difference between the position of the servo motor encoder and the position of the load-side encoder exceeds the value of this servo parameter, the alarm occurs.

### [Pr. PE08\_Fully closed loop dual feedback filter (DUF)]

| Initial value | Setting range | Setting method | Ver. |
|---------------|---------------|----------------|------|
| 10 [rad/s]    | 1 to 4500     | Each axis      | C4   |

Set a dual feedback filter band.

# [Pr. PE10\_Fully closed loop function selection 3 (FCT3)]

| Initial value | Setting range                    | Setting method | Ver.                             |
|---------------|----------------------------------|----------------|----------------------------------|
| 0000000h      | Refer to the relevant detail No. | Each axis      | Refer to the relevant detail No. |

# [Pr. PE10.1\_Fully closed loop control - Position deviation error detection level - Unit selection]

| Initial value | Setting range     | Ver. |
|---------------|-------------------|------|
| 0h            | Refer to the text | C4   |

0: 1 kpulse unit

1: 1 pulse unit

#### [Pr. PE10.2 Droop pulse monitor selection for controller display]

| Initial value | Setting range     | Ver. |
|---------------|-------------------|------|
| 0h            | Refer to the text | C4   |

0: Servo motor encoder

1: Load-side encoder

2: Deviation between the servo motor and load side

#### [Pr. PE10.3\_Cumulative feedback pulse monitor selection for controller display]

| Initial value | Setting range     | Ver. |
|---------------|-------------------|------|
| 0h            | Refer to the text | C4   |

Set this servo parameter when using a fully closed loop system or the scale measurement function.

0: Servo motor encoder

1: Load-side encoder

### [Pr. PE41\_Function selection E-3 (EOP3)]

| Initial value | Setting range                    | Setting method | Ver.                             |
|---------------|----------------------------------|----------------|----------------------------------|
| 0000000h      | Refer to the relevant detail No. | Each axis      | Refer to the relevant detail No. |

#### [Pr. PE41.0 Robust filter selection]

| Initial value | Setting range     | Ver. |
|---------------|-------------------|------|
| 0h            | Refer to the text | C4   |

0: Disabled

1: Enabled

When this setting value is set to "Enabled", the machine resonance suppression filter 5 set in [Pr. PB51 Notch shape selection 5] cannot be used.

#### [Pr. PE41.6\_Unbalanced torque offset setting selection]

| Initial value | Setting range     | Ver. |
|---------------|-------------------|------|
| 0h            | Refer to the text | C4   |

0: Manual setting

1: Automatic setting

If "1" (automatic setting) has been set and friction estimation by the machine diagnosis function has completed for both the forward and reverse rotations, the value of [Pr. PE47 Unbalanced torque offset] will be set automatically according to the estimated friction value. After [Pr. PE47] is set automatically, this servo parameter changes to "0" (Manual setting). The value of [Pr. PE47] will not be set automatically and this servo parameter keeps the value "1" (automatic setting) until friction estimation completes for both the forward and reverse rotations.

# [Pr. PE44\_Lost motion compensation positive-side compensation value selection (LMCP)]

| Initial value | Setting range | Setting method | Ver. |
|---------------|---------------|----------------|------|
| 0 [0.01 %]    | 0 to 30000    | Each axis      | C4   |

Set the lost motion compensation for when negative speed switches to positive speed in increments of 0.01 % in relation to the rated torque as 100 %.

This function is enabled in the position control mode.

# [Pr. PE45\_Lost motion compensation negative-side compensation value selection (LMCN)]

| Initial value | Setting range | Setting method | Ver. |
|---------------|---------------|----------------|------|
| 0 [0.01 %]    | 0 to 30000    | Each axis      | C4   |

Set the lost motion compensation for when positive speed switches to negative speed in increments of 0.01 % in relation to the rated torque as 100 %.

This function is enabled in the position control mode.

### [Pr. PE46\_Lost motion filter setting (LMFLT)]

| Initial value | Setting range | Setting method | Ver. |
|---------------|---------------|----------------|------|
| 0 [0.1 ms]    | 0 to 30000    | Each axis      | C4   |

When "0" is set, the value is compensated with the compensation amount of the value that was set in [Pr. PE44 Lost motion compensation positive-side compensation value selection] and [Pr. PE45 Lost motion compensation negative-side compensation value selection]. When a value other than "0" is set, the torque is compensated with the high-pass filter output value of the set time constant, and the lost motion compensation will continue.

This function is enabled in the position control mode.

# [Pr. PE47\_Unbalanced torque offset (TOF)]

| Initial value | Setting range   | Setting method | Ver. |
|---------------|-----------------|----------------|------|
| 0 [0.01 %]    | -10000 to 10000 | Each axis      | C4   |

Set this to cancel the unbalanced torque of a vertical axis. Set this in relation to the rated torque of the servo motor as 100 %. The torque offset does not need to be set for a machine that does not generate unbalanced torque. This servo parameter can be used in applications where an unbalanced torque is generated constantly, such as when a linear servo motor or direct drive motor is operated horizontally with tension applied in one direction.

The torque offset that has been set with this servo parameter is enabled in any control mode. In the torque control mode, input commands that take the torque offset into account.

This servo parameter is suitable when the torque offset does not need to be changed dynamically.

# [Pr. PE48\_Lost motion compensation function selection (\*LMOP)]

| Initial value | Setting range                    | Setting method | Ver.                             |
|---------------|----------------------------------|----------------|----------------------------------|
| 0000000h      | Refer to the relevant detail No. | Each axis      | Refer to the relevant detail No. |

This function is enabled in the position control mode.

#### [Pr. PE48.0 Lost motion compensation type selection]

| Initial value | Setting range     | Ver. |
|---------------|-------------------|------|
| 0h            | Refer to the text | C4   |

0: Lost motion compensation disabled

1: Lost motion compensation enabled

#### [Pr. PE48.1\_Lost motion compensation dead band unit setting]

| Initial value | Setting range     | Ver. |
|---------------|-------------------|------|
| 0h            | Refer to the text | C4   |

0: 1 pulse unit

1: 1 kpulse unit

# [Pr. PE49\_Lost motion compensation timing (LMCD)]

| Initial value | Setting range | Setting method | Ver. |
|---------------|---------------|----------------|------|
| 0 [0.1 ms]    | 0 to 30000    | Each axis      | C4   |

Set the lost motion compensation timing in units of 0.1 ms.

The timing to perform the lost motion compensation function can be delayed by a set time.

This function is enabled in the position control mode.

# [Pr. PE50\_Lost motion compensation dead band (LMCT)]

| Initial value       | Setting range | Setting method | Ver. |
|---------------------|---------------|----------------|------|
| 0 [pulse], [kpulse] | 0 to 65535    | Each axis      | C4   |

Set the lost motion compensation dead band. When the fluctuation of droop pulses is equal to or less than the setting value, the speed is recognized as 0. The setting unit can be changed with [Pr. PE48 Lost motion compensation function selection]. Set the servo parameter per encoder unit.

This function is enabled in the position control mode.

### [Pr. PE51 Load-side encoder resolution setting (\*\*EDV2)]

| Initial value | Setting range   | Setting method | Ver. |
|---------------|-----------------|----------------|------|
| 0 [pulse]     | 0 to 4294967295 | Each axis      | C4   |

When the fully closed loop control mode or the scale measurement function is enabled, the encoder is recognized as an A/B/Z-phase differential output rotary encoder by setting a load-side encoder resolution in this servo parameter with the A/B/Z-phase differential output rotary encoder connected to the load-side. At this time, the cycle counter is displayed. A load-side encoder resolution is the number of pulses output when the encoder is rotated by one revolution.

When "0" is set in this servo parameter, the encoder is recognized as an A/B/Z-phase differential output linear encoder. At this time, the Z-phase counter (the distance from the linear encoder home position (Z-phase)) is displayed after the Z-phase is passed.

When the resolution set in this servo parameter is either less than  $2^{12}$  or greater than  $2^{22}$ , [AL. 037 Parameter error] occurs.

As shown in the following figures, the display of the load-side encoder information 1 monitor changes depending on the setting value of this servo parameter.

• When "0" is set in [Pr. PE51]

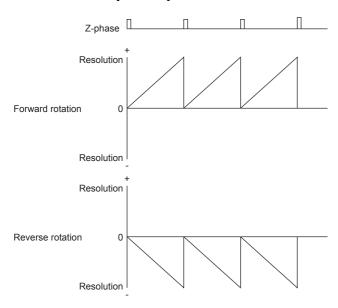

• When a load-side encoder resolution is set in [Pr. PE51]

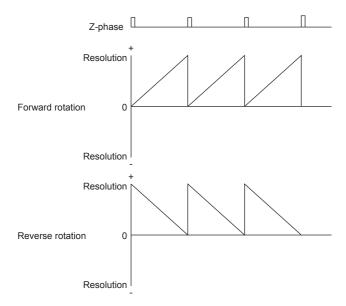

# 1.7 Extension setting 3 servo parameters group ([Pr. PF\_ ])

# [Pr. PF02\_Function selection F-2 (\*FOP2)]

| Initial value | Setting range                    | Setting method | Ver.                             |
|---------------|----------------------------------|----------------|----------------------------------|
| 0000000h      | Refer to the relevant detail No. | Common         | Refer to the relevant detail No. |

#### [Pr. PF02.0\_Target alarm selection of the other axis error warning]

| Initial value | Setting range     | Ver. |
|---------------|-------------------|------|
| 0h            | Refer to the text | C4   |

Select target alarms of the other axis error warning.

For alarms occurring at all axes, [AL. 0EB The other axis error warning] will not occur regardless of alarm No.

[AL. 0EB The other axis error warning] does not occur in 1-axis servo amplifiers.

0: [AL. 024 Main circuit error], [AL. 032 Overcurrent]

1: All alarms

#### [Pr. PF02.4\_Memory writing frequency warning enable/disable selection]

| Initial value | Setting range     | Ver. |
|---------------|-------------------|------|
| 0h            | Refer to the text | C4   |

Enable or disable [AL. 1F8.1 Memory writing frequency warning].

[AL. 1F8.1] indicates that the memory writing frequency has exceeded the guaranteed number of times.

If the servo amplifier continues to be used while the alarm is disabled with this servo parameter, the memory may be corrupted and restoration of the data, such as servo parameters, may fail.

0: Enabled

1: Disabled

#### [Pr. PF02.5\_Memory free space warning enable/disable selection]

| Initial value | Setting range     | Ver. |
|---------------|-------------------|------|
| 0h            | Refer to the text | C4   |

Select whether to enable or disable [AL. 1F8.2 Memory free space warning].

[AL. 1F8.2] indicates that the memory free space is running low.

If the servo amplifier continues to be used while the alarm is disabled with this servo parameter, [AL. 119.7 Memory free space 4-1] may occur and data restoration may fail.

0: Enabled

1: Disabled

# [Pr. PF06\_Function selection F-5 (\*FOP5)]

| Initial value | Setting range                    | Setting method | Ver.                             |
|---------------|----------------------------------|----------------|----------------------------------|
| 00000013h     | Refer to the relevant detail No. | Each axis      | Refer to the relevant detail No. |

#### [Pr. PF06.0\_Electronic dynamic brake selection]

| Initial value | Setting range     | Ver. |
|---------------|-------------------|------|
| 3h            | Refer to the text | C4   |

Enable or disable the electronic dynamic brake.

- 2: Disabled
- 3: Enabled only for specific servo motors

For specific servo motors, refer to "Precautions relating to the dynamic brake characteristics" in the User's Manual (Hardware).

#### [Pr. PF06.1\_STO timing error selection]

| Initial value | Setting range     | Ver. |
|---------------|-------------------|------|
| 1h            | Refer to the text | C4   |

Select whether [AL. 063 STO timing error] is detected.

0: Detected.

1: Not detected.

If the STO status is set at the servo motor speed shown below while "0" (detected) has been selected", [AL. 063 STO timing error] will be detected. The STO status means the status where STO1 or STO2 of CN8 has been turned off.

- · Servo motor speed: 50 r/min or higher
- Linear servo motor speed: 50 mm/s or higher
- Direct drive motor speed: 5 r/min or higher

# [Pr. PF12\_Electronic dynamic brake operating time (DBT)]

| Initial value | Setting range | Setting method | Ver. |
|---------------|---------------|----------------|------|
| 2000 [ms]     | 0 to 10000    | Each axis      | C4   |

Set an operating time for the electronic dynamic brake.

# [Pr. PF18\_STO diagnosis error detection time (\*\*STOD)]

| Initial value | Setting range | Setting method | Ver. |
|---------------|---------------|----------------|------|
| 10 [s]        | 0 to 60       | Common         | C4   |

Set the time from when the error of the STO input or STO circuit is detected until the occurrence of [AL. 068.1 STO signal mismatch error].

When "0" is set, [AL. 068.1] is not detected.

The safety level depends on the setting value of this servo parameter and whether STO input diagnosis is performed by TOFB output as shown in the following table.

| Setting value | STO input diagnosis by TOFB output | Safety level                                                                          |
|---------------|------------------------------------|---------------------------------------------------------------------------------------|
| 0             | Execute                            | EN ISO 13849-1: 2015 Category 3 PL d, IEC 61508 SIL 2, and EN IEC 62061               |
|               | Do not execute                     | maximum SIL 2                                                                         |
| 1 to 60       | Execute                            | EN ISO 13849-1: 2015 Category 3 PL e, IEC 61508 SIL 3, and EN IEC 62061 maximum SIL 3 |
|               | Do not execute                     | EN ISO 13849-1: 2015 Category 3 PL d, IEC 61508 SIL 2, and EN IEC 62061 maximum SIL 2 |

When the STO function is not used with the short-circuit connector connected to the CN8 connector, the safety level does not change even after setting this servo parameter.

# [Pr. PF19\_Friction failure prediction - Compensation coefficient 1 (TSL)]

| Initial value   | Setting range   | Setting method | Ver. |
|-----------------|-----------------|----------------|------|
| 0 [0.0001 %/°C] | -32768 to 32767 | Each axis      | C4   |

Set compensation coefficient 1 to compensate the dynamic friction being used for the friction failure prediction.

When the friction failure prediction warning selection is set to the automatic threshold setting, the value will be calculated automatically from the estimated dynamic friction.

When performing threshold manual setting on an equipment for which the threshold setting has been made once, set the value that has been calculated by the threshold automatic setting.

Setting this servo parameter decreases the possibility of erroneous detection of friction failure prediction, even with the manual threshold setting.

# [Pr. PF20\_Friction failure prediction - Compensation coefficient 2 (TIC)]

| Initial value | Setting range   | Setting method | Ver. |
|---------------|-----------------|----------------|------|
| 0 [0.1 %]     | -10000 to 10000 | Each axis      | C4   |

Set compensation coefficient 2 to compensate the dynamic friction being used for the friction failure prediction.

When the friction failure prediction warning selection is set to the automatic threshold setting, the value will be calculated automatically from the estimated dynamic friction.

When performing threshold manual setting on an equipment for which the threshold setting has been made once, set the value that has been calculated by the threshold automatic setting.

Setting this servo parameter decreases the possibility of erroneous detection of friction failure prediction, even with the manual threshold setting.

## [Pr. PF21\_Drive recorder switching time setting (DRT)]

| Initial value | Setting range | Setting method | Ver. |
|---------------|---------------|----------------|------|
| 0 [s]         | -1 to 32767   | Common         | C4   |

Set the drive recorder switching time.

When communication is shut off during the use of a graph function, the function will be switched to the drive recorder function after the time set in this servo parameter has passed.

In the following cases during the use of a graph function, the function may be automatically switched to the drive recorder function after the time set in this servo parameter has passed.

- The trigger waiting time is longer than the time set in this servo parameter.
- The waveform data reading time is longer than the time set in this servo parameter.

In the following cases, review the setting value of this servo parameter.

- · A communication error occurs after the start of graph measurement.
- · The graph measurement is not finished.

When "-1" is set, the drive recorder function is disabled.

When "0" is set, the drive recorder function will be switched after 600 s (10 min).

When any value of "1" to "9" is set, the drive recorder function will be switched after 10 s.

When any value of "10" to "32767" is set, the drive recorder function will be switched after the time set in this servo parameter has passed.

# [Pr. PF23\_Vibration tough drive - Oscillation detection level (OSCL1)]

| Initial value | Setting range | Setting method | Ver. |
|---------------|---------------|----------------|------|
| 20 [%]        | 0 to 100      | Each axis      | C4   |

Set the oscillation detection level for readjusting the machine resonance suppression filter while the vibration tough drive is enabled.

When the oscillation level is higher than the setting value of this servo parameter, reset [Pr. PB13 Machine resonance suppression filter 1] or [Pr. PB15 Machine resonance suppression filter 2].

When "0" is set, the oscillation detection level is 20 %.

# [Pr. PF24\_Function selection F-9 (\*FOP9)]

| Initial value | Setting range                    | Setting method | Ver.                             |
|---------------|----------------------------------|----------------|----------------------------------|
| 0000000h      | Refer to the relevant detail No. | Each axis      | Refer to the relevant detail No. |

#### [Pr. PF24.0 Oscillation detection alarm selection]

| Initial value | Setting range     | Ver. |
|---------------|-------------------|------|
| 0h            | Refer to the text | C4   |

Select the alarm output at oscillation detection.

Select whether to generate an alarm or a warning when an oscillation continues at a level set in [Pr. PF23 Vibration tough drive - Oscillation detection level].

This function is enabled regardless of the setting of [Pr. PA20.1 Vibration tough drive selection].

0: Alarm ([AL. 054 Oscillation detection])

- 1: Warning ([AL. 0F3.1 Oscillation detection warning])
- 2: Oscillation detection function disabled (oscillation detection not processed)

# [Pr. PF25\_SEMI-F47 function - Instantaneous power failure detection time (Instantaneous power failure tough drive detection time) (CVAT)]

| Initial value | Setting range | Setting method | Ver. |
|---------------|---------------|----------------|------|
| 200 [ms]      | 30 to 500     | Common         | C4   |

Set the time until the occurrence of [AL. 010.1 Voltage drop in the control circuit power].

To comply with SEMI-F47 standard, it is not required to change the time from the initial value (200 ms).

When the instantaneous power failure time exceeds 200 ms, and the instantaneous power failure voltage is less than 70 % of the rated input voltage, the power may be turned off normally even if a value larger than 200 ms is set in this servo parameter. This function is disabled when [Pr. PA20.2 SEMI-F47 function selection] is set to "0" (disabled).

# [Pr. PF31\_Machine diagnosis function - Friction estimate area judgment speed at low speed (FRIC)]

| Initial value     | Setting range | Setting method | Ver. |
|-------------------|---------------|----------------|------|
| 0 [r/min], [mm/s] | 0 to 65535    | Each axis      | C4   |

Set the servo motor speed to divide the friction estimation area between low-speed and high-speed in the friction estimation process of machine diagnosis.

When the maximum operation speed is under the rated speed, it is recommended to set half the value of the maximum operation speed.

When "0" is set, the judgment speed is half of the rated speed.

The setting value will be clamped at the permissible maximum speed.

By setting [Pr. PF34.6 Friction estimate area judgment speed setting] to "1" (automatic setting), this servo parameter value will be automatically calculated from the operation pattern during servo motor driving and overwrite the value.

Set a value larger than [Pr. PC07 Zero speed] for this servo parameter. If the value is equal to or lower than zero speed, the friction estimation process does not function.

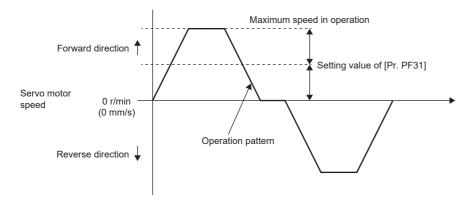

## [Pr. PF34\_Machine diagnosis function selection (\*MFP)]

| Initial value | Setting range                    | Setting method | Ver.                             |
|---------------|----------------------------------|----------------|----------------------------------|
| 0000000h      | Refer to the relevant detail No. | Each axis      | Refer to the relevant detail No. |

#### [Pr. PF34.0\_Friction failure prediction warning selection]

| Initial value | Setting range     | Ver. |
|---------------|-------------------|------|
| 0h            | Refer to the text | C4   |

- 0: Disabled
- 1: Enabled (automatic threshold setting)
- 2: Enabled (manual threshold setting)
- 3: Threshold reset

When "2" is set, if the dynamic friction exceeds the set threshold, [AL. 0F7.2 Friction failure prediction warning] will occur. When "3" is set, the setting of the servo parameter will change to "1" automatically after the threshold is reset.

#### [Pr. PF34.1\_Vibration failure prediction warning selection]

| Initial value | Setting range     | Ver. |
|---------------|-------------------|------|
| 0h            | Refer to the text | C4   |

- 0: Disabled
- 1: Enabled (automatic threshold setting)
- 2: Enabled (manual threshold setting)
- 3: Threshold reset

When "2" is set, if the vibration level exceeds the set threshold, [AL. 0F7.1 Vibration failure prediction warning] will occur. When "3" is set, the setting of the servo parameter will change to "1" automatically after the threshold is reset.

#### [Pr. PF34.2\_Servo motor total travel distance failure prediction warning selection]

| Initial value | Setting range     | Ver. |
|---------------|-------------------|------|
| 0h            | Refer to the text | C4   |

- 0: Disabled
- 1: Enabled
- 2: Servo motor total travel distance reset

When "1" is set, if the value of the servo motor total travel distance + [Pr. PF47 Servo motor total travel distance offset] exceeds the value of [Pr. PF41 Failure prediction - Servo motor total travel distance], [AL. 0F7.3 Servo motor total travel distance failure prediction warning] will occur.

When "2" is set, the setting of the servo parameter will change to "1" automatically after the servo motor total travel distance reset.

#### [Pr. PF34.5\_Static friction failure prediction warning selection]

| Initial value | Setting range     | Ver. |
|---------------|-------------------|------|
| 0h            | Refer to the text | C4   |

- 0: Disabled
- 1: Automatic threshold setting
- 2: Manual threshold setting
- 3: Threshold reset

When "2" is set, if the static friction exceeds the set threshold, [AL. 0F7.5 Friction failure prediction warning] will occur.

When "3" is set, the setting of the servo parameter will change to "1" automatically after the threshold is reset.

#### [Pr. PF34.6\_Friction estimate area judgment speed setting]

| Initial value | Setting range     | Ver. |
|---------------|-------------------|------|
| 0h            | Refer to the text | C4   |

Select the setting method of "Machine diagnosis function - Friction estimate area judgment speed at low speed".

- 0: Manual setting
- 1: Automatic setting

When "1" (automatic setting) is set, [Pr. PF31 Machine diagnosis function - Friction estimate area judgment speed at low speed] will be calculated according to the servo motor operation pattern. After the calculation, [Pr. PF31] is rewritten to the calculation result, and the servo parameter will change to "0" (manual setting).

When "1" (automatic setting) is set, friction estimation stops.

# [Pr. PF40\_Machine failure prediction servo parameter (MFPP)]

| Initial value | Setting range                    | Setting method | Ver.                             |
|---------------|----------------------------------|----------------|----------------------------------|
| 00000000h     | Refer to the relevant detail No. | Each axis      | Refer to the relevant detail No. |

#### [Pr. PF40.0\_Friction failure prediction - Threshold multiplication]

| Initial value | Setting range | Ver. |
|---------------|---------------|------|
| 0h            | 0h to Fh      | C4   |

Set a multiplying factor for calculating the threshold used in the friction failure prediction function.

The smaller the multiplying factor for the friction failure prediction threshold, the smaller the threshold used for friction failure prediction, which makes it easier to predict failure earlier, but also increases the possibility of erroneous detection. When "0" is set, the threshold multiplying factor is 5.

#### [Pr. PF40.1\_Vibration failure prediction - Threshold multiplication]

| Initial value | Setting range | Ver. |
|---------------|---------------|------|
| 0h            | 0h to Fh      | C4   |

Set a multiplying factor for calculating the threshold used in the vibration failure prediction function.

The smaller the multiplying factor for the vibration failure prediction threshold, the smaller the threshold used for vibration failure prediction, which makes it easier to predict failure earlier, but also increases the possibility of erroneous detection. When "0" is set, the threshold multiplying factor is 5.

#### [Pr. PF40.2\_Friction failure prediction - Dynamic friction selection]

| Initial value | Setting range     | Ver. |
|---------------|-------------------|------|
| 0h            | Refer to the text | C4   |

Select the dynamic friction to use for friction failure prediction.

- 0: Automatic setting
- 1: Dynamic friction at forward rotation torque (at rated speed)
- 2: Dynamic friction at reverse rotation torque (at rated speed)
- 3: Absolute value average at forward rotation/reverse rotation torque

When set to "0", the value changes to any of "1" to "3", depending on the operation pattern.

## [Pr. PF40.4\_Static friction failure prediction - Threshold multiplication]

| Initial value | Setting range | Ver. |
|---------------|---------------|------|
| 0h            | 0h to Fh      | C4   |

Set a multiplying factor for calculating the threshold used in the static friction failure prediction function.

Setting a small threshold multiplication for static friction failure prediction will decrease the threshold used for static friction failure prediction. Thus, this will enable the prediction of a failure at an early stage, but will increase the possibility of erroneously detecting a failure.

When "0" is set, the threshold multiplying factor is 5.

#### [Pr. PF40.5\_Static friction failure prediction - Static friction selection]

| Initial value | Setting range     | Ver. |
|---------------|-------------------|------|
| 0h            | Refer to the text | C4   |

Select the static friction to use for static friction failure prediction.

- 0: Automatic setting
- 1: At forward rotation torque
- 2: At reverse rotation torque
- 3: Average at forward rotation/reverse rotation torque

When set to "0", the value changes to any of "1" to "3", depending on the operation pattern.

# [Pr. PF41\_Failure prediction - Servo motor total travel distance (FPMT)]

| Initial value   | Setting range   | Setting method | Ver. |
|-----------------|-----------------|----------------|------|
| 0 [10 rev], [m] | 0 to 4294967295 | Each axis      | C4   |

Set a servo motor total travel distance required for determining the threshold used in the friction failure prediction function and the servo motor total travel distance failure prediction function.

When Servo motor total travel distance exceeds 1/2 of "Failure prediction - Servo motor total travel distance", the threshold will be automatically calculated for the friction failure prediction function.

When [Pr. PF34.2 Servo motor total travel distance failure prediction warning selection] is set to "1" (enabled), if the servo motor total travel distance + the value of [Pr. PF47 Servo motor total travel distance offset] exceeds the value of this servo parameter, [AL. 0F7.3 Servo motor total travel distance failure prediction warning] occurs.

# [Pr. PF42\_Friction failure prediction - Average characteristics (PAV)]

| Initial value | Setting range   | Setting method | Ver. |
|---------------|-----------------|----------------|------|
| 0 [0.1 %]     | -10000 to 10000 | Each axis      | C4   |

Set the friction torque average value at the rated speed.

This servo parameter is enabled when [Pr. PF34.0 Friction failure prediction warning selection] is set to "2" (enabled (manual threshold setting)).

When [Pr. PF34.0 Friction failure prediction warning selection] is set to "1" (enabled (automatic threshold setting)), the value will be calculated automatically from the estimated friction torque at rated speed.

### [Pr. PF43\_Friction failure prediction - Standard deviation (PSD)]

| Initial value | Setting range | Setting method | Ver. |
|---------------|---------------|----------------|------|
| 0 [0.1 %]     | 0 to 20000    | Each axis      | C4   |

Set the friction torque standard deviation at the rated speed.

This servo parameter is enabled when [Pr. PF34.0 Friction failure prediction warning selection] is set to "2" (enabled (manual threshold setting)).

When [Pr. PF34.0 Friction failure prediction warning selection] is set to "1" (enabled (automatic threshold setting)), the value will be calculated automatically from the estimated friction torque at rated speed.

# [Pr. PF45\_Vibration failure prediction - Average characteristics (VAV)]

| Initial value | Setting range | Setting method | Ver. |
|---------------|---------------|----------------|------|
| 0 [0.1 %]     | 0 to 10000    | Each axis      | C4   |

Set a vibration level average during servo motor operation.

This servo parameter is enabled when [Pr. PF34.0 Friction failure prediction warning selection] is set to "2" (enabled (manual threshold setting)).

When [Pr. PF34.0 Friction failure prediction warning selection] is set to "1" (enabled (automatic threshold setting)), the value will be calculated automatically from the estimated friction torque at rated speed.

# [Pr. PF46\_Vibration failure prediction - Standard deviation (VSD)]

| Initial value | Setting range | Setting method | Ver. |
|---------------|---------------|----------------|------|
| 0 [0.1 %]     | 0 to 20000    | Each axis      | C4   |

Set the vibration level standard deviation during servo motor operation.

This servo parameter is enabled when [Pr. PF34.0 Friction failure prediction warning selection] is set to "2" (enabled (manual threshold setting)).

When [Pr. PF34.0 Friction failure prediction warning selection] is set to "1" (enabled (automatic threshold setting)), the value will be calculated automatically from the estimated friction torque at rated speed.

## [Pr. PF47\_Servo motor total travel distance offset (TMO)]

| Initial value   | Setting range   | Setting method | Ver. |
|-----------------|-----------------|----------------|------|
| 0 [10 rev], [m] | 0 to 4294967295 | Each axis      | C4   |

Set an offset value for machine total travel distance.

After the equipment is replaced, set this servo parameter.

### [Pr. PF63\_Function selection F-15 (\*FOP15)]

| Initial value | Setting range                    | Setting method | Ver.                             |
|---------------|----------------------------------|----------------|----------------------------------|
| 00000000h     | Refer to the relevant detail No. | Each axis      | Refer to the relevant detail No. |

#### [Pr. PF63.0 [AL. 01A.5 Servo motor combination error 3] selection]

| Initial value | Setting range     | Ver. |
|---------------|-------------------|------|
| 0h            | Refer to the text | D0   |

Select whether to enable or disable [AL. 01A.5 Servo motor combination error 3] for when a servo motor with a batteryless absolute position encoder is replaced.

0: Enabled

1: Disabled

With "1" (disabled) selected, connecting a servo motor that had not been connected at the startup of the absolute position detection system triggers [AL. 025.1 Servo motor encoder absolute position erased] instead of [AL. 01A.5 Servo motor combination error 3].

Connecting a servo motor other than the ones with a batteryless absolute position encoder triggers [AL. 01A.5].

#### [Pr. PF63.1\_[AL. 01A.6 Servo motor combination error 4] selection]

| Initial value | Setting range     | Ver. |
|---------------|-------------------|------|
| 0h            | Refer to the text | D0   |

Select whether to enable or disable [AL. 01A.6 Servo motor combination error 4] for when a servo motor with a batteryless absolute position encoder is replaced.

0: Enabled

1: Disabled

With "1" (disabled) selected, connecting a servo motor that had not been connected at the startup of the absolute position detection system triggers [AL. 025.2 Scale measurement encoder - Absolute position erased] instead of [AL. 01A.6 Servo motor combination error 4].

Connecting a servo motor other than the ones with a batteryless absolute position encoder triggers [AL. 01A.6].

#### [Pr. PF63.2\_Servo amplifier replacement data save selection]

| Initial value | Setting range     | Ver. |
|---------------|-------------------|------|
| 0h            | Refer to the text | D0   |

Whether or not to store the servo amplifier replacement data can be set for equipment which uses an absolute position detection system with a servo motor with a batteryless absolute position encoder.

- 0: Disabled ([AL. 025 Absolute position erased] occurs at servo amplifier replacement.)
- 1: Enabled ([AL. 025 Absolute position erased] does not occur at servo amplifier replacement.)

With "1" (enabled) set, [AL. 025] does not occur even when the power is turned on after servo amplifier replacement. This enables positioning operation without performing homing again.

For a multi-axis servo amplifier, the latest setting value of this servo parameter is applied to all axes as the setting method is "Common". The setting cannot be changed separately for specific axes.

When the setting value of this servo parameter is "1" (enabled), values are automatically set for [Pr. PC84 Servo amplifier replacement data 1] to [Pr. PC95 Servo amplifier replacement data 12].

### [Pr. PF66\_Gear setting for backlash estimation (BLG)]

| Initial value | Setting range                    | Setting method | Ver.                             |
|---------------|----------------------------------|----------------|----------------------------------|
| 0000000h      | Refer to the relevant detail No. | Each axis      | Refer to the relevant detail No. |

#### [Pr. PF66.0-3\_Gear for backlash estimation - Numerator]

| Initial value | Setting range  | Ver. |
|---------------|----------------|------|
| 0000h         | 0000h to FFFFh | C4   |

Set the gear ratio numerator of the gear connected to the servo motor in hexadecimal. If multiple gears are connected to the servo motor, set the gear ratio up to where the load is applied.

If the gear ratio numerator and the denominator cannot be expressed by numbers up to "2<sup>16</sup>-1", round up the gear ratio and set a value equal to or less than "2<sup>16</sup>-1" for both the numerator and the denominator.

#### [Pr. PF66.4-7\_Gear for backlash estimation - Denominator]

| Initial value | Setting range  | Ver. |
|---------------|----------------|------|
| 0000h         | 0000h to FFFFh | C4   |

Set the gear ratio denominator of the gear connected to the servo motor in hexadecimal. If multiple gears are connected to the servo motor, set the gear ratio up to where the load is applied.

If the gear ratio numerator and the denominator cannot be expressed by numbers up to "2<sup>16</sup>-1", round up the gear ratio and set a value equal to or less than "2<sup>16</sup>-1" for both the numerator and the denominator.

## [Pr. PF67\_Backlash nominal value (BLN)]

| Initial value   | Setting range | Setting method | Ver. |
|-----------------|---------------|----------------|------|
| 0 [0.01 degree] | 0 to 3600000  | Each axis      | C4   |

To set the threshold for gear failure prediction, a backlash nominal value must be set. Input a backlash value presented by the manufacturer of the gear connected to the servo motor.

When [Pr. PF66.0-3 Gear for backlash estimation - Numerator] or [Pr. PF66.4-7 Gear for backlash estimation - Denominator] is set to "0", input the backlash nominal value after converting the value into the rotation angle on the servo motor side.

When [Pr. PF66.0-3] or [Pr. PF66.4-7] is set to a value other than "0", input a value considering the gear ratio for backlash estimation.

When the setting value of this servo parameter is "0", even if backlash estimation is performed, [AL. 0F7 Machine diagnosis warning] will not be generated.

### [Pr. PF68\_Backlash threshold multiplication (BLTT)]

| Initial value | Setting range | Setting method | Ver. |
|---------------|---------------|----------------|------|
| 0             | 0 to 3600000  | Each axis      | C4   |

Set the threshold multiplication that will be used for setting the threshold for gear failure prediction. The threshold used for the gear failure prediction is expressed by the following equation.

Backlash threshold = [Pr. PF67 Backlash nominal value]/100 × [Pr. PF68 Backlash threshold multiplication]/10

When the setting value of this servo parameter is "0", a value twice the value of [Pr. PF67 Backlash nominal value]/100 is set as the backlash threshold.

When the backlash threshold is "0", [AL. 0F7 Machine diagnosis warning] will not be generated even if the backlash estimation is performed.

# [Pr. PF69\_Static friction failure prediction - Average characteristics (SPAV2)]

| Initial value | Setting range | Setting method | Ver. |
|---------------|---------------|----------------|------|
| 0 [0.1 %]     | 0 to 10000    | Each axis      | C4   |

Set a static friction torque average.

This servo parameter is enabled when [Pr. PF34.5 Static friction failure prediction warning selection] is set to "2" (manual threshold setting).

When [Pr. PF34.5 Static friction failure prediction warning selection] is set to "1" (automatic threshold setting), the value will be calculated automatically from the estimated static friction torque.

# [Pr. PF70\_Static friction failure prediction - Standard deviation (SPSD2)]

| Initial value | Setting range | Setting method | Ver. |
|---------------|---------------|----------------|------|
| 0 [0.1 %]     | 0 to 20000    | Each axis      | C4   |

Set a standard deviation of static friction torque.

This servo parameter is enabled when [Pr. PF34.5 Static friction failure prediction warning selection] is set to "2" (manual threshold setting).

When [Pr. PF34.5 Static friction failure prediction warning selection] is set to "1" (automatic threshold setting), the value will be calculated automatically from the estimated friction torque at rated speed.

## [Pr. PF71\_Belt failure prediction function selection (BFP)]

| Initial value | Setting range                    | Setting method | Ver.                             |
|---------------|----------------------------------|----------------|----------------------------------|
| 00000000h     | Refer to the relevant detail No. | Each axis      | Refer to the relevant detail No. |

#### [Pr. PF71.0\_Belt tension deterioration prediction function selection]

| Initial value | Setting range     | Ver. |
|---------------|-------------------|------|
| 0h            | Refer to the text | C4   |

- 0: Disabled
- 1: Execute only belt tension estimation
- 2: Belt tension deterioration prediction function enabled

After the equipment goes into full-scale operation, enable the belt tension deterioration prediction function.

#### [Pr. PF71.1 Belt tension deterioration prediction friction selection]

| Initial value | Setting range     | Ver. |
|---------------|-------------------|------|
| 0h            | Refer to the text | C4   |

Select a static friction setting used for belt tension deterioration prediction.

- 0: Automatic setting
- 1: At forward rotation torque
- 2: At reverse rotation torque
- 3: Average at forward rotation/reverse rotation torque

When set to "0", the value changes to any of "1" to "3", depending on the operation pattern.

### [Pr. PF72\_Belt tension on installation (SBT)]

| Initial value | Setting range | Setting method | Ver. |
|---------------|---------------|----------------|------|
| 0 [0.1 N]     | 0 to 1000000  | Each axis      | C4   |

Set a belt tension for when the belt is attached to the equipment. The servo parameter indicates the reference belt tension threshold used in the belt diagnosis function.

### [Pr. PF73\_Belt tension when extended (ABT)]

| Initial value | Setting range | Setting method | Ver. |
|---------------|---------------|----------------|------|
| 0 [0.1 N]     | 0 to 1000000  | Each axis      | C4   |

After the equipment is operated, set a belt tension for when the belt stretches or for when the belt is looser than at the time of the attachment. After the belt has been attached to the equipment, the time taken for the belt to stretch depends on the belt type. For the time taken for the belt to stretch, refer to the catalog or other documents from the manufacturer.

The belt tension deterioration prediction function is disabled when the setting is: [Pr. PF72 Belt tension on installation] < [Pr. PF73 Belt tension when extended].

# [Pr. PF74\_Static friction during installation (SSF)]

| Initial value | Setting range | Setting method | Ver. |
|---------------|---------------|----------------|------|
| 0 [0.1 %]     | 0 to 10000    | Each axis      | C4   |

Set a static friction for when the belt is attached to the equipment. Set the static friction with any of the following values estimated by the friction estimation function depending on the value of [Pr. PF71.1 Belt tension deterioration prediction friction selection]: static friction at forward rotation, static friction at reverse rotation, or the average of the estimated frictions.

## [Pr. PF75\_Static friction when extended (ASF)]

| Initial value | Setting range | Setting method | Ver. |
|---------------|---------------|----------------|------|
| 0 [0.1 %]     | 0 to 10000    | Each axis      | C4   |

Set a static friction for when the belt stretches or for when the belt is looser than at the time of the attachment. Set the static friction with any of the following values estimated by the friction estimation function depending on the value of [Pr. PF71.1 Belt tension deterioration prediction friction selection]: static friction at forward rotation, static friction at reverse rotation, or the average of the estimated frictions.

The belt tension deterioration prediction function is disabled when the setting is: [Pr. PF74 Static friction during installation] < [Pr. PF75 Static friction when extended].

# [Pr. PF76\_Belt tension irregular threshold (BTS)]

| Initial value | Setting range | Setting method | Ver. |
|---------------|---------------|----------------|------|
| 0 [0.1 %]     | 0 to 1000     | Each axis      | C4   |

Set a threshold to generate [AL. 0F7 Machine diagnosis warning]. Set this servo parameter as a percentage of [Pr. PF72 Belt tension on installation]. When using the belt diagnosis function, input a value other than "0".

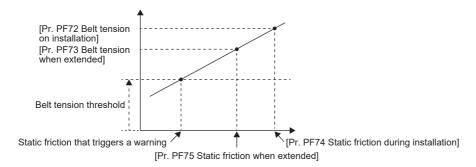

Belt tension threshold = [Pr. PF76 Belt tension irregular threshold]/100 × [Pr. PF72 Belt tension on installation]

# [Pr. PF80\_Drive recorder - Operation condition selection (DRMC)]

| Initial value | Setting range                    | Setting method | Ver.                             |
|---------------|----------------------------------|----------------|----------------------------------|
| 0000000h      | Refer to the relevant detail No. | Each axis      | Refer to the relevant detail No. |

#### [Pr. PF80.0\_Drive recorder - Operation mode selection]

| Initial value | Setting range     | Ver. |
|---------------|-------------------|------|
| 0h            | Refer to the text | C4   |

#### 0: Automatic setting mode

#### 1: Manual setting mode

When "0" (automatic setting mode) is set, the setting values of [Pr. PF81 Drive recorder - Sampling operation selection] to [Pr. PF94 Drive recorder - Digital channel setting 4] are disabled. The drive recorder will be activated automatically at the same time as an alarm occurs.

When obtaining desired analog data from the drive recorder, set this servo parameter to "1" (manual setting mode) to set the trigger conditions and sampling cycle, and then start sampling with [Pr. PF81.0 Drive recorder - Sampling start selection]. To disable the drive recorder, set [Pr. PF21 Drive recorder switching time setting] to "-1" (drive recorder function disabled).

#### [Pr. PF80.2-3\_Drive recorder - Sampling cycle selection]

| Initial value | Setting range     | Ver. |
|---------------|-------------------|------|
| 00h           | Refer to the text | C4   |

Set the sampling cycle of the drive recorder.

When [Pr. PF80.0] is set to "0" (automatic setting mode), the setting value of this servo parameter is disabled.

| Setting value | 8 kHz class        |
|---------------|--------------------|
| 00            | Automatic (250 μs) |
| 05            | 250 μs             |
| 06            | 500 μs             |
| 07            | 1 ms               |
| 08            | 2 ms               |
| 09            | 4 ms               |
| 0A            | 8 ms               |
| 0B            | 16 ms              |
| 0C            | 32 ms              |
| 0D            | 64 ms              |
| 0E            | 128 ms             |
| 0F            | 256 ms             |
| 10            | 512 ms             |
| 11            | 1.024 s            |

## [Pr. PF81\_Drive recorder - Sampling operation selection (DRMS)]

| Initial value | Setting range                    | Setting method | Ver.                             |
|---------------|----------------------------------|----------------|----------------------------------|
| 0000000h      | Refer to the relevant detail No. | Each axis      | Refer to the relevant detail No. |

### [Pr. PF81.0\_Drive recorder - Sampling start selection]

| Initial value | Setting range     | Ver. |
|---------------|-------------------|------|
| 0h            | Refer to the text | C4   |

Set this servo parameter to start drive recorder sampling.

When [Pr. PF80.0 Drive recorder - Operation mode selection] is set to "0" (automatic setting mode), the setting value of the servo parameter is disabled.

When this servo parameter is set to "1" or "2", if the settings of [Pr. PF80.2-3 Drive recorder - Sampling cycle selection] and [Pr. PF82 Drive recorder - Trigger operation selection] to [Pr. PF94 Drive recorder - Digital channel setting 4] are changed, the changed settings are not applied to the drive recorder. To apply the settings, cycle the power, reset the software, or set this servo parameter to "0" (stop sampling), then set "1" or "2" again.

The storage area of the servo amplifier has a limit for the number of writings. If the trigger conditions that have been set in [Pr. PF82] are frequently met, do not continue using this servo parameter when it is set to "2" (continuous sampling).

- 0: Stop sampling
- 1: Start a single sampling
- 2: Start a consecutive sampling

When "1" (start a single sampling) is set, if the trigger conditions are fulfilled after sampling starts, the drive recorder will operate to save data once. After the data has been saved, this servo parameter will be "0" automatically.

When "2" (start a consecutive sampling) is set, if the trigger conditions are fulfilled after sampling starts, the drive recorder will operate to save data. After that, sampling will start again.

# [Pr. PF82\_Drive recorder - Trigger operation selection (DRTM)]

| Initial value | Setting range                    | Setting method | Ver.                             |
|---------------|----------------------------------|----------------|----------------------------------|
| 0000000h      | Refer to the relevant detail No. | Each axis      | Refer to the relevant detail No. |

### [Pr. PF82.0\_Drive recorder - Trigger mode selection]

| Initial value | Setting range     | Ver. |
|---------------|-------------------|------|
| 0h            | Refer to the text | C4   |

Select the trigger mode for the drive recorder.

When [Pr. PF80.0 Drive recorder - Operation mode selection] is set to "0" (automatic setting mode), the setting value of the servo parameter is disabled.

0: Alarm trigger

1: Analog trigger/digital trigger

When "0" (alarm trigger) is set, trigger settings other than [Pr. PA23 Drive recorder desired alarm trigger setting] and [Pr. PF84.4-5 Drive recorder - Trigger position setting] are disabled. Refer to the following table for the unavailable servo parameters.

| Servo parameter | Name                                                 |
|-----------------|------------------------------------------------------|
| PF82.1          | Drive recorder - Trigger binding condition selection |
| PF82.2          | Drive recorder - Trigger operation selection 1       |
| PF82.3          | Drive recorder - Trigger operation selection 2       |
| PF84.0-1        | Drive recorder - Trigger channel selection 1         |
| PF84.2-3        | Drive recorder - Trigger channel selection 2         |
| PF85            | Drive recorder - Trigger level setting 1             |
| PF86            | Drive recorder - Trigger level setting 2             |

### [Pr. PF82.1\_Drive recorder - Trigger binding condition selection]

| Initial value | Setting range     | Ver. |
|---------------|-------------------|------|
| Oh            | Refer to the text | C4   |

Select the trigger binding condition for the drive recorder.

When this servo parameter is set to "0" (disabled), the settings of [PF84.2-3 Drive recorder - Trigger channel selection 2] and [PF86 Drive recorder - Trigger level setting 2] are disabled.

When [Pr. PF80.0 Drive recorder - Operation mode selection] is set to "0" (automatic setting mode), or [Pr. PF80.0] is set to "1" and [Pr. PF82.0 Drive recorder - Trigger mode selection] is set to "0" (alarm trigger), the setting value of this servo parameter is disabled.

0: Disabled

1: Logical AND of trigger signals

2: Logical OR of trigger signals

### [Pr. PF82.2\_Drive recorder - Trigger operation selection 1]

| Initial value | Setting range     | Ver. |
|---------------|-------------------|------|
| 0h            | Refer to the text | C4   |

Select whether sampling starts when the signal output for the drive recorder channel set in [Pr. PF84.0-1 Drive recorder - Trigger channel selection 1] exceeds or falls below the set trigger level.

When [Pr. PF80.0 Drive recorder - Operation mode selection] is set to "0" (automatic setting mode), or [Pr. PF80.0] is set to "1" and [Pr. PF82.0] is set to "0", the setting value of this servo parameter is disabled.

0: Rising

1: Falling

### [Pr. PF82.3\_Drive recorder - Trigger operation selection 2]

| Initial value | Setting range     | Ver. |
|---------------|-------------------|------|
| 0h            | Refer to the text | C4   |

Select whether sampling starts when the signal output for the drive recorder channel set in [Pr. PF84.2-3 Drive recorder - Trigger channel selection 2] exceeds or falls below the set trigger level.

The servo parameter is disabled in the following conditions.

- [Pr. PF80.0 Drive recorder Operation mode selection] is set to "0" (automatic setting mode)
- [Pr. PF82.0 Drive recorder Trigger mode selection] is set to "0" (alarm trigger)
- [Pr. PF82.1 Drive recorder Trigger binding condition selection] is set to "0" (disabled)

0: Rising

1: Falling

# [Pr. PF83\_Drive recorder - Trigger operation axis common selection (\*\*DRTAX)]

| Initial value | Setting range                    | Setting method | Ver.                             |
|---------------|----------------------------------|----------------|----------------------------------|
| 00000000h     | Refer to the relevant detail No. | Common         | Refer to the relevant detail No. |

### [Pr. PF83.0\_Drive recorder - Trigger axis common selection]

| Initial value | Setting range     | Ver. |
|---------------|-------------------|------|
| 0h            | Refer to the text | C4   |

For when the trigger conditions of the drive recorder are met on a multi-axis servo amplifier, select whether to store only the data of the axis in which the conditions are met, or to store the data of all axis.

0: Disabled

#### 1: Enabled

When "0" (disabled) is set, the drive recorder data is stored on the axis in which the trigger conditions are met.

If "1" (enabled) is set, the trigger conditions will be regarded as having been met on all axes even if the trigger conditions have only been met on Axis A, B, or C. The trigger conditions are not regarded as having been met on axes for which "0" (automatic setting mode) is set in [Pr. PF80.0 Drive recorder - Operation mode selection].

The servo parameter is disabled in the following conditions.

- MR-J5- B
- The axis of a multi-axis servo amplifier which has [Pr. PF80.0] set "0" (automatic setting) is used.
- The axis of a multi-axis servo amplifier which has [Pr. PF80.0] set to "1" (manual setting mode) and [Pr. PF82.0] set to "0" (alarm trigger) is used.

## [Pr. PF84\_Drive recorder - Trigger channel selection (DRTC)]

| Initial value | Setting range                    | Setting method | Ver.                             |
|---------------|----------------------------------|----------------|----------------------------------|
| 005A8101h     | Refer to the relevant detail No. | Each axis      | Refer to the relevant detail No. |

### [Pr. PF84.0-1\_Drive recorder - Trigger channel selection 1]

| Initial value | Setting range     | Ver. |
|---------------|-------------------|------|
| 01h           | Refer to the text | C4   |

Set the trigger channel No. 1 of the drive recorder.

The servo parameter is disabled in the following conditions.

- [Pr. PF80.0 Drive recorder Operation mode selection] is set to "0" (automatic setting mode)
- [Pr. PF82.0 Drive recorder Trigger mode selection] is set to "0" (alarm trigger)

| Setting value | Meaning           |
|---------------|-------------------|
| 01            | Analog channel 1  |
| 02            | Analog channel 2  |
| 03            | Analog channel 3  |
| 04            | Analog channel 4  |
| 05            | Analog channel 5  |
| 06            | Analog channel 6  |
| 07            | Analog channel 7  |
| 81            | Digital channel 1 |
| 82            | Digital channel 2 |
| 83            | Digital channel 3 |
| 84            | Digital channel 4 |
| 85            | Digital channel 5 |
| 86            | Digital channel 6 |
| 87            | Digital channel 7 |
| 88            | Digital channel 8 |

### [Pr. PF84.2-3\_Drive recorder - Trigger channel selection 2]

| Initial value | Setting range     | Ver. |
|---------------|-------------------|------|
| 81h           | Refer to the text | C4   |

Set the trigger channel No. 2 of the drive recorder. The setting value is the same as that of [Pr. PF84.0-1].

The servo parameter is disabled in the following conditions.

- [Pr. PF80.0 Drive recorder Operation mode selection] is set to "0" (automatic setting mode)
- [Pr. PF82.0 Drive recorder Trigger mode selection] is set to "0" (alarm trigger)
- [Pr. PF82.1 Drive recorder Trigger binding condition selection] is set to "0" (disabled)

### [Pr. PF84.4-5\_Drive recorder - Trigger position setting]

| Initial value | Setting range | Ver. |
|---------------|---------------|------|
| 5Ah           | 00h to 6Fh    | C4   |

Convert trigger position 1 (0 % to 100 % of the total sampling time of the drive recorder) to a hexadecimal value, and set the value. When trigger position 1 exceeds 100 %, the value will be clamped to 100 %.

For example, to set the trigger position to 30 %, set "1Eh" in this servo parameter.

## [Pr. PF85\_Drive recorder - Trigger level setting 1 (DRTL1)]

| Initial value | Setting range             | Setting method | Ver. |
|---------------|---------------------------|----------------|------|
| 0             | -2147483648 to 2147483647 | Each axis      | C4   |

Set the trigger level of trigger channel No. 1 of the drive recorder in decimal.

Set the value considering the decimal point.

For example, if setting a torque of 100.0 [%] for the trigger level, set this servo parameter to "1000" because the torque unit is [0.1 %].

The servo parameter is disabled in the following conditions.

- [Pr. PF80.0 Drive recorder Operation mode selection] is set to "0" (automatic setting mode)
- [Pr. PF80.0] is set to "1" (manual setting mode) and [Pr. PF82.0 Drive recorder Trigger mode selection] is set to "0" (alarm trigger)
- · A digital channel is set in the first trigger of [Pr. PF84.0-1 Drive recorder Trigger channel selection 1].

### [Pr. PF86\_Drive recorder - Trigger level setting 2 (DRTL2)]

| Initial value | Setting range             | Setting method | Ver. |
|---------------|---------------------------|----------------|------|
| 0             | -2147483648 to 2147483647 | Each axis      | C4   |

Set the trigger level of trigger channel No. 2 of the drive recorder in decimal.

Set the value considering the decimal point.

For example, if setting a torque of 100.0 [%] for the trigger level, set this servo parameter to "1000" because the torque unit is [0.1 %].

The servo parameter is disabled in the following conditions.

- [Pr. PF80.0 Drive recorder Operation mode selection] is set to "0" (automatic setting mode)
- [Pr. PF80.0] is set to "1" (manual setting mode) and [Pr. PF82.0 Drive recorder Trigger mode selection] is set to "0" (alarm trigger)
- [Pr. PF82.1 Drive recorder Trigger binding condition selection] is set to "0" (disabled)
- A digital channel is set in the second trigger of [Pr. PF84.2-3 Drive recorder Trigger channel selection 2].

# [Pr. PF87\_Drive recorder - Analog channel setting 1 (DRAC1)]

| Initial value | Setting range                    | Setting method | Ver.                             |
|---------------|----------------------------------|----------------|----------------------------------|
| 00020201h     | Refer to the relevant detail No. | Each axis      | Refer to the relevant detail No. |

### [Pr. PF87.0-2\_Drive recorder - Analog channel 1 selection]

| Initial value | Setting range     | Ver. |
|---------------|-------------------|------|
| 201h          | Refer to the text | C4   |

Select the data to be assigned to analog channel 1 of the drive recorder.

The servo parameter is disabled in the following conditions.

• [Pr. PF80.0 Drive recorder - Operation mode selection] = "0" (automatic setting mode)

Refer to the following table for setting values.

Values not listed below are undefined. Only set the values that are listed in the following table.

| Setting value | Data type                                              | Unit *1         | Category    |
|---------------|--------------------------------------------------------|-----------------|-------------|
| 000           | No assigned function                                   | _               | _           |
| 001           | Servo motor speed                                      | r/min           | 16-bit data |
| 002           | Torque/instantaneous torque                            | 0.1 %           |             |
| 003           | Current command                                        | 0.1 %           |             |
| 005           | Command pulse frequency (speed unit)                   | r/min           |             |
| 007           | Droop pulses (1 pulse unit)                            | pulse           |             |
| 008           | Speed command                                          | r/min           |             |
| 009           | Bus voltage                                            | V               |             |
| 00C           | Effective load ratio                                   | 0.1 %           |             |
| 00D           | Regenerative load ratio                                | 0.1 %           |             |
| 00E           | Position within one-revolution                         | 16 pulse        |             |
| 00F           | ABS counter                                            | rev             |             |
| 010           | Load to motor inertia ratio                            | 0.01 multiplier |             |
| 011           | Torque equivalent to disturbance                       | 0.1 %           |             |
| 012           | Overload alarm margin                                  | 0.1 %           |             |
| 014           | Settling time                                          | ms              |             |
| 015           | Overshoot amount                                       | pulse           |             |
| 01C           | Load-side encoder droop pulses (1 pulse unit)          | pulse           |             |
| 01E           | Motor-side/load-side position deviation (1 pulse unit) | pulse           |             |
| 020           | Motor-side/load-side speed deviation                   | r/min           |             |
| 021           | Servo motor speed (unit of 0.1 r/min)                  | 0.1 r/min       |             |
| 022           | Command pulse frequency (speed unit of 0.1 r/min)      | 0.1 r/min       |             |
| 023           | Speed command (unit of 0.1 r/min)                      | 0.1 r/min       |             |
| 024           | Torque command                                         | 0.1 %           |             |
| 025           | Speed limit value                                      | r/min           |             |
| 026           | Speed limit value (unit of 0.1 r/min)                  | 0.1 r/min       |             |
| 035           | Internal temperature of encoder                        | °C              |             |
| 03B           | Load-side encoder information 1                        | 16 pulse        |             |
| 03C           | Load-side encoder information 2                        | rev             |             |
| 04C           | U-phase current feedback (unit of the rated current)   | 0.1 %           |             |
| 04D           | V-phase current feedback (unit of the rated current)   | 0.1 %           |             |
| 04E           | W-phase current feedback (unit of the rated current)   | 0.1 %           |             |

| Setting value | Data type                                                  | Unit *1   | Category    |
|---------------|------------------------------------------------------------|-----------|-------------|
| 201           | Servo motor speed +                                        | 0.1 r/min | 32-bit data |
| 202           | Command pulse frequency +                                  | kpulse/s  |             |
| 203           | Command pulse frequency (speed unit) +                     | 0.1 r/min |             |
| 204           | Droop pulses (1 pulse unit) +                              | pulse     |             |
| 205           | Speed command +                                            | 0.1 r/min |             |
| 206           | Position within one-revolution +                           | pulse     |             |
| 207           | Load-side encoder information 1 +                          | pulse     |             |
| 208           | Load-side encoder information 2 +                          | rev       |             |
| 209           | Load-side droop pulses +                                   | pulse     |             |
| 20A*2         | Controller position command +                              | pulse     |             |
| 20B           | Feedback position +                                        | pulse     |             |
| 20C           | Excessive error alarm margin +                             | pulse     |             |
| 218           | Droop pulses (100 pulse unit) +                            | 100 pulse |             |
| 219           | Load-side encoder droop pulses (100 pulses unit) +         | 100 pulse |             |
| 21A           | Excessive error alarm margin (100 pulses unit) +           | 100 pulse |             |
| 21B           | Droop pulses (model position deviation) +                  | pulse     |             |
| 21F *2        | Motor-side/load-side position deviation (100 pulse unit) + | 100 pulse |             |
| 220           | Speed command 2 +                                          | 0.1 r/min |             |
| 23C           | Droop pulses (command unit) +                              | pulse     |             |

<sup>\*1 &</sup>quot;mm/s" is used instead of "r/min" for linear servo motors.

### [Pr. PF87.4-6\_Drive recorder - Analog channel 2 selection]

| Initial value | Setting range     | Ver. |
|---------------|-------------------|------|
| 002h          | Refer to the text | C4   |

Select the analog channel 2 of the drive recorder.

The servo parameter is disabled in the following conditions.

• [Pr. PF80.0 Drive recorder - Operation mode selection] is set to "0" (automatic setting mode)

Refer to the following for values that can be assigned.

Page 113 [Pr. PF87.0-2\_Drive recorder - Analog channel 1 selection]

<sup>\*2</sup> Available on servo amplifiers with firmware version D4 or later.

# [Pr. PF88\_Drive recorder - Analog channel setting 2 (DRAC2)]

| Initial value | Setting range                    | Setting method | Ver.                             |
|---------------|----------------------------------|----------------|----------------------------------|
| 02040003h     | Refer to the relevant detail No. | Each axis      | Refer to the relevant detail No. |

### [Pr. PF88.0-2\_Drive recorder - Analog channel 3 selection]

| Initial value | Setting range     | Ver. |
|---------------|-------------------|------|
| 003h          | Refer to the text | C4   |

Select the analog channel 3 of the drive recorder.

The servo parameter is disabled in the following conditions.

• [Pr. PF80.0 Drive recorder - Operation mode selection] is set to "0" (automatic setting mode)

Refer to the following for values that can be assigned.

Page 113 [Pr. PF87.0-2\_Drive recorder - Analog channel 1 selection]

### [Pr. PF88.4-6\_Drive recorder - Analog channel 4 selection]

| Initial value | Setting range     | Ver. |
|---------------|-------------------|------|
| 204h          | Refer to the text | C4   |

Select the analog channel 4 of the drive recorder.

The servo parameter is disabled in the following conditions.

• [Pr. PF80.0 Drive recorder - Operation mode selection] is set to "0" (automatic setting mode)

Refer to the following for values that can be assigned.

Page 113 [Pr. PF87.0-2\_Drive recorder - Analog channel 1 selection]

## [Pr. PF89\_Drive recorder - Analog channel setting 3 (DRAC3)]

| Initial value | Setting range                    | Setting method | Ver.                             |
|---------------|----------------------------------|----------------|----------------------------------|
| 00090205h     | Refer to the relevant detail No. | Each axis      | Refer to the relevant detail No. |

### [Pr. PF89.0-2\_Drive recorder - Analog channel 5 selection]

| Initial value | Setting range     | Ver. |
|---------------|-------------------|------|
| 205h          | Refer to the text | C4   |

Select the analog channel 5 of the drive recorder.

The servo parameter is disabled in the following conditions.

• [Pr. PF80.0 Drive recorder - Operation mode selection] is set to "0" (automatic setting mode)

Refer to the following for values that can be assigned.

Page 113 [Pr. PF87.0-2\_Drive recorder - Analog channel 1 selection]

#### [Pr. PF89.4-6\_Drive recorder - Analog channel 6 selection]

| Initial value | Setting range     | Ver. |
|---------------|-------------------|------|
| 009h          | Refer to the text | C4   |

Select the analog channel 6 of the drive recorder.

The servo parameter is disabled in the following conditions.

• [Pr. PF80.0 Drive recorder - Operation mode selection] is set to "0" (automatic setting mode)

Refer to the following for values that can be assigned.

Page 113 [Pr. PF87.0-2 Drive recorder - Analog channel 1 selection]

# [Pr. PF90\_Drive recorder - Analog channel setting 4 (DRAC4)]

| Initial value | Setting range                    | Setting method | Ver.                             |
|---------------|----------------------------------|----------------|----------------------------------|
| 000000Ch      | Refer to the relevant detail No. | Each axis      | Refer to the relevant detail No. |

### [Pr. PF90.0-2\_Drive recorder - Analog channel 7 selection]

| Initial value | Setting range     | Ver. |
|---------------|-------------------|------|
| 00Ch          | Refer to the text | C4   |

Select the analog channel 7 of the drive recorder.

The servo parameter is disabled in the following conditions.

• [Pr. PF80.0 Drive recorder - Operation mode selection] is set to "0" (automatic setting mode)

Refer to the following for values that can be assigned.

Page 113 [Pr. PF87.0-2\_Drive recorder - Analog channel 1 selection]

# [Pr. PF91\_Drive recorder - Digital channel setting 1 (DRDC1)]

| Initial value | Setting range                    | Setting method | Ver.                             |
|---------------|----------------------------------|----------------|----------------------------------|
| 001F0000h     | Refer to the relevant detail No. | Each axis      | Refer to the relevant detail No. |

## [Pr. PF91.0-3\_Drive recorder - Digital channel 1 selection]

| Initial value | Setting range     | Ver. |
|---------------|-------------------|------|
| 0000h         | Refer to the text | C4   |

Refer to the following table for setting values.

Values not listed below are undefined. Only set the values that are listed in the following table.

| Setting value | Symbol | Name                                                | Classification |
|---------------|--------|-----------------------------------------------------|----------------|
| 0000          | CSON   | Servo-on command                                    | DI             |
| 0005          | PC     | Proportional control                                |                |
| 0006          | RES    | Reset                                               |                |
| 0007          | CSV1   | Control mode setting 1                              |                |
| 0008          | CSV2   | Control mode setting 2                              |                |
| 0009          | CTL1   | Torque limit selection 1                            |                |
| 000A          | CTL2   | Torque limit selection 2                            |                |
| 0012          | EM2/1  | Forced stop                                         |                |
| 0013          | CRDY   | Ready-on command                                    |                |
| 0016          | STO1   | STO1                                                |                |
| 0017          | STO2   | STO2                                                |                |
| 001A          | CDP2   | Gain switching selection 2                          |                |
| 001B          | CDP    | Gain switching selection                            |                |
| 001C          | CLD    | Fully closed loop selection                         |                |
| 001F          | EMG    | Controller emergency stop                           | 1              |
| 0021          | CABS   | Absolute position reference point data set request  | 1              |
| 0022          | CZCT   | ZCT recreation request                              | 1              |
| 0026          | CSV3   | Continuous operation to torque control mode command | 1              |

| Setting value | Symbol  | Name                                                         | Classification |
|---------------|---------|--------------------------------------------------------------|----------------|
| 8000          | RD      | Ready                                                        | DO             |
| 8001          | SA      | Speed reached                                                |                |
| 8002          | ZSP     | Zero speed detection                                         |                |
| 8003          | TLC     | Limiting torque                                              |                |
| 8004          | VLC     | Limiting speed                                               |                |
| 8005          | INP     | In-position completion                                       |                |
| 8007          | WNG     | Warning                                                      |                |
| 8008          | ALM     | Malfunction                                                  |                |
| 8009          | OP      | Z-phase output                                               |                |
| 800A          | MBR     | Electromagnetic brake interlock                              |                |
| 800B          | DB      | External dynamic brake                                       |                |
| 800F          | BWNG    | Battery warning                                              |                |
| 8010          | ALM2    | Malfunction 2                                                |                |
| 8013          | RDY     | In ready-on state                                            |                |
| 8015          | STO     | In STO state                                                 |                |
| 8016          | SMPD    | Magnetic pole detection completion                           |                |
| 8017          | ZPASS   | Z-phase already passed                                       |                |
| 8018          | CDPS2   | Variable gain enabled 2                                      |                |
| 8019          | CDPS    | Variable gain enabled                                        |                |
| 801A          | CLDS    | Fully closed loop control in progress                        |                |
| 801B          | ABSV    | Absolute position erased                                     |                |
| 801D          | IPF     | Instantaneous power failure                                  |                |
| 801E          | SPC     | Proportional control in progress                             |                |
| 801F          | MTTR    | Tough drive in progress                                      |                |
| 8020          | SSV1    | Currently selected control mode 1                            |                |
| 8021          | SSV2    | Currently selected control mode 2                            |                |
| 8022          | STL1    | Receiving torque limit selection 1                           |                |
| 8023          | STL2    | Receiving torque limit selection 2                           |                |
| 8024          | SABSE   | Incorrect absolute position reference point data set         |                |
| 8025          | SABS    | Absolute position reference point data set request completed | 1              |
| 8026          | WNGSTOP | Motor stop warning                                           |                |
| 8030          | FLS     | Upper stroke limit input in progress                         | 1              |
| 8031          | RLS     | Lower stroke limit input in progress                         |                |
| 8032          | DOG     | DOG signal input in progress                                 |                |
| 8037          | SSV3    | Continuous operation to torque control mode                  |                |

# [Pr. PF91.4-7\_Drive recorder - Digital channel 2 selection]

| Initial value | Setting range     | Ver. |
|---------------|-------------------|------|
| 001Fh         | Refer to the text | C4   |

Refer to the following for values that can be assigned.

Page 117 [Pr. PF91.0-3\_Drive recorder - Digital channel 1 selection]

# [Pr. PF92\_Drive recorder - Digital channel setting 2 (DRDC2)]

| Initial value | Setting range                    | Setting method | Ver.                             |
|---------------|----------------------------------|----------------|----------------------------------|
| 80058010h     | Refer to the relevant detail No. | Each axis      | Refer to the relevant detail No. |

### [Pr. PF92.0-3\_Drive recorder - Digital channel 3 selection]

| Initial value | Setting range     | Ver. |
|---------------|-------------------|------|
| 8010h         | Refer to the text | C4   |

Refer to the following for values that can be assigned.

Page 117 [Pr. PF91.0-3 Drive recorder - Digital channel 1 selection]

### [Pr. PF92.4-7\_Drive recorder - Digital channel 4 selection]

| Initial value | Setting range     | Ver. |
|---------------|-------------------|------|
| 8005h         | Refer to the text | C4   |

Refer to the following for values that can be assigned.

Page 117 [Pr. PF91.0-3\_Drive recorder - Digital channel 1 selection]

### [Pr. PF93\_Drive recorder - Digital channel setting 3 (DRDC3)]

| Initial value | Setting range                    | Setting method | Ver.                             |
|---------------|----------------------------------|----------------|----------------------------------|
| 8000800Ah     | Refer to the relevant detail No. | Each axis      | Refer to the relevant detail No. |

#### [Pr. PF93.0-3\_Drive recorder - Digital channel 5 selection]

| Initial value | Setting range     | Ver. |
|---------------|-------------------|------|
| 800Ah         | Refer to the text | C4   |

Refer to the following for values that can be assigned.

Page 117 [Pr. PF91.0-3\_Drive recorder - Digital channel 1 selection]

#### [Pr. PF93.4-7\_Drive recorder - Digital channel 6 selection]

| Initial value | Setting range     | Ver. |
|---------------|-------------------|------|
| 8000h         | Refer to the text | C4   |

Refer to the following for values that can be assigned.

Page 117 [Pr. PF91.0-3\_Drive recorder - Digital channel 1 selection]

# [Pr. PF94\_Drive recorder - Digital channel setting 4 (DRDC4)]

| Initial value | Setting range                    | Setting method | Ver.                             |
|---------------|----------------------------------|----------------|----------------------------------|
| 801D8015h     | Refer to the relevant detail No. | Each axis      | Refer to the relevant detail No. |

### [Pr. PF94.0-3\_Drive recorder - Digital channel 7 selection]

| Initial value | Setting range     | Ver. |
|---------------|-------------------|------|
| 8015h         | Refer to the text | C4   |

Refer to the following for values that can be assigned.

Page 117 [Pr. PF91.0-3 Drive recorder - Digital channel 1 selection]

### [Pr. PF94.4-7\_Drive recorder - Digital channel 8 selection]

| Initial value | Setting range     | Ver. |
|---------------|-------------------|------|
| 801Dh         | Refer to the text | C4   |

Refer to the following for values that can be assigned.

Page 117 [Pr. PF91.0-3\_Drive recorder - Digital channel 1 selection]

## [Pr. PF95\_Drive recorder - Clear history (\*\*DRCLR)]

| Initial value | Setting range                    | Setting method | Ver.                             |
|---------------|----------------------------------|----------------|----------------------------------|
| 00000000h     | Refer to the relevant detail No. | Each axis      | Refer to the relevant detail No. |

### [Pr. PF95.0\_Drive recorder - Clear history selection]

| Initial value | Setting range     | Ver. |
|---------------|-------------------|------|
| 0h            | Refer to the text | C4   |

0: Disabled

1: Enabled

When "0" (enabled) is set, the drive recorder history will be cleared at the next power-on or software reset. After the drive recorder history is cleared, "0" (disabled) will be set to this servo parameter automatically.

# 1.8 Motor extension setting servo parameters group ([Pr. PL\_ ])

# [Pr. PL01\_Function selection L-1 (\*\*LIT1)]

| Initial value | Setting range                    | Setting method | Ver.                             |
|---------------|----------------------------------|----------------|----------------------------------|
| 00000301h     | Refer to the relevant detail No. | Each axis      | Refer to the relevant detail No. |

Select a function of the linear servo motor or direct drive motor.

### [Pr. PL01.0 Servo motor magnetic pole detection selection]

| Initial value | Setting range     | Ver. |
|---------------|-------------------|------|
| 1h            | Refer to the text | C4   |

Select the magnetic pole detection method for the linear servo motor or direct drive motor.

- 0: Magnetic pole detection disabled
- 1: Magnetic pole detection at initial servo-on after cycling the power or after resetting the communication
- 5: Magnetic pole detection at every servo-on

The setting value "0" is enabled only with absolute position linear encoders.

Do not set any value other than "0", "1", and "5".

### [Pr. PL01.2\_Homing stop interval setting]

| Initial value | Setting range     | Ver. |
|---------------|-------------------|------|
| 3h            | Refer to the text | C4   |

Select the stop interval at dog type homing.

This servo parameter is enabled only for linear servo motors.

- 0: 2<sup>13</sup> (= 8192) pulses
- 1: 2<sup>17</sup> (= 131072) pulses
- 2: 2<sup>18</sup> (= 262144) pulses
- 3: 2<sup>20</sup> (= 1048576) pulses
- 4: 2<sup>22</sup> (= 4194304) pulses
- 5: 2<sup>24</sup> (= 16777216) pulses
- 6: 2<sup>26</sup> (= 67108864) pulses

## [Pr. PL02\_Linear encoder resolution setting - Numerator (\*\*LIM)]

| Initial value | Setting range | Setting method | Ver. |
|---------------|---------------|----------------|------|
| 1000 [μm]     | 1 to 65535    | Each axis      | C4   |

Set the linear encoder resolution with [Pr. PL02] and [Pr. PL03].

Set a numerator in [Pr. PL02].

This servo parameter is enabled for linear servo motors.

# [Pr. PL03\_Linear encoder resolution setting - Denominator (\*\*LID)]

| Initial value | Setting range | Setting method | Ver. |
|---------------|---------------|----------------|------|
| 1000 [μm]     | 1 to 65535    | Each axis      | C4   |

Set the linear encoder resolution with [Pr. PL02] and [Pr. PL03].

Set a denominator in [Pr. PL03].

This servo parameter is enabled for linear servo motors.

### [Pr. PL04\_Function selection L-2 (\*LIT2)]

| Initial value | Setting range                    | Setting method | Ver.                             |
|---------------|----------------------------------|----------------|----------------------------------|
| 0000003h      | Refer to the relevant detail No. | Each axis      | Refer to the relevant detail No. |

Select a function of the linear servo motor or direct drive motor.

### [Pr. PL04.0\_[AL. 042 Servo control error] detection function selection]

| Initial value | Setting range     | Ver. |
|---------------|-------------------|------|
| 3h            | Refer to the text | C4   |

Refer to the following table for setting values.

| Setting value | Thrust/torque deviation error | Speed deviation error | Position deviation error |
|---------------|-------------------------------|-----------------------|--------------------------|
| 0             | Disabled                      | Disabled              | Disabled                 |
| 1             |                               |                       | Enabled                  |
| 2             |                               | Enabled               | Disabled                 |
| 3             |                               |                       | Enabled                  |
| 4             | Enabled                       | Disabled              | Disabled                 |
| 5             |                               |                       | Enabled                  |
| 6             |                               | Enabled               | Disabled                 |
| 7             |                               |                       | Enabled                  |

### [Pr. PL04.3\_[AL. 042 Servo control error] detection controller reset condition selection]

| Initial value | Setting range     | Ver. |
|---------------|-------------------|------|
| 0h            | Refer to the text | C4   |

<sup>0:</sup> Reset disabled (reset by powering off/on or software reset enabled)

<sup>1:</sup> Reset enabled

## [Pr. PL05\_Position deviation error detection level (LB1)]

| Initial value      | Setting range | Setting method | Ver. |
|--------------------|---------------|----------------|------|
| 0 [mm], [0.01 rev] | 0 to 1000     | Each axis      | C4   |

Set a position deviation error detection level of the servo control error detection.

When the difference between a model feedback position and actual feedback position is larger than the setting value, [AL.

042.1 Servo control error based on position deviation] will occur.

Note that when "0" is set, the level varies depending on the setting value in [Pr. PA01.1 Operation mode selection].

When a linear servo motor is used: 50 mm When a direct drive motor is used: 0.09 rev

# [Pr. PL06\_Speed deviation error detection level (LB2)]

| Initial value     | Setting range | Setting method | Ver. |
|-------------------|---------------|----------------|------|
| 0 [mm/s], [r/min] | 0 to 20000    | Each axis      | C4   |

Set the speed deviation error detection level of the servo control error detection.

When the difference between a model feedback speed and actual feedback speed is larger than the setting value, [AL. 042.2 Servo control error based on speed deviation] will occur.

Note that when "0" is set, the level varies depending on the setting value in [Pr. PA01.1 Operation mode selection].

When a linear servo motor is used: 1000 mm/s When a direct drive motor is used: 100 r/min

# [Pr. PL07\_Torque deviation error detection level (LB3)]

| Initial value | Setting range | Setting method | Ver. |
|---------------|---------------|----------------|------|
| 100 [%]       | 0 to 1000     | Each axis      | C4   |

Set the torque/thrust deviation error detection level of the servo control error detection.

When the difference between a current command and current feedback is larger than the setting value, [AL. 042.3 Servo control error based on torque/thrust deviation] occurs.

# [Pr. PL08\_Function selection L-3 (\*LIT3)]

| Initial value | Setting range                    | Setting method | Ver.                             |
|---------------|----------------------------------|----------------|----------------------------------|
| 00001010h     | Refer to the relevant detail No. | Each axis      | Refer to the relevant detail No. |

Select a function of the linear servo motor or direct drive motor.

### [Pr. PL08.0\_Magnetic pole detection method selection]

| Initial value | Setting range     | Ver. |
|---------------|-------------------|------|
| 0h            | Refer to the text | C4   |

<sup>0:</sup> Position detection method

If detecting magnetic poles in a vertical axis, configure a system with equipment such as a counterweight to prevent the linear servo motor from moving with the force of gravity.

#### [Pr. PL08.2\_Magnetic pole detection - Stroke limit enabled/disabled selection]

| Initial value | Setting range     | Ver. |
|---------------|-------------------|------|
| 0h            | Refer to the text | C4   |

0: Enabled

1: Disabled

## [Pr. PL09\_Magnetic pole detection voltage level (LPWM)]

| Initial value | Setting range | Setting method | Ver. |
|---------------|---------------|----------------|------|
| 30 [%]        | 0 to 100      | Each axis      | C4   |

Set a direct current exciting voltage level in the magnetic pole detection.

If [AL. 032 Overcurrent], [AL. 050 Overload 1], or [AL. 051 Overload 2] occurs during the magnetic pole detection, set a smaller value.

If [AL. 027 Initial magnetic pole detection error] occurs during the magnetic pole detection, set a larger value.

<sup>4:</sup> Minute position detection method

# [Pr. PL17\_Magnetic pole detection - Minute position detection method - Function selection (LTSTS)]

| Initial value | Setting range                    | Setting method | Ver.                             |  |
|---------------|----------------------------------|----------------|----------------------------------|--|
| 0000000h      | Refer to the relevant detail No. | Each axis      | Refer to the relevant detail No. |  |

This servo parameter is enabled when [Pr. PL08.0 Magnetic pole detection method selection] is set to "4" (minute position detection method).

### [Pr. PL17.0\_Response selection]

| Initial value | Setting range     | Ver. |
|---------------|-------------------|------|
| 0h            | Refer to the text | C4   |

Select the responsiveness of the minute position detection method.

To make the travel distance at the magnetic pole detection smaller, set a larger value.

Refer to the following table for setting values.

| Setting value of [Pr. PL17.0] | Responsiveness       |
|-------------------------------|----------------------|
| 0                             |                      |
| 1                             | Low response         |
| 2                             |                      |
| 3                             |                      |
| 4                             |                      |
| 5                             |                      |
| 6                             |                      |
| 7                             | ↓<br>Middle response |
| 8                             | • Wildule response   |
| 9                             |                      |
| A                             |                      |
| В                             |                      |
| С                             | ]                    |
| D                             | ]                    |
| Е                             | ↓<br>High response   |
| F                             | gsoponos             |

# [Pr. PL17.1\_Load to motor mass ratio/load to motor inertia ratio selection]

| Initial value | Setting range     | Ver. |
|---------------|-------------------|------|
| 0h            | Refer to the text | C4   |

Select a load to mass of the linear servo motor primary-side ratio or load to mass of the direct drive motor inertia ratio used for the minute position detection method. Select a value closest to the actual load.

Refer to the following table for setting values.

| Setting value of [Pr. PL17.1] | Load to motor mass ratio/load to motor inertia ratio |
|-------------------------------|------------------------------------------------------|
| 0                             | 10 times or less                                     |
| 1                             | 10 multiplier                                        |
| 2                             | 20 multiplier                                        |
| 3                             | 30 multiplier                                        |
| 4                             | 40 multiplier                                        |
| 5                             | 50 multiplier                                        |
| 6                             | 60 multiplier                                        |
| 7                             | 70 multiplier                                        |
| 8                             | 80 multiplier                                        |
| 9                             | 90 multiplier                                        |
| A                             | 100 multiplier                                       |
| В                             | 110 multiplier                                       |
| С                             | 120 multiplier                                       |
| D                             | 130 multiplier                                       |
| Е                             | 140 multiplier                                       |
| F                             | 150 times or more                                    |

# [Pr. PL18\_Magnetic pole detection - Minute position detection method - Identification signal amplitude (IDLV)]

| Initial value | Setting range | Setting method | Ver. |
|---------------|---------------|----------------|------|
| 0 [%]         | 0 to 200      | Each axis      | C4   |

Set an identification signal amplitude to be used in the minute position detection method.

This servo parameter is enabled when [Pr. PL08.0 Magnetic pole detection method selection] is set to "4".

When the setting value of this servo parameter is "0", the amplitude will be 100 [%].

# 2 LISTS OF SERVO PARAMETER SUPPORTED MODES

# 2.1 Structure

The following shows the meaning of each abbreviation used in the lists. "O" indicates the modes that can be used, and "—" indicates the modes that cannot be used or modes that are not used even if set.

| Mode           | List abbreviation Meaning |                                 |  |
|----------------|---------------------------|---------------------------------|--|
| Operation mode | Standard                  | Standard control mode           |  |
|                | Linear                    | Linear servo motor control mode |  |
|                | DD                        | Direct drive motor control mode |  |
|                | Semi closed               | Semi closed loop control mode   |  |
|                | Fully closed              | Fully closed loop control mode  |  |
| Control mode   | P_SSC                     | Position control mode           |  |
|                | s_ssc                     | Speed control mode              |  |
|                | T_SSC                     | Torque control mode             |  |

# 2.2 Lists of supported control modes

# Basic setting servo parameters group ([Pr. PA\_ ])

| No.  | Detail No. | Operation r |        |    |              | Control mode |       |       |  |
|------|------------|-------------|--------|----|--------------|--------------|-------|-------|--|
|      |            | Semi close  | d      |    | Fully closed |              |       |       |  |
|      |            | Standard    | Linear | DD | Standard     | P_SSC        | s_ssc | T_SSC |  |
| PA01 | PA01.1     | 0           | 0      | 0  | 0            | 0            | 0     | 0     |  |
|      | PA01.4     | 0           | _      | _  | 0            | 0            | 0     | 0     |  |
| PA02 | PA02.0-1   | 0           | 0      | 0  | 0            | 0            | 0     | 0     |  |
|      | PA02.4     | 0           | 0      | 0  | 0            | 0            | 0     | 0     |  |
|      | PA02.5     | 0           | 0      | 0  | 0            | 0            | 0     | 0     |  |
| PA03 | PA03.0     | 0           | 0      | 0  | 0            | 0            | 0     | 0     |  |
|      | PA03.1     | 0           | _      | _  | 0            | 0            | 0     | 0     |  |
|      | PA03.2     | 0           | _      | _  | _            | 0            | 0     | 0     |  |
| PA04 | PA04.2     | 0           | 0      | 0  | 0            | 0            | 0     | 0     |  |
|      | PA04.3     | 0           | 0      | 0  | 0            | 0            | 0     | _     |  |
| PA06 | _          | 0           | 0      | 0  | 0            | 0            | 0     | 0     |  |
| PA07 | _          | 0           | 0      | 0  | 0            | 0            | 0     | 0     |  |
| PA08 | PA08.0     | 0           | 0      | 0  | 0            | 0            | 0     | _     |  |
|      | PA08.4     | 0           | 0      | 0  | 0            | 0            | 0     | _     |  |
|      | PA08.5     | 0           | 0      | 0  | 0            | 0            | 0     | _     |  |
|      | PA08.6     | 0           | 0      | 0  | 0            | 0            | 0     | _     |  |
| PA09 | _          | 0           | 0      | 0  | 0            | 0            | 0     | _     |  |
| PA10 |            | 0           | 0      | 0  | 0            | 0            | _     |       |  |
| PA14 | _          | 0           | 0      | 0  | 0            | 0            | 0     | 0     |  |
| PA15 | _          | 0           | 0      | 0  | 0            | 0            | 0     | 0     |  |
| PA16 | _          | 0           | 0      | 0  | 0            | 0            | 0     | 0     |  |
| PA17 |            | _           | 0      | 0  | _            | 0            | 0     | 0     |  |
| PA18 | PA18.0-3   | _           | 0      | 0  | _            | 0            | 0     | 0     |  |
| PA20 | PA20.1     | 0           | 0      | 0  | 0            | 0            | 0     | _     |  |
|      | PA20.2     | 0           | 0      | 0  | 0            | 0            | 0     | 0     |  |
| PA21 | PA21.0     | 0           | 0      | 0  | 0            | 0            | 0     | _     |  |
| PA22 | PA22.1     | 0           | 0      | 0  | 0            | 0            | _     | _     |  |
|      | PA22.3     | 0           | 0      | 0  | _            | 0            | 0     | 0     |  |
| PA23 | PA23.0-1   | 0           | 0      | 0  | 0            | 0            | 0     | 0     |  |
|      | PA23.2-4   | 0           | 0      | 0  | 0            | 0            | 0     | 0     |  |
| PA24 | PA24.0     | 0           | 0      | 0  | 0            | 0            | 0     | _     |  |
| PA25 | _          | 0           | 0      | 0  | 0            | 0            | _     | _     |  |
| PA26 | PA26.0     | 0           | 0      | 0  | 0            | 0            | 0     | 0     |  |
| PA28 | PA28.4     | 0           | 0      | 0  | 0            | 0            | 0     | 0     |  |
| PA34 | _          | 0           | 0      | 0  | 0            | 0            | 0     | 0     |  |

# Gain/filter setting servo parameters group ([Pr. PB\_ \_ ])

|              |            |             | J      |    |              |            |              |               |
|--------------|------------|-------------|--------|----|--------------|------------|--------------|---------------|
| No.          | Detail No. | Operation r |        |    |              | Control mo | ode          |               |
|              |            | Semi close  | d      |    | Fully closed |            |              |               |
|              |            | Standard    | Linear | DD | Standard     | P_SSC      | S_SSC        | T_SSC         |
| PB01         | PB01.0     | 0           | 0      | 0  | 0            | 0          | 0            | 0             |
|              | PB01.3     | 0           | 0      | 0  | 0            | 0          | 0            | _             |
| PB02         | PB02.0     | 0           | 0      | 0  | 0            | 0          | _            | _             |
|              | PB02.1     | 0           | 0      | 0  | 0            | 0          | _            | _             |
| PB03         | _          | 0           | 0      | 0  | 0            | _          | _            | _             |
| PB04         | _          | 0           | 0      | 0  | 0            | 0          | _            | _             |
| PB06         | _          | 0           | 0      | 0  | 0            | 0          | 0            | _             |
| PB07         | _          | 0           | 0      | 0  | 0            | 0          | 0            | _             |
| PB08         |            | 0           | 0      | 0  | 0            | 0          | _            | _             |
| PB09         | _          | 0           | 0      | 0  | 0            | 0          | 0            | _             |
| PB10         | _          | 0           | 0      | 0  | 0            | 0          | 0            | _             |
| PB11         | _          | 0           | 0      | 0  | 0            | 0          | 0            | _             |
| PB12         | _          | 0           | 0      | 0  | 0            | 0          | _            | _             |
| PB13         | _          | 0           | 0      | 0  | 0            | 0          | 0            | 0             |
| PB14         | PB14.1     | 0           | 0      | 0  | 0            | 0          | 0            | 0             |
|              | PB14.2     | 0           | 0      | 0  | 0            | 0          | 0            | 0             |
| PB15         |            | 0           | 0      | 0  | 0            | 0          | 0            | 0             |
| PB16         | PB16.0     | 0           | 0      | 0  | 0            | 0          | 0            | 0             |
|              | PB16.1     | 0           | 0      | 0  | 0            | 0          | 0            | 0             |
|              | PB16.2     | 0           | 0      | 0  | 0            | 0          | 0            | 0             |
| PB17         | PB17.0-1   | 0           | 0      | 0  | 0            | 0          | 0            | 0             |
| •            | PB17.2     | 0           | 0      | 0  | 0            | 0          | 0            | 0             |
| PB18         | _          | 0           | 0      | 0  | 0            | 0          | 0            | _             |
| PB19         | _          | 0           | 0      | 0  | 0            | 0          | _            |               |
| PB20         |            | 0           | 0      | 0  | 0            | 0          | _            | _             |
| PB21         |            | 0           | 0      | 0  | 0            | 0          | _            | _             |
| PB22         | _          | 0           | 0      | 0  | 0            | 0          | _            |               |
| PB23         | PB23.0     | 0           | 0      | 0  | 0            | 0          | 0            | 0             |
| •            | PB23.1     | 0           | 0      | 0  | 0            | 0          | 0            | _             |
|              | PB23.3     | 0           | 0      | 0  | 0            | 0          | 0            | 0             |
| PB24         | PB24.0     | 0           | 0      | 0  | 0            | 0          | _            |               |
|              | PB24.1     | 0           | 0      | 0  | 0            | 0          | _            |               |
| PB25         | PB25.0     | 0           | 0      | 0  | 0            | 0          | 0            |               |
| PB26         | PB26.0     | 0           | 0      | 0  | 0            | 0          | 0            |               |
| . 520        | PB26.1     | 0           | 0      | 0  | 0            | 0          | 0            |               |
|              | PB26.2     | 0           | 0      | 0  | 0            | 0          | 0            |               |
|              | PB26.4     | 0           | 0      | 0  | 0            | 0          | 0            |               |
|              | PB26.5     | 0           | 0      | 0  | 0            | 0          | <del> </del> | <del> </del>  |
| PB27         |            | 0           | 0      | 0  | 0            | 0          | 0            | <u> </u>      |
| PB28         | _          | 0           | 0      | 0  | 0            | 0          | 0            | <del> -</del> |
| PB29         |            |             | 0      | 0  | 0            | 0          | 0            | <u> </u>      |
| PB29<br>PB30 |            | 0           | 0      | 0  | 0            | 0          | <del> </del> | <u> </u>      |
| PB30<br>PB31 |            |             |        |    |              | _          |              |               |
|              | _          | 0           | 0      | 0  | 0            | 0          | 0            |               |
| PB32         |            | 0           | 0      | 0  | 0            | 0          | 0            |               |
| PB33         |            | 0           | 0      | 0  | 0            | 0          |              |               |
| PB34         | _          | 0           | 0      | 0  | 0            | 0          |              |               |
| PB35         | _          | 0           | 0      | 0  | 0            | 0          | -            | _             |

| No.  | Detail No. | Operation mode |        |    |              | Control mode |       |       |
|------|------------|----------------|--------|----|--------------|--------------|-------|-------|
|      |            | Semi closed    |        |    | Fully closed | -            |       |       |
|      |            | Standard       | Linear | DD | Standard     | P_SSC        | s_ssc | T_SSC |
| PB45 | PB45.0-1   | 0              | 0      | 0  | 0            | 0            | _     | _     |
|      | PB45.2     | 0              | 0      | 0  | 0            | 0            | _     | _     |
| PB46 | _          | 0              | 0      | 0  | 0            | 0            | 0     | 0     |
| PB47 | PB47.0     | 0              | 0      | 0  | 0            | 0            | 0     | 0     |
|      | PB47.1     | 0              | 0      | 0  | 0            | 0            | 0     | 0     |
|      | PB47.2     | 0              | 0      | 0  | 0            | 0            | 0     | 0     |
| PB48 | _          | 0              | 0      | 0  | 0            | 0            | 0     | 0     |
| PB49 | PB49.0     | 0              | 0      | 0  | 0            | 0            | 0     | 0     |
|      | PB49.1     | 0              | 0      | 0  | 0            | 0            | 0     | 0     |
|      | PB49.2     | 0              | 0      | 0  | 0            | 0            | 0     | 0     |
| PB50 | _          | 0              | 0      | 0  | 0            | 0            | 0     | 0     |
| PB51 | PB51.0     | 0              | 0      | 0  | 0            | 0            | 0     | 0     |
|      | PB51.1     | 0              | 0      | 0  | 0            | 0            | 0     | 0     |
|      | PB51.2     | 0              | 0      | 0  | 0            | 0            | 0     | 0     |
| PB52 | _          | 0              | 0      | 0  | 0            | 0            | _     | -     |
| PB53 | _          | 0              | 0      | 0  | 0            | 0            | _     | -     |
| PB54 | _          | 0              | 0      | 0  | 0            | 0            | _     | -     |
| PB55 | _          | 0              | 0      | 0  | 0            | 0            | _     | -     |
| PB56 | _          | 0              | 0      | 0  | 0            | 0            | _     | -     |
| PB57 | _          | 0              | 0      | 0  | 0            | 0            | _     | -     |
| PB58 | _          | 0              | 0      | 0  | 0            | 0            | _     | _     |
| PB59 | _          | 0              | 0      | 0  | 0            | 0            | _     | _     |
| PB60 | _          | 0              | 0      | 0  | 0            | 0            | 0     | _     |
| PB65 | _          | 0              | 0      | 0  | 0            | 0            | 0     | _     |
| PB66 | _          | 0              | 0      | 0  | 0            | 0            | 0     | _     |
| PB67 | _          | 0              | 0      | 0  | 0            | 0            | 0     | _     |
| PB68 | _          | 0              | 0      | 0  | 0            | 0            | _     | _     |
| PB69 | _          | 0              | 0      | 0  | 0            | 0            | 0     | _     |
| PB70 | _          | 0              | 0      | 0  | 0            | 0            | 0     | _     |
| PB71 | _          | 0              | 0      | 0  | 0            | 0            | _     | _     |
| PB72 | _          | 0              | 0      | 0  | 0            | 0            | _     | _     |
| PB73 | _          | 0              | 0      | 0  | 0            | 0            | _     | _     |
| PB74 | _          | 0              | 0      | 0  | 0            | 0            | _     | _     |
| PB75 | _          | 0              | 0      | 0  | 0            | 0            | _     | _     |
| PB76 | _          | 0              | 0      | 0  | 0            | 0            | _     | _     |
| PB77 | _          | 0              | 0      | 0  | 0            | 0            | _     | _     |
| PB78 | _          | 0              | 0      | 0  | 0            | 0            | _     | _     |
| PB79 | _          | 0              | 0      | 0  | 0            | 0            | 0     | _     |
| PB81 | PB81.4     | 0              | 0      | 0  | 0            | 0            | _     | _     |
| PB82 | _          | 0              | 0      | 0  | 0            | 0            | _     | _     |

# Extension setting servo parameters group ([Pr. PC\_ \_ ])

| No.  | Detail No. | Operation r | Operation mode |    |              |       | Control mode |       |  |
|------|------------|-------------|----------------|----|--------------|-------|--------------|-------|--|
|      |            | Semi close  | d              |    | Fully closed |       |              |       |  |
|      |            | Standard    | Linear         | DD | Standard     | P_SSC | s_ssc        | T_SSC |  |
| PC01 | _          | 0           | 0              | 0  | 0            | 0     | _            | _     |  |
| PC02 | _          | 0           | 0              | 0  | 0            | 0     | 0            | 0     |  |
| PC03 | PC03.0     | 0           | 0              | 0  | 0            | 0     | 0            | 0     |  |
|      | PC03.1     | 0           | 0              | 0  | 0            | 0     | 0            | 0     |  |
|      | PC03.2     | 0           | 0              | 0  | 0            | 0     | 0            | 0     |  |
| PC04 | PC04.3     | 0           | 0              | 0  | 0            | 0     | 0            | 0     |  |
| PC05 | PC05.0     | 0           | _              | _  | _            | 0     | 0            | 0     |  |
|      | PC05.4     | 0           | 0              | 0  | 0            | 0     | 0            | 0     |  |
| PC06 | PC06.3     | 0           | 0              | 0  | 0            | 0     | _            | _     |  |
| PC07 | _          | 0           | 0              | 0  | 0            | 0     | 0            | 0     |  |
| PC08 | _          | 0           | 0              | 0  | 0            | 0     | 0            | 0     |  |
| PC09 | PC09.0-1   | 0           | 0              | 0  | 0            | 0     | 0            | 0     |  |
| PC10 | PC10.0-1   | 0           | 0              | 0  | 0            | 0     | 0            | 0     |  |
| PC11 | _          | 0           | 0              | 0  | 0            | 0     | 0            | 0     |  |
| PC12 | _          | 0           | 0              | 0  | 0            | 0     | 0            | 0     |  |
| PC17 | PC17.0     | 0           | 0              | 0  | 0            | 0     | _            | _     |  |
|      | PC17.1     | _           | 0              | _  | _            | 0     | 0            | 0     |  |
| PC18 | PC18.3     | 0           | 0              | 0  | 0            | 0     | 0            | 0     |  |
| PC19 | PC19.4     | 0           | 0              | 0  | 0            | 0     | 0            | 0     |  |
|      | PC19.6     | 0           | 0              | 0  | 0            | 0     | 0            | 0     |  |
| PC20 | PC20.2     | 0           | 0              | 0  | 0            | 0     | 0            | 0     |  |
|      | PC20.4     | 0           | 0              | 0  | 0            | 0     | 0            | 0     |  |
| PC21 | PC21.0     | 0           | 0              | 0  | 0            | 0     | 0            | 0     |  |
| PC24 | _          | 0           | 0              | 0  | 0            | 0     | 0            | _     |  |
| PC26 | PC26.3     | 0           | 0              | 0  | 0            | 0     | 0            | 0     |  |
| PC27 | PC27.0     | 0           | 0              | 0  | 0            | 0     | 0            | 0     |  |
|      | PC27.2     | 0           | 0              | 0  | 0            | 0     | 0            | 0     |  |
| PC29 | PC29.0     | 0           | _              | _  | 0            | 0     | 0            | 0     |  |
|      | PC29.3     | 0           | 0              | 0  | 0            | 0     | 0            | 0     |  |
| PC31 | _          | 0           | 0              | 0  | 0            | 0     | _            | _     |  |
| PC38 | _          | 0           | 0              | 0  | 0            | 0     | _            | _     |  |
| PC84 | _          | 0           | 0              | 0  | 0            | 0     | 0            | 0     |  |
| PC85 | _          | 0           | 0              | 0  | 0            | 0     | 0            | 0     |  |
| PC86 | _          | 0           | 0              | 0  | 0            | 0     | 0            | 0     |  |
| PC87 | _          | 0           | 0              | 0  | 0            | 0     | 0            | 0     |  |
| PC88 | _          | 0           | 0              | 0  | 0            | 0     | 0            | 0     |  |
| PC89 | _          | 0           | 0              | 0  | 0            | 0     | 0            | 0     |  |
| PC90 | _          | 0           | 0              | 0  | 0            | 0     | 0            | 0     |  |
| PC91 | _          | 0           | 0              | 0  | 0            | 0     | 0            | 0     |  |
| PC92 | _          | 0           | 0              | 0  | 0            | 0     | 0            | 0     |  |
| PC93 | _          | 0           | 0              | 0  | 0            | 0     | 0            | 0     |  |
| PC94 | _          | 0           | 0              | 0  | 0            | 0     | 0            | 0     |  |
| PC95 | _          | 0           | 0              | 0  | 0            | 0     | 0            | 0     |  |

# I/O setting servo parameters group ([Pr. PD\_ \_ ])

| No.  | Detail No. | Operation r | Operation mode |    |          |       | Control mode |       |
|------|------------|-------------|----------------|----|----------|-------|--------------|-------|
|      |            | Semi close  | Semi closed    |    |          |       |              |       |
|      |            | Standard    | Linear         | DD | Standard | P_SSC | s_ssc        | T_SSC |
| PD02 | PD02.0-7   | 0           | 0              | 0  | 0        | 0     | 0            | 0     |
| PD07 | PD07.0-1   | 0           | 0              | 0  | 0        | 0     | 0            | 0     |
| PD08 | PD08.0-1   | 0           | 0              | 0  | 0        | 0     | 0            | 0     |
|      | PD08.2     | 0           | 0              | 0  | 0        | 0     | 0            | 0     |
|      | PD08.3     | 0           | 0              | 0  | 0        | 0     | 0            | 0     |
| PD09 | PD09.0-1   | 0           | 0              | 0  | 0        | 0     | 0            | 0     |
|      | PD09.2     | 0           | 0              | 0  | 0        | 0     | 0            | 0     |
|      | PD09.3     | 0           | 0              | 0  | 0        | 0     | 0            | 0     |
| PD11 | PD11.0     | 0           | 0              | 0  | 0        | 0     | 0            | 0     |
| PD12 | PD12.3     | 0           | 0              | 0  | 0        | 0     | 0            | 0     |
| PD13 | PD13.2     | 0           | 0              | 0  | 0        | 0     |              | _     |
| PD14 | PD14.1     | 0           | 0              | 0  | 0        | 0     | 0            | 0     |
| PD15 | PD15.0     | 0           | _              | _  | 0        | 0     | 0            | 0     |
|      | PD15.1     | 0           | _              | _  | 0        | 0     | 0            | 0     |
| PD16 | _          | 0           | _              | _  | 0        | 0     | 0            | 0     |
| PD17 | _          | 0           | _              | _  | 0        | 0     | 0            | 0     |
| PD20 | _          | 0           | _              | _  | 0        | 0     | 0            | 0     |
| PD30 | _          | 0           | _              | _  | 0        | 0     | 0            | 0     |
| PD31 | _          | 0           | _              | _  | 0        | 0     | 0            | 0     |
| PD32 | _          | 0           | _              | _  | 0        | 0     | 0            | 0     |

# Extension setting 2 servo parameters group ([Pr. PE\_ \_ ])

| No.  | Detail No. | Operation r | Operation mode |    |              |       | Control mode |       |  |
|------|------------|-------------|----------------|----|--------------|-------|--------------|-------|--|
|      |            | Semi close  | d              |    | Fully closed |       |              |       |  |
|      |            | Standard    | Linear         | DD | Standard     | P_SSC | s_ssc        | T_SSC |  |
| PE01 | PE01.0     | _           | _              | _  | 0            | 0     | 0            | 0     |  |
|      | PE01.4     | _           | _              | _  | 0            | 0     | 0            | 0     |  |
| PE03 | PE03.0     | _           | _              | _  | 0            | 0     | _            | _     |  |
|      | PE03.1     | _           | _              | _  | 0            | 0     | _            | _     |  |
|      | PE03.3     | _           | _              | _  | 0            | 0     | _            | _     |  |
| PE04 | _          | _           | _              | _  | 0            | 0     | _            | _     |  |
| PE05 | _          | _           | _              | _  | 0            | 0     | _            | _     |  |
| PE06 | _          | _           | _              | _  | 0            | 0     | 0            | 0     |  |
| PE07 | _          | _           | _              | _  | 0            | 0     | 0            | 0     |  |
| PE08 | _          | _           | _              | _  | 0            | 0     | _            | _     |  |
| PE10 | PE10.1     | _           | _              | _  | 0            | 0     | 0            | 0     |  |
|      | PE10.2     | 0           | 0              | 0  | 0            | 0     | _            | _     |  |
|      | PE10.3     | 0           | 0              | 0  | 0            | 0     | _            | _     |  |
| PE41 | PE41.0     | 0           | 0              | 0  | 0            | 0     | 0            | 0     |  |
|      | PE41.6     | 0           | 0              | 0  | 0            | 0     | 0            | 0     |  |
| PE44 | _          | 0           | 0              | 0  | 0            | 0     | _            | _     |  |
| PE45 | _          | 0           | 0              | 0  | 0            | 0     | _            | _     |  |
| PE46 | _          | 0           | 0              | 0  | 0            | 0     | _            | _     |  |
| PE47 | _          | 0           | 0              | 0  | 0            | 0     | 0            | 0     |  |
| PE48 | PE48.0     | 0           | 0              | 0  | 0            | 0     | _            | _     |  |
|      | PE48.1     | 0           | 0              | 0  | 0            | 0     | _            | _     |  |
| PE49 | _          | 0           | 0              | 0  | 0            | 0     | _            | _     |  |
| PE50 | _          | 0           | 0              | 0  | 0            | 0     | _            | _     |  |
| PE51 | _          | 0           | 0              | 0  | 0            | 0     | 0            | 0     |  |

# Extension setting 3 servo parameters group ([Pr. PF\_ \_ ])

| No.  | Detail No. | Operation mode Control mode |             |    |                    |       |       |       |
|------|------------|-----------------------------|-------------|----|--------------------|-------|-------|-------|
|      |            |                             | Semi closed |    |                    |       |       |       |
|      |            | Standard                    | Linear      | DD | closed<br>Standard | P_SSC | S_SSC | T_SSC |
| PF02 | PF02.0     | 0                           | 0           | 0  | 0                  | 0     | 0     | 0     |
|      | PF02.4     | 0                           | 0           | 0  | 0                  | 0     | 0     | 0     |
|      | PF02.5     | 0                           | 0           | 0  | 0                  | 0     | 0     | 0     |
| PF06 | PF06.0     | 0                           | _           | _  | 0                  | 0     | 0     | 0     |
|      | PF06.1     | 0                           | 0           | 0  | 0                  | 0     | 0     | 0     |
| PF12 | _          | 0                           | _           | _  | 0                  | 0     | 0     | 0     |
| PF18 | _          | 0                           | 0           | 0  | 0                  | 0     | 0     | 0     |
| PF19 | _          | 0                           | 0           | 0  | 0                  | 0     | 0     | 0     |
| PF20 | _          | 0                           | 0           | 0  | 0                  | 0     | 0     | 0     |
| PF21 | _          | 0                           | 0           | 0  | 0                  | 0     | 0     | 0     |
| PF23 | _          | 0                           | 0           | 0  | 0                  | 0     | 0     | 0     |
| PF24 | PF24.0     | 0                           | 0           | 0  | 0                  | 0     | 0     | 0     |
| PF25 | _          | 0                           | 0           | 0  | 0                  | 0     | 0     | 0     |
| PF31 | _          | 0                           | 0           | 0  | 0                  | 0     | 0     | 0     |
| PF34 | PF34.0     | 0                           | 0           | 0  | 0                  | 0     | 0     | 0     |
|      | PF34.1     | 0                           | 0           | 0  | 0                  | 0     | 0     | 0     |
|      | PF34.2     | 0                           | 0           | 0  | 0                  | 0     | 0     | 0     |
|      | PF34.5     | 0                           | 0           | 0  | 0                  | 0     | 0     | 0     |
|      | PF34.6     | 0                           | 0           | 0  | 0                  | 0     | 0     | 0     |
| PF40 | PF40.0     | 0                           | 0           | 0  | 0                  | 0     | 0     | 0     |
|      | PF40.1     | 0                           | 0           | 0  | 0                  | 0     | 0     | 0     |
|      | PF40.2     | 0                           | 0           | 0  | 0                  | 0     | 0     | 0     |
|      | PF40.4     | 0                           | 0           | 0  | 0                  | 0     | 0     | 0     |
|      | PF40.5     | 0                           | 0           | 0  | 0                  | 0     | 0     | 0     |
| PF41 | _          | 0                           | 0           | 0  | 0                  | 0     | 0     | 0     |
| PF42 | _          | 0                           | 0           | 0  | 0                  | 0     | 0     | 0     |
| PF43 | _          | 0                           | 0           | 0  | 0                  | 0     | 0     | 0     |
| PF45 | _          | 0                           | 0           | 0  | 0                  | 0     | 0     | 0     |
| PF46 | _          | 0                           | 0           | 0  | 0                  | 0     | 0     | 0     |
| PF47 | _          | 0                           | 0           | 0  | 0                  | 0     | 0     | 0     |
| PF63 | PF63.0     | 0                           | 0           | 0  | 0                  | 0     | 0     | 0     |
|      | PF63.1     | 0                           | 0           | 0  | _                  | 0     | 0     | 0     |
|      | PF63.2     | 0                           | 0           | 0  | 0                  | 0     | 0     | 0     |
| PF66 | PF66.0-3   | 0                           | _           | 0  | 0                  | 0     | 0     | _     |
|      | PF66.4-7   | 0                           | _           | 0  | 0                  | 0     | 0     | _     |
| PF67 | _          | 0                           | _           | 0  | 0                  | 0     | 0     | _     |
| PF68 | _          | 0                           | _           | 0  | 0                  | 0     | 0     | _     |
| PF69 | _          | 0                           | 0           | 0  | 0                  | 0     | 0     | 0     |
| PF70 | _          | 0                           | 0           | 0  | 0                  | 0     | 0     | 0     |
| PF71 | PF71.0     | 0                           | 0           | 0  | 0                  | 0     | 0     | 0     |
|      | PF71.1     | 0                           | 0           | 0  | 0                  | 0     | 0     | 0     |
| PF72 | _          | 0                           | _           | 0  | 0                  | 0     | 0     | 0     |
| PF73 | _          | 0                           | _           | 0  | 0                  | 0     | 0     | 0     |
| PF74 | _          | 0                           | _           | 0  | 0                  | 0     | 0     | 0     |
| PF75 | _          | 0                           | _           | 0  | 0                  | 0     | 0     | 0     |
| PF76 | _          | 0                           | _           | 0  | 0                  | 0     | 0     | 0     |
| PF80 | PF80.0     | 0                           | 0           | 0  | 0                  | 0     | 0     | 0     |
|      | PF80.2-3   | 0                           | 0           | 0  | 0                  | 0     | 0     | 0     |

| No.  | Detail No. | Operation r | Operation mode |    |              |       | Control mode |       |
|------|------------|-------------|----------------|----|--------------|-------|--------------|-------|
|      |            | Semi close  | d              |    | Fully closed |       |              |       |
|      |            | Standard    | Linear         | DD | Standard     | P_SSC | s_ssc        | T_SSC |
| PF81 | PF81.0     | 0           | 0              | 0  | 0            | 0     | 0            | 0     |
| PF82 | PF82.0     | 0           | 0              | 0  | 0            | 0     | 0            | 0     |
|      | PF82.1     | 0           | 0              | 0  | 0            | 0     | 0            | 0     |
|      | PF82.2     | 0           | 0              | 0  | 0            | 0     | 0            | 0     |
|      | PF82.3     | 0           | 0              | 0  | 0            | 0     | 0            | 0     |
| PF83 | PF83.0     | 0           | 0              | 0  | 0            | 0     | 0            | 0     |
| PF84 | PF84.0-1   | 0           | 0              | 0  | 0            | 0     | 0            | 0     |
|      | PF84.2-3   | 0           | 0              | 0  | 0            | 0     | 0            | 0     |
|      | PF84.4-5   | 0           | 0              | 0  | 0            | 0     | 0            | 0     |
| PF85 | _          | 0           | 0              | 0  | 0            | 0     | 0            | 0     |
| PF86 | _          | 0           | 0              | 0  | 0            | 0     | 0            | 0     |
| PF87 | PF87.0-2   | 0           | 0              | 0  | 0            | 0     | 0            | 0     |
|      | PF87.4-6   | 0           | 0              | 0  | 0            | 0     | 0            | 0     |
| PF88 | PF88.0-2   | 0           | 0              | 0  | 0            | 0     | 0            | 0     |
|      | PF88.4-6   | 0           | 0              | 0  | 0            | 0     | 0            | 0     |
| PF89 | PF89.0-2   | 0           | 0              | 0  | 0            | 0     | 0            | 0     |
|      | PF89.4-6   | 0           | 0              | 0  | 0            | 0     | 0            | 0     |
| PF90 | PF90.0-2   | 0           | 0              | 0  | 0            | 0     | 0            | 0     |
| PF91 | PF91.0-3   | 0           | 0              | 0  | 0            | 0     | 0            | 0     |
|      | PF91.4-7   | 0           | 0              | 0  | 0            | 0     | 0            | 0     |
| PF92 | PF92.0-3   | 0           | 0              | 0  | 0            | 0     | 0            | 0     |
|      | PF92.4-7   | 0           | 0              | 0  | 0            | 0     | 0            | 0     |
| PF93 | PF93.0-3   | 0           | 0              | 0  | 0            | 0     | 0            | 0     |
|      | PF93.4-7   | 0           | 0              | 0  | 0            | 0     | 0            | 0     |
| PF94 | PF94.0-3   | 0           | 0              | 0  | 0            | 0     | 0            | 0     |
|      | PF94.4-7   | 0           | 0              | 0  | 0            | 0     | 0            | 0     |
| PF95 | PF95.0     | 0           | 0              | 0  | 0            | 0     | 0            | 0     |

# Motor extension setting servo parameters group ([Pr. PL\_ ])

| No.  | Detail No. | Operation r | node        |    |              | Control mo | Control mode |       |  |
|------|------------|-------------|-------------|----|--------------|------------|--------------|-------|--|
|      |            | Semi close  | Semi closed |    | Fully closed |            |              |       |  |
|      |            | Standard    | Linear      | DD | Standard     | P_SSC      | s_ssc        | T_SSC |  |
| PL01 | PL01.0     | _           | 0           | 0  | _            | 0          | 0            | 0     |  |
|      | PL01.2     | _           | 0           | _  | _            | _          | _            | _     |  |
| PL02 | _          | _           | 0           | _  | _            | 0          | 0            | 0     |  |
| PL03 | _          | _           | 0           | _  | _            | 0          | 0            | 0     |  |
| PL04 | PL04.0     | _           | 0           | 0  | _            | 0          | 0            | 0     |  |
|      | PL04.3     | _           | 0           | 0  | _            | 0          | 0            | 0     |  |
| PL05 | _          | _           | 0           | 0  | _            | 0          | _            | _     |  |
| PL06 | _          | _           | 0           | 0  | _            | 0          | 0            | _     |  |
| PL07 | _          | _           | 0           | 0  | _            | 0          | 0            | 0     |  |
| PL08 | PL08.0     | _           | 0           | 0  | _            | 0          | 0            | 0     |  |
|      | PL08.2     | _           | 0           | 0  | _            | 0          | 0            | 0     |  |
| PL09 | _          | _           | 0           | 0  | _            | 0          | 0            | 0     |  |
| PL17 | PL17.0     | _           | 0           | 0  | _            | 0          | 0            | 0     |  |
|      | PL17.1     | _           | 0           | 0  | _            | 0          | 0            | 0     |  |
| PL18 | _          | _           | 0           | 0  | _            | 0          | 0            | 0     |  |

# 3 LISTS OF SERVO PARAMETER INITIAL VALUES

# 3.1 Basic setting servo parameters group ([Pr. PA\_ ])

|      |                | , ,           | <br> |
|------|----------------|---------------|------|
| No.  | Setting method | Initial value |      |
| PA01 | Each axis      | 00003000h     |      |
| PA02 | Common         | 00000000h     |      |
| PA03 | Each axis      | 00000000h     |      |
| PA04 | Common         | 00002000h     |      |
| PA05 | _              | 10000         |      |
| PA06 | Each axis      | 1             |      |
| PA07 | Each axis      | 1             |      |
| PA08 | Each axis      | 0000001h      |      |
| PA09 | Each axis      | 16            |      |
| PA10 | Each axis      | 25600         |      |
| PA11 | _              | 1000.0        |      |
| PA12 | _              | 1000.0        |      |
| PA13 | _              | 00000000h     |      |
| PA14 | Each axis      | 0             |      |
| PA15 | Each axis      | 4000          |      |
| PA16 | Each axis      | 1             |      |
| PA17 | Each axis      | 00000000h     |      |
| PA18 | Each axis      | 00000000h     |      |
| PA19 | _              | 000000ABh     |      |
| PA20 | Each axis      | 00000000h     |      |
| PA21 | Each axis      | 00000001h     |      |
| PA22 | Each axis      | 00000000h     |      |
| PA23 | Common         | 00000000h     |      |
| PA24 | Each axis      | 0000000h      |      |
| PA25 | Each axis      | 0             |      |
| PA26 | Each axis      | 0000000h      |      |
| PA27 | _              | 00000000h     |      |
| PA28 | Each axis      | 0000000h      |      |
| PA29 | _              | 0             |      |
| PA30 | _              | 0             |      |
| PA31 | _              | 0             |      |
| PA32 | _              | 00000001h     |      |
| PA33 | _              | 0.0           |      |
| PA34 | Each axis      | 0             |      |
| PA35 | _              | 0000000h      |      |
| PA36 | _              | 00000000h     |      |
| PA37 | _              | 0000000h      |      |
| PA38 | _              | 00000000h     |      |
| PA39 | _              | 0000000h      |      |
| PA40 | _              | 0000000h      |      |
| PA41 | _              | 0000000h      |      |
| PA42 | _              | 0000000h      |      |
| PA43 | _              | 00000000h     |      |
| PA44 | _              | 0000000h      |      |
| PA45 | _              | 0000000h      |      |
|      |                | 1             |      |

| No.  | Setting method | Initial value |
|------|----------------|---------------|
| PA46 | _              | 0000000h      |
| PA47 | _              | 0000000h      |
| PA48 | _              | 0000000h      |

# 3.2 Gain/filter setting servo parameters group ([Pr. PB\_ ])

| No.   | Setting method | Initial value |
|-------|----------------|---------------|
| PB01  | Each axis      | 0000000h      |
| PB02  | Each axis      | 0000000h      |
| PB03  | Each axis      | 36000         |
| PB04  | Each axis      | 0             |
| PB05  | _              | 500           |
| PB06  | Each axis      | 7.00          |
| PB07  | Each axis      | 15.0          |
| PB08  | Each axis      | 37.0          |
| PB09  | Each axis      | 823           |
| PB10  | Each axis      | 33.7          |
| PB11  | Each axis      | 980           |
| PB12  | Each axis      | 0             |
| PB13  | Each axis      | 4500          |
| PB14  | Each axis      | 00000000h     |
| PB15  | Each axis      | 4500          |
| PB16  | Each axis      | 00000000h     |
| PB17  | Each axis      | 00000000h     |
| PB18  | Each axis      | 3141          |
| PB19  | Each axis      | 100.0         |
| PB20  | Each axis      | 100.0         |
| PB21  | Each axis      | 0.00          |
| PB22  | Each axis      | 0.00          |
| PB23  | Each axis      | 00001000h     |
| PB24  | Each axis      | 00000000h     |
| PB25  | Each axis      | 00000000h     |
| PB26  | Each axis      | 00000000h     |
| PB27  | Each axis      | 10            |
| PB28  | Each axis      | 1             |
| PB29  | Each axis      | 7.00          |
| PB30  | Each axis      | 0.0           |
| PB31  | Each axis      | 0             |
| PB32  | Each axis      | 0.0           |
| PB33  | Each axis      | 0.0           |
| PB34  | Each axis      | 0.0           |
| PB35  | Each axis      | 0.00          |
| PB36  | Each axis      | 0.00          |
| PB37  | _              | 1600          |
| PB38  | _              | 0.000         |
| PB39  | _              | 0.000         |
| PB40  | _              | 0.000         |
| PB41  | _              | 0000000h      |
| PB42  | _              | 0000000h      |
| PB43  | _              | 0000000h      |
| PB44  | _              | 0.00          |
| PB45  | Each axis      | 00000000h     |
| PB46  | Each axis      | 4500          |
| PB47  | Each axis      | 00000000h     |
| PB48  | Each axis      | 4500          |
| . 570 | Lasti and      | 1000          |

| No.   | Setting method | Initial value |
|-------|----------------|---------------|
| PB49  | Each axis      | 00000000h     |
| PB50  | Each axis      | 4500          |
| PB51  | Each axis      | 0000000h      |
| PB52  | Each axis      | 100.0         |
| PB53  | Each axis      | 100.0         |
| PB54  | Each axis      | 0.00          |
| PB55  | Each axis      | 0.00          |
| PB56  | Each axis      | 0.0           |
| PB57  | Each axis      | 0.0           |
| PB58  | Each axis      | 0.00          |
| PB59  | Each axis      | 0.00          |
| PB60  | Each axis      | 0.0           |
| PB61  | _              | 0.0           |
| PB62  | _              | 0000000h      |
| PB63  | _              | 0000000h      |
| PB64  | _              | 0000000h      |
| PB65  | Each axis      | 10            |
| PB66  | Each axis      | 1             |
| PB67  | Each axis      | 7.00          |
| PB68  | Each axis      | 0.0           |
| PB69  | Each axis      | 0             |
| PB70  | Each axis      | 0.0           |
| PB71  | Each axis      | 0.0           |
| PB72  | Each axis      | 0.0           |
| PB73  | Each axis      | 0.00          |
| PB74  | Each axis      | 0.00          |
| PB75  | Each axis      | 0.0           |
| PB76  | Each axis      | 0.0           |
| PB77  | Each axis      | 0.00          |
| PB78  | Each axis      | 0.00          |
| PB79  | Each axis      | 0.0           |
| PB80  | _              | 177.0         |
| PB81  | Each axis      | 0000001h      |
| PB82  | Each axis      | 0.0           |
| PB83  | <del></del>    | 0000000h      |
| PB84  | _              | 0000000h      |
| PB85  | _              | 0000000h      |
| PB86  | <br> -         | 00000000h     |
| PB87  | _              | 0             |
| PB88  | _              | 00000000h     |
| PB89  | _              | 00000000h     |
| PB90  | <br> -         | 00000000h     |
| PB91  | _              | 00000000h     |
| PB92  | _              | 0000000h      |
| PB93  | _              | 00000000h     |
| PB94  | _              | 00000000h     |
| PB95  | _              | 00000000h     |
| PB96  | _              | 00000000h     |
| PB97  | _              | 00000000h     |
| PB98  |                | 00000000h     |
| PB99  | _              | 00000000h     |
| 1 000 |                | 0000000011    |

# 3.3 Extension setting servo parameters group ([Pr. PC\_ ])

| No.         Setin pathod         Initial value           PC02         Each axis         0           PC02         Each axis         0           PC03         Each axis         0           PC04         Each axis         0           PC05         Each axis         0           PC06         Each axis         0           PC07         Each axis         0           PC08         Common         0           PC19         Common         0           PC11         Common         0           PC12         Common         0           PC13         Common         0           PC14         Common         0           PC15         Common         0           PC14         PC         0           PC15         PC         0           PC16         PC         0           PC17         Each axis         0           PC18         PC         0           PC19         Each axis         0           PC19         Each axis         0           PC21         Each axis         0           PC22         PC         0 <th></th> <th></th> <th></th>                                    |      |                |               |
|----------------------------------------------------------------------------------------------------|------|----------------|---------------|
| PC022         Each axis         0000000000           PC034         Each axis         000000000           PC045         Each axis         000000000           PC056         Each axis         000000000           PC076         Each axis         00           PC078         Each axis         0           PC080         Cach axis         0           PC081         Cach axis         0           PC080         Cach axis         0           PC081         Cach axis         0           PC080         Cach axis         0           PC11         Common         0           PC12         Common         0           PC13         —         0           PC14         —         0           PC15         —         0           PC16         —         0           PC17         Each axis         0           PC18         —         0           PC19         Each axis         0           PC19         Each axis         0           PC21         Each axis         0           PC22         —         0           PC23         —                                                   | No.  | Setting method | Initial value |
| PC03         Each axis         00000000h           PC04         Each axis         0000000ch           PC05         Each axis         0000000ch           PC07         Each axis         0000000ch           PC08         Each axis         0           PC08         Each axis         0           PC08         Each axis         0           PC09         Common         0000000th           PC11         Common         0           PC12         Common         0           PC13         —         0           PC14         —         0           PC15         —         0           PC12         Common         0           PC14         —         0           PC15         —         0           PC16         —         0           PC17         Each axis         0           PC18         Each axis         0           PC19         Each axis         0           PC21         Each axis         0           PC22         —         0           PC23         —         0           PC24         Each axis         0                                                            | PC01 | Each axis      | 0             |
| PC04         Each axis         00000000h           PC05         Each axis         0000000h           PC07         Each axis         00           PC07         Each axis         0           PC08         Each axis         0           PC09         Common         0000000h           PC10         Common         0           PC11         Common         0           PC12         Common         0           PC13         —         0           PC14         —         0           PC15         —         0           PC14         —         0           PC15         —         0           PC16         —         0           PC17         Each axis         0           PC18         —         0           PC19         Each axis         0           PC19         Each axis         0           PC19         Each axis         0           PC21         Each axis         0           PC22         —         0           PC23         —         0           PC24         Each axis         0                                                                                     | PC02 | Each axis      | 0             |
| PCOS         Each axis         00000000h           PCOR         Each axis         0000000ch           PCOR         Each axis         0           PCOR         Each axis         0           PCOR         Each axis         0           PCOR         Common         000000001h           PC11         Common         0           PC12         Common         0           PC13         —         0           PC14         —         0           PC15         —         0           PC16         —         0           PC17         Each axis         00000000h           PC18         —         0000000ch           PC19         Each axis         0000000ch           PC19         Each axis         0000000ch           PC20         Common         0000000ch           PC21         Each axis         0000000ch           PC22         —         0           PC23         —         0           PC24         Each axis         100           PC25         —         0           PC26         Each axis         0           PC27         E                                           | PC03 | Each axis      | 0000000h      |
| FC000         Each axis         50           PC070         Each axis         50           PC080         Each axis         0           PC080         Cammon         00000000h           PC101         Common         00000000h           PC112         Common         0           PC132         Common         0           PC132         Common         0           PC13         —         0           PC14         —         0           PC14         —         0           PC16         —         0           PC18         —         0           PC19         Each axis         00000000h           PC19         Each axis         00000000h           PC19         Each axis         00000000h           PC21         Each axis         00000000h           PC22         —         0         0           PC23         —         0         0           PC24         Each axis         00000000h         0           PC25         —         0         0           PC26         Each axis         00000000h         0           PC28         <                                        | PC04 | Each axis      | 00000000h     |
| PC07         Each axis         0           PC08         Each axis         0           PC08         Common         00000000h           PC10         Common         0           PC11         Common         0           PC12         Common         0           PC13         —         0           PC14         —         0           PC15         —         0           PC16         —         0           PC16         —         0           PC16         —         0           PC16         —         0           PC17         Each axis         00000000h           PC18         Common         0000000h           PC19         Each axis         0000000h           PC20         Common         0000000h           PC21         Each axis         0000000h           PC22         —         0           PC23         —         0           PC24         Each axis         0           PC25         —         0           PC26         Each axis         0           PC27         Each axis         0                                                                              | PC05 | Each axis      | 00000000h     |
| PC08         Each axis         0           PC09         Common         00000000h           PC11         Common         0           PC12         Common         0           PC13         Common         0           PC14         Common         0           PC14          0           PC14          0           PC14          0           PC16          0           PC17         Each axis         00000000h           PC18         Common         00000000h           PC18         Each axis         00000000h           PC19         Each axis         00000000h           PC20         Common         00000000h           PC21         Each axis         00000000h           PC22         Common         00000000h           PC23          0           PC24         Each axis         100           PC25         Each axis         100           PC26         Each axis         0000000ch           PC27         Each axis         000000ch           PC28         Each axis         000000ch                                                                                      | PC06 | Each axis      |               |
| PC09         Common         000000001           PC11         Common         00000001           PC12         Common         0           PC12         Common         0           PC13         —         0           PC14         —         0           PC15         —         0           PC16         —         0           PC17         Each asi         0           PC18         —         0           PC19         Each asis         0           PC19         Each asis         0           PC20         Common         0           PC21         Each asis         0           PC22         —         0           PC23         —         0           PC24         Each asis         0           PC25         —         0           PC24         Each asis         0           PC25         Each asis         0           PC26         Each asis         0           PC27         Each asis         0           PC28         Each asis         0           PC30         Each asis         0                                                                                         | PC07 | Each axis      | 50            |
| PC09         Common         000000001           PC11         Common         00000001           PC12         Common         0           PC12         Common         0           PC13         —         0           PC14         —         0           PC15         —         0           PC16         —         0           PC17         Each asi         0           PC18         —         0           PC19         Each asis         0           PC19         Each asis         0           PC20         Common         0           PC21         Each asis         0           PC22         —         0           PC23         —         0           PC24         Each asis         0           PC25         —         0           PC24         Each asis         0           PC25         Each asis         0           PC26         Each asis         0           PC27         Each asis         0           PC28         Each asis         0           PC30         Each asis         0                                                                                         | PC08 | Each axis      | 0             |
| PC10         Common         000000001h           PC11         Common         0           PC13         —         0           PC14         —         0           PC14         —         0           PC15         —         0           PC16         —         00000000h           PC17         Each axis         00000000h           PC18         Common         00000000h           PC19         Each axis         00000000h           PC20         Common         00000000h           PC21         Each axis         00000000h           PC22         —         0           PC22         —         0           PC23         —         0           PC24         Each axis         100           PC25         —         0           PC26         Each axis         0000000ch           PC27         Each axis         0000000ch           PC28         —         0           PC29         Each axis         0           PC29         Each axis         0           PC31         Each axis         0           PC32         — <t< td=""><td></td><td>Common</td><td>00000000h</td></t<> |      | Common         | 00000000h     |
| PC12         Common         0           PC13         —         0           PC14         —         0           PC15         —         0           PC16         —         0           PC17         Each axis         00000000h           PC17         Each axis         0000000ch           PC18         Common         0000000ch           PC20         Common         0000000ch           PC21         Each axis         0000000ch           PC22         —         0           PC23         —         0           PC24         Each axis         0           PC25         —         0           PC26         Each axis         0           PC27         Each axis         0           PC28         Each axis         0           PC29         Each axis         0           PC29         Each axis         0           PC29         Each axis         0           PC31         Each axis         0           PC32         —         0           PC33         —         0           PC34         —         0      <                                                                  | PC10 | Common         |               |
| PC12         Common         0           PC13         —         0           PC14         —         0           PC15         —         0           PC16         —         0           PC17         Each axis         00000000h           PC17         Each axis         0000000ch           PC19         Each axis         0000000ch           PC20         Common         0000000ch           PC21         Each axis         0000000ch           PC22         —         0           PC23         —         0           PC24         Each axis         100           PC25         —         0           PC26         Each axis         100           PC27         Each axis         0           PC28         Each axis         0           PC29         Each axis         0           PC29         Each axis         0           PC29         Each axis         0           PC31         Each axis         0           PC32         —         0           PC33         —         0           PC34         —         0 <td>PC11</td> <td>Common</td> <td>0</td>                         | PC11 | Common         | 0             |
| PC13         —         0           PC14         —         0           PC15         —         0           PC16         —         00000000h           PC17         Each axis         00000000h           PC18         Common         00000000h           PC20         Common         00000000h           PC21         Each axis         0000000h           PC22         —         0           PC23         —         0           PC24         Each axis         100           PC23         —         0           PC24         Each axis         100           PC24         Each axis         100           PC25         —         0           PC26         Each axis         0000000h           PC27         Each axis         0000000h           PC28         Each axis         0000000h           PC29         Each axis         0000000h           PC30         —         0           PC31         Each axis         0           PC32         —         0           PC33         —         0           PC34         —         0<                                                    |      |                |               |
| PC14         —         0           PC15         —         0           PC16         —         0           PC17         Each axis         00000000h           PC18         Common         0000000h           PC19         Each axis         0000000h           PC20         Common         0000000h           PC21         Each axis         0000000h           PC22         —         0           PC23         —         0           PC24         Each axis         10           PC25         —         0           PC26         Each axis         10           PC27         Each axis         0           PC26         Each axis         0           PC27         Each axis         0           PC28         Each axis         0           PC29         Each axis         0           PC30         —         0           PC31         Each axis         0           PC32         Each axis         0           PC33         —         0           PC34         —         0           PC35         —         0                                                                        |      |                | 0             |
| PC15         —         0           PC16         —         00000000h           PC17         Each axis         0000000h           PC18         Common         0000000h           PC19         Each axis         0000000h           PC20         Common         0000000h           PC21         Each axis         0000000h           PC22         —         0           PC23         —         0000000h           PC24         Each axis         100           PC25         —         0           PC26         Each axis         100           PC27         Each axis         0000000h           PC26         Each axis         0000000h           PC27         Each axis         0000000h           PC28         —         0           PC30         —         0           PC31         Each axis         0           PC32         —         0           PC33         —         0           PC34         —         0           PC35         —         0           PC36         —         0           PC37         —         0                                                           |      | _              |               |
| PC16         —         00000000h           PC17         Each axis         0000000h           PC18         Common         0000000h           PC20         Common         0000000h           PC21         Each axis         0000000h           PC21         Each axis         0000000h           PC22         —         0           PC23         —         0           PC24         Each axis         100           PC25         —         0           PC26         Each axis         100           PC27         Each axis         00000000h           PC28         Each axis         0000000h           PC29         Each axis         0000000h           PC30         —         0           PC31         Each axis         0           PC32         Each axis         0           PC33         —         0           PC34         —         0           PC33         —         0           PC34         —         0           PC35         —         0           PC36         —         0           PC37         —         0                                                         |      | _              |               |
| PC17         Each axis         00000000h           PC18         Common         0000000h           PC19         Each axis         0000000h           PC20         Common         0000000h           PC21         Each axis         0000000h           PC22          0           PC23          0000000h           PC24         Each axis         100           PC25          0           PC26         Each axis         0000000h           PC27         Each axis         0000000h           PC28         Each axis         0000000h           PC29         Each axis         0000000h           PC30          0           PC31         Each axis         0           PC32          0           PC33          0           PC34         Each axis         0           PC35          0           PC36          0           PC37          0           PC38          0           PC39          0         0           PC31                                                                                                    |      | _              |               |
| PC18         Common         0000000h           PC19         Each axis         0000000h           PC21         Common         0000000h           PC21         Each axis         0000000h           PC22         —         0           PC23         —         0000000h           PC24         Each axis         100           PC25         —         0           PC26         Each axis         0000000h           PC27         Each axis         0000000h           PC28         —         0           PC29         Each axis         0000000h           PC29         Each axis         0000000h           PC30         —         0           PC31         Each axis         0           PC32         —         0           PC33         —         0           PC34         —         0           PC35         —         0           PC36         —         0           PC37         —         0           PC36         —         0           PC37         —         0           PC36         —         0                                                                             |      | Fach axis      |               |
| PC19         Each axis         00000000h           PC20         Common         00000000h           PC21         Each axis         00000000h           PC22         —         0           PC23         —         00000000h           PC24         Each axis         100           PC25         —         0           PC26         Each axis         00000000h           PC27         Each axis         00000000h           PC28         —         00000000h           PC29         Each axis         00000000h           PC30         —         0           PC31         Each axis         0           PC32         —         0           PC31         Each axis         0           PC32         —         0           PC33         —         0           PC34         —         0           PC35         —         0           PC36         —         0         0           PC36         —         0         0           PC37         —         0         0           PC38         Each axis         0         0                                                                    |      |                |               |
| PC20         Common         00000000h           PC21         Each axis         0000000h           PC22         —         0           PC23         —         0000000h           PC24         Each axis         100           PC25         —         0           PC26         Each axis         0000000h           PC27         Each axis         0000000h           PC28         —         0000000h           PC29         Each axis         0000000h           PC29         Each axis         0000000h           PC30         —         0           PC31         Each axis         0           PC32         Each axis         0           PC33         —         0           PC34         —         0           PC35         —         0           PC34         —         0           PC35         —         0           PC36         —         0           PC37         —         0           PC38         Each axis         0           PC39         —         0           PC39         —         0                                                                                |      |                |               |
| PC21         Each axis         00000000h           PC22         —         0           PC23         —         0000000h           PC24         Each axis         100           PC25         —         0           PC26         Each axis         0000000h           PC27         Each axis         0000000h           PC28         —         0000000h           PC29         Each axis         0000000h           PC31         Each axis         0           PC32         —         0           PC31         Each axis         0           PC32         —         0           PC33         —         0           PC34         —         0           PC35         —         0           PC36         —         0000000h           PC37         —         0000000h           PC38         Each axis         0           PC39         —         0000000h           PC39         —         0           PC39         —         0           PC40         —         0           PC41         —         0           <                                                                          |      |                |               |
| PC22         —         0           PC23         —         00000000h           PC24         Each axis         100           PC25         —         0           PC26         Each axis         00000005h           PC27         Each axis         0000000h           PC28         —         0000000h           PC29         Each axis         0000000h           PC30         —         0           PC31         Each axis         0           PC32         —         0           PC32         —         0           PC33         —         0           PC34         —         0           PC33         —         0           PC34         —         0           PC35         —         0           PC36         —         0           PC37         —         0           PC38         Each axis         0           PC39         —         0           PC39         —         0           PC40         —         0           PC41         —         0           PC42         — <td< td=""><td></td><td></td><td></td></td<>                                                           |      |                |               |
| PC23         —         0000000h           PC24         Each axis         100           PC25         —         0           PC26         Each axis         0000000h           PC27         Each axis         0000000h           PC28         —         0000000h           PC29         Each axis         0000000h           PC30         —         0           PC31         Each axis         0           PC32         —         0           PC31         Each axis         0           PC32         —         0           PC33         —         0           PC34         —         100           PC35         —         100           PC36         —         00000000h           PC37         —         0000000h           PC38         Each axis         0           PC39         —         0000000h           PC40         —         0.0           PC41         —         0000000h           PC42         —         0000000h           PC43         —         0.0           PC44         —         0.0                                                                             |      |                |               |
| PC24         Each axis         100           PC25          0           PC26         Each axis         00000000h           PC27         Each axis         0000000h           PC28          0000000h           PC29         Each axis         0000000h           PC30          0           PC31         Each axis         0           PC32          0           PC33          0           PC34          0           PC35          0           PC36          0000000h           PC36          0000000h           PC37          0000000h           PC38         Each axis         0           PC39          0000000h           PC39          0.0           PC39          0.0           PC40          0.0           PC41          0.0           PC42          0.0           PC43          0.0           PC44          0.0                                                                                                    |      |                |               |
| PC25         —         0           PC26         Each axis         00000000h           PC27         Each axis         00000000h           PC28         —         00000000h           PC29         Each axis         00000000h           PC30         —         0           PC31         Each axis         0           PC32         —         0           PC32         —         0           PC33         —         0           PC34         —         0           PC35         —         0           PC36         —         00000000h           PC37         —         00000000h           PC38         Each axis         0           PC39         —         0.0           PC39         —         0.0           PC40         —         0.0           PC41         —         0.0           PC42         —         0.0           PC43         —         0.0           PC44         —         0.0           PC45         —         0.0           PC46         —         0.0           PC47 <td< td=""><td></td><td></td><td></td></td<>                                                  |      |                |               |
| PC26         Each axis         00000000h           PC27         Each axis         0000000h           PC28         —         0000000h           PC29         Each axis         0000000h           PC30         —         0           PC31         Each axis         0           PC32         —         0           PC33         —         0           PC34         —         100           PC35         —         0000000h           PC36         —         0000000h           PC37         —         0000000h           PC38         Each axis         0           PC39         —         0.0           PC39         —         0.0           PC39         —         0.0           PC40         —         0.0           PC41         —         0.0           PC42         —         0.0           PC43         —         0.0           PC44         —         0.0           PC45         —         0.0           PC46         —         0.0           PC47         —         0.0           PC48                                                                                       |      |                |               |
| PC27         Each axis         00000000h           PC28         —         0000000h           PC29         Each axis         0000000h           PC30         —         0           PC31         Each axis         0           PC32         —         0           PC33         —         0           PC34         —         100           PC35         —         0000000h           PC36         —         0000000h           PC37         —         0000000h           PC38         Each axis         0           PC39         —         0           PC39         —         0           PC39         —         0           PC39         —         0           PC40         —         0           PC41         —         0           PC42         —         0         0           PC43         —         0         0           PC44         —         0         0           PC45         —         0         0           PC46         —         0         0           PC47         —                                                                                                   |      |                |               |
| PC28         —         00000000h           PC29         Each axis         0000000h           PC30         —         0           PC31         Each axis         0           PC32         —         0           PC33         —         0           PC34         —         100           PC35         —         0000000h           PC36         —         0000000h           PC37         —         0000000h           PC38         Each axis         0           PC39         —         0.0           PC40         —         0.0           PC41         —         0000000h           PC42         —         0000000h           PC43         —         0.0           PC44         —         0.0           PC45         —         0.0           PC46         —         0.0           PC46         —         0.0           PC46         —         0.0           PC47         —         0.000000h                                                                                                    |      |                |               |
| PC29         Each axis         00000000h           PC30         —         0           PC31         Each axis         0           PC32         —         0           PC33         —         0           PC34         —         100           PC35         —         0000000h           PC36         —         0000000h           PC37         —         0000000h           PC38         Each axis         0           PC39         —         0.0           PC40         —         0.0           PC41         —         0000000h           PC42         —         0000000h           PC43         —         0.0           PC44         —         0.0           PC45         —         0.0           PC46         —         0.0           PC46         —         0.0           PC46         —         0.0           PC47         —         0000000h                                                                                                    |      |                |               |
| PC30         —         0           PC31         Each axis         0           PC32         —         0           PC33         —         0           PC34         —         100           PC35         —         0000000h           PC36         —         0000000h           PC37         —         0000000h           PC38         Each axis         0           PC40         —         0.0           PC41         —         0000000h           PC42         —         0000000h           PC43         —         0.0           PC44         —         0.0           PC45         —         0000000h           PC46         —         0000000h           PC47         —         0000000h                                                                                                    |      |                |               |
| PC31         Each axis         0           PC32         —         0           PC33         —         0           PC34         —         100           PC35         —         00000000h           PC36         —         00000000h           PC37         —         00000000h           PC38         Each axis         0           PC40         —         0.0           PC41         —         0000000h           PC42         —         0000000h           PC43         —         0.0           PC44         —         0.0           PC45         —         0000000h           PC46         —         0000000h           PC47         —         0000000h                                                                                                    |      |                |               |
| PC32         —         0           PC33         —         0           PC34         —         100           PC35         —         0000000h           PC36         —         0000000h           PC37         —         0000000h           PC38         Each axis         0           PC49         —         0.0           PC40         —         0.0           PC41         —         0000000h           PC42         —         0000000h           PC43         —         0.0           PC44         —         0.0           PC45         —         0.0           PC46         —         0000000h           PC46         —         0.0           PC47         —         0000000h                                                                                                    |      |                |               |
| PC33         —         0           PC34         —         100           PC35         —         00000000h           PC36         —         0000000h           PC37         —         0000000h           PC38         Each axis         0           PC39         —         0.0           PC40         —         0.0           PC41         —         0000000h           PC42         —         0000000h           PC43         —         0.0           PC44         —         0.0           PC45         —         0000000h           PC46         —         0000000h           PC46         —         0000000h           PC47         —         0000000h                                                                                                    |      |                |               |
| PC34         —         100           PC35         —         0000000h           PC36         —         0000000h           PC37         —         0000000h           PC38         Each axis         0           PC39         —         0.0           PC40         —         0.0           PC41         —         0000000h           PC42         —         0000000h           PC43         —         0.0           PC44         —         0.0           PC45         —         0000000h           PC46         —         0000000h           PC47         —         0000000h                                                                                                    |      |                |               |
| PC35         —         0000000h           PC36         —         0000000h           PC37         —         0000000h           PC38         Each axis         0           PC39         —         0.0           PC40         —         0.0           PC41         —         0000000h           PC42         —         0000000h           PC43         —         0.0           PC44         —         0.0           PC45         —         0000000h           PC46         —         0000000h           PC47         —         0000000h                                                                                                    |      |                |               |
| PC36         —         00000000h           PC37         —         00000000h           PC38         Each axis         0           PC39         —         0.0           PC40         —         0.0           PC41         —         0000000h           PC42         —         0000000h           PC43         —         0.0           PC44         —         0.0           PC45         —         00000000h           PC46         —         00000000h           PC47         —         00000000h                                                                                                    |      |                |               |
| PC37         —         00000000h           PC38         Each axis         0           PC39         —         0.0           PC40         —         0.0           PC41         —         00000000h           PC42         —         00000000h           PC43         —         0.0           PC44         —         0.0           PC45         —         00000000h           PC46         —         00000000h           PC47         —         00000000h                                                                                                    |      |                |               |
| PC38         Each axis         0           PC39         —         0.0           PC40         —         0.0           PC41         —         00000000h           PC42         —         00000000h           PC43         —         0.0           PC44         —         0.0           PC45         —         00000000h           PC46         —         00000000h           PC47         —         00000000h                                                                                                    |      |                |               |
| PC39         —         0.0           PC40         —         0.0           PC41         —         00000000h           PC42         —         00000000h           PC43         —         0.0           PC44         —         0.0           PC45         —         00000000h           PC46         —         00000000h           PC47         —         00000000h                                                                                                    |      |                |               |
| PC40         —         0.0           PC41         —         00000000h           PC42         —         00000000h           PC43         —         0.0           PC44         —         0.0           PC45         —         00000000h           PC46         —         00000000h           PC47         —         00000000h                                                                                                    |      |                |               |
| PC41         —         00000000h           PC42         —         00000000h           PC43         —         0.0           PC44         —         0.0           PC45         —         00000000h           PC46         —         00000000h           PC47         —         00000000h                                                                                                    |      |                |               |
| PC42         —         00000000h           PC43         —         0.0           PC44         —         0.0           PC45         —         00000000h           PC46         —         00000000h           PC47         —         00000000h                                                                                                    |      |                |               |
| PC43       —       0.0         PC44       —       0.0         PC45       —       00000000h         PC46       —       00000000h         PC47       —       00000000h                                                                                                    |      |                |               |
| PC44         —         0.0           PC45         —         00000000h           PC46         —         00000000h           PC47         —         00000000h                                                                                                    |      |                |               |
| PC45         —         00000000h           PC46         —         00000000h           PC47         —         00000000h                                                                                                    |      |                |               |
| PC46         —         00000000h           PC47         —         00000000h                                                                                                    |      | _              |               |
| PC47 — 00000000h                                                                                                    |      | _              |               |
|                                                                                                    |      | _              |               |
| PC48                                                                                                    |      | _              | 0000000h      |
|                                                                                                    | PC48 | -              | 00000000h     |

| No.          | Setting method | Initial value |
|--------------|----------------|---------------|
| PC49         |                | 00000000h     |
| PC50         | _              | 00000000h     |
| PC51         | _              | 00000000h     |
| PC52         |                | 00000000h     |
| PC52<br>PC53 |                | 00000000h     |
| PC53<br>PC54 |                |               |
|              |                | 00000000h     |
| PC55         |                | 00000000h     |
| PC56         |                | 00000000h     |
| PC57         |                | 00000000h     |
| PC58         |                | 00000000h     |
| PC59         | _              | 00000000h     |
| PC60         | _              | 00000000h     |
| PC61         | _              | 00000000h     |
| PC62         | _              | 00000000h     |
| PC63         | _              | 00000000h     |
| PC64         | _              | 00000000h     |
| PC65         | _              | 50.00         |
| PC66         | _              | 10            |
| PC67         | _              | 00C00000h     |
| PC68         | _              | 00000000h     |
| PC69         |                | 10            |
| PC70         | _              | 400           |
| PC71         |                | 10            |
| PC72         | _              | 20.00         |
| PC73         | _              | 10            |
| PC74         | _              | 10.0          |
| PC75         | _              | 10            |
| PC76         | _              | 00000011h     |
| PC77         | _              | 1000.0        |
| PC78         | _              | 0000000h      |
| PC79         | _              | 0000000h      |
| PC80         | _              | 0000000h      |
| PC81         | _              | 0000000h      |
| PC82         | _              | 0             |
| PC83         | _              | 0             |
| PC84         | Each axis      | 0000000h      |
| PC85         | Each axis      | 0000000h      |
| PC86         | Each axis      | 0000000h      |
| PC87         | Each axis      | 0000000h      |
| PC88         | Each axis      | 0000000h      |
| PC89         | Each axis      | 0000000h      |
| PC90         | Each axis      | 0000000h      |
| PC91         | Each axis      | 0000000h      |
| PC92         | Each axis      | 0000000h      |
| PC93         | Each axis      | 0000000h      |
| PC94         | Each axis      | 0000000h      |
| PC95         | Each axis      | 0000000h      |
| PC96         | _              | 0000000h      |
| PC97         | _              | 0000000h      |
| PC98         | _              | 0000000h      |
| PC99         | _              | 0000000h      |
|              | 1              |               |

# 3.4 I/O setting servo parameters group ([Pr. PD\_ ])

| No.          | Setting method | Initial value |
|--------------|----------------|---------------|
| PD01         | _              | 0000000h      |
| PD02         | Each axis      | 0000000h      |
| PD03         | _              | 0000020h      |
| PD04         | _              | 00000021h     |
| PD05         | _              | 00000022h     |
| PD06         | _              | 0000000h      |
| PD07         | Each axis      | 0000005h      |
| PD08         | Common         | 0000004h      |
| PD09         | Common         | 0000003h      |
| PD10         | _              | 0000000h      |
| PD11         | Common         | 0000007h      |
| PD12         | Each axis      | 00000000h     |
| PD13         | Each axis      | 0000000h      |
| PD14         | Each axis      | 0000000h      |
| PD15         | Each axis      | 0000000h      |
| PD16         | Each axis      | 0000000h      |
| PD17         | Each axis      | 0000000h      |
| PD18         | _              | 0000000h      |
| PD19         | _              | 0000000h      |
| PD20         | Each axis      | 0             |
| PD21         | _              | 0             |
| PD22         | _              | 0             |
| PD23         | _              | 0             |
| PD24         | _              | 00000000h     |
| PD25         | _              | 0000000h      |
| PD26         |                | 0000000h      |
| PD27         | _              | 0000000h      |
| PD28         | _              | 00000000h     |
| PD29         | _              | 00000000h     |
| PD30         | Each axis      | 0             |
| PD31         | Each axis      | 0             |
| PD32         | Each axis      | 0             |
| PD33         |                | 00000000h     |
| PD34         | _              | 0000000h      |
| PD35         | _              | 0000000h      |
| PD36         | _              | 0000000h      |
| PD37         | _              | 00110001h     |
| PD37         |                | 00000000h     |
| PD39         |                | 00000000h     |
| PD39<br>PD40 |                | 0             |
| PD40<br>PD41 |                | 00001000h     |
|              |                |               |
| PD42         |                | 0000000h      |
| PD43         |                | 0000000h      |
| PD44         | <u> </u>       | 0000000h      |
| PD45         |                | 0000000h      |
| PD46         | _              | 0000000h      |
| PD47         | _              | 0000000h      |
| PD48         | _              | 00000000h     |
| PD49         | _              | 0             |
| PD50         | _              | 0             |

| No.  | Setting method | Initial value |
|------|----------------|---------------|
| PD51 | _              | 0000000h      |
| PD52 | _              | 0000000h      |
| PD53 | _              | 0000000h      |
| PD54 | _              | 00000000h     |
| PD55 | _              | 00000000h     |
| PD56 |                | 00000000h     |
| PD57 |                | 00000000h     |
| PD58 |                | 00000000h     |
| PD59 |                | 00000000h     |
| PD60 | _              | 00000000h     |
| PD61 |                | 00000000h     |
| PD62 |                | 00000000h     |
| PD63 |                | 00000000h     |
| PD64 |                | 00000000h     |
| PD65 | _              | 00000000h     |
| PD66 | _              | 00000000h     |
| PD67 | _              | 00000000h     |
| PD68 |                | 00000000h     |
| PD69 |                | 00000000h     |
| PD70 | _              | 00000000h     |
| PD71 |                | 00000000h     |
| PD71 |                |               |
|      |                | 00000000h     |
| PD73 |                | 00000000h     |
| PD74 |                | 00000000h     |
| PD75 |                | 00000000h     |
| PD76 | _              | 00000000h     |
| PD77 | _              | 00000000h     |
| PD78 | _              | 00000000h     |
| PD79 | _              | 00000000h     |
| PD80 | _              | 00000000h     |
| PD81 | _              | 00000000h     |
| PD82 | _              | 00000000h     |
| PD83 | _              | 00000000h     |
| PD84 | _              | 00000000h     |
| PD85 | _              | 00000000h     |
| PD86 | _              | 00000000h     |
| PD87 | _              | 0000000h      |
| PD88 | _              | 0000000h      |
| PD89 | _              | 0000000h      |
| PD90 | _              | 0000000h      |
| PD91 | _              | 00000000h     |
| PD92 | _              | 00000000h     |
| PD93 | _              | 00000000h     |
| PD94 | _              | 0000000h      |
| PD95 | _              | 0000000h      |
| PD96 | _              | 0000000h      |
| PD97 | _              | 0000000h      |
| PD98 | _              | 0000000h      |
| PD99 |                | 0000000h      |

# 3.5 Extension setting 2 servo parameters group ([Pr. PE\_ ])

| No.          | Setting method | Initial value          |
|--------------|----------------|------------------------|
| PE01         | _              | 0000000h               |
| PE02         | _              | 0000000h               |
| PE03         | _              | 0000003h               |
| PE04         | _              | 1                      |
| PE05         | _              | 1                      |
| PE06         | _              | 400                    |
| PE07         | _              | 100                    |
| PE08         | _              | 10                     |
| PE09         | _              | 0000000h               |
| PE10         | _              | 0000000h               |
| PE11         | _              | 0000000h               |
| PE12         |                | 0000000h               |
| PE13         |                | 0000000h               |
| PE14         |                | 00000111h              |
| PE15         |                | 20                     |
| PE16         | _              | 00000000h              |
| PE17         | _              | 00000100h              |
| PE18         |                | 00000000h              |
| PE19         | _              | 00000000h              |
| PE20         | _              | 00000000h              |
| PE21         | _              | 00000000h              |
| PE22         | _              | 00000000h              |
| PE23         | _              | 00000000h              |
| PE24         | _              | 00000000h              |
| PE25         |                | 00000000h              |
| PE26         |                | 00000000h              |
|              |                |                        |
| PE27<br>PE28 |                | 0000000h               |
| PE29         |                | 00000000h<br>00000000h |
| PE30         |                |                        |
|              |                | 0000000h               |
| PE31         |                | 0000000h               |
| PE32         | _              | 00000000h              |
| PE33         | _              | 00000000h              |
| PE34         | _              | 1                      |
| PE35         | _              | 1                      |
| PE36         | _              | 0.0                    |
| PE37         | _              | 0.00                   |
| PE38         | _              | 0.00                   |
| PE39         | _              | 20                     |
| PE40         | _              | 00000000h              |
| PE41         | _              | 00000000h              |
| PE42         | _              | 0                      |
| PE43         | _              | 0.0                    |
| PE44         | _              | 0                      |
| PE45         | _              | 0                      |
| PE46         | _              | 0                      |
| PE47         | _              | 0                      |
| PE48         | _              | 0000000h               |
|              |                |                        |

| No.  | Setting method | Initial value |
|------|----------------|---------------|
| PE49 |                | 0             |
| PE50 | _              | 0             |
| PE51 | _              | 0             |
| PE52 | _              | 00000000h     |
| PE53 |                | 0.0           |
| PE54 |                | 00000000h     |
| PE55 | _              | 00000000h     |
| PE56 | _              | 00000000h     |
| PE57 | _              | 00000000h     |
| PE58 | _              | 00000000h     |
| PE59 | _              | 00000000h     |
| PE60 |                | 00000000h     |
| PE61 |                | 0.000         |
| PE62 |                | 0.000         |
| PE63 |                | 0.000         |
|      |                |               |
| PE64 |                | 0.000         |
| PE65 |                | 0.0           |
| PE66 |                | 0.0           |
| PE67 | _              | 0.0           |
| PE68 | _              | 00000000h     |
| PE69 | _              | 00000000h     |
| PE70 | _              | 0.00          |
| PE71 | _              | 0             |
| PE72 | _              | 1.0000        |
| PE73 | _              | 00000000h     |
| PE74 | _              | 00000000h     |
| PE75 | _              | 00000000h     |
| PE76 | _              | 00000000h     |
| PE77 | _              | 00000000h     |
| PE78 | _              | 0             |
| PE79 | _              | 0             |
| PE80 | _              | 00000000h     |
| PE81 | _              | 00000000h     |
| PE82 | _              | 00000000h     |
| PE83 | _              | 00000000h     |
| PE84 | _              | 00000000h     |
| PE85 | _              | 00000000h     |
| PE86 | _              | 00000000h     |
| PE87 | _              | 00000000h     |
| PE88 | _              | 00000000h     |
| PE89 | _              | 00000000h     |
| PE90 | _              | 00000000h     |
| PE91 | _              | 00000000h     |
| PE92 | _              | 00000000h     |
| PE93 | _              | 00000000h     |
| PE94 | _              | 00000000h     |
| PE95 | _              | 00000000h     |
| PE96 |                | 00000000h     |
| PE97 | _              | 00000000h     |
| PE98 |                | 00000000h     |
| PE99 | _              | 0000000h      |

# 3.6 Extension setting 3 servo parameters group ([Pr. PF\_ ])

| No.          | Setting method             | Initial value |
|--------------|----------------------------|---------------|
| PF01         | _                          | 0000000h      |
| PF02         | Common                     | 0000000h      |
| PF03         | _                          | 0000000h      |
| PF04         | _                          | 0             |
| PF05         | _                          | 0000000h      |
| PF06         | Each axis                  | 00000013h     |
| PF07         | _                          | 00000000h     |
| PF08         | _                          | 0000000h      |
| PF09         | _                          | 0000000h      |
| PF10         | <br> -                     | 00000000h     |
| PF11         |                            | 0000000h      |
| PF12         | Each axis                  | 2000          |
| PF13         | _                          | 00000000h     |
| PF14         | _                          | 10            |
| PF15         | _                          | 00000000h     |
| PF16         | _                          | 00000000h     |
| PF10<br>PF17 | <del>-</del><br>  <u>-</u> | 00000000h     |
|              |                            |               |
| PF18         | Common                     | 10            |
| PF19         | Each axis                  | 0             |
| PF20         | Each axis                  | 0             |
| PF21         | Common                     | 0             |
| PF22         | _                          | 200           |
| PF23         | Each axis                  | 20            |
| PF24         | Each axis                  | 0000000h      |
| PF25         | Common                     | 200           |
| PF26         | _                          | 0             |
| PF27         | _                          | 0             |
| PF28         | _                          | 0             |
| PF29         | Each axis                  | 0000000h      |
| PF30         | _                          | 0             |
| PF31         | Each axis                  | 0             |
| PF32         | _                          | 50            |
| PF33         | _                          | 00000000h     |
| PF34         | Each axis                  | 0000000h      |
| PF35         | _                          | 0000000h      |
| PF36         | _                          | 00000000h     |
| PF37         | _                          | 0000000h      |
| PF38         | _                          | 0000000h      |
| PF39         | _                          | 0000000h      |
| PF40         | Each axis                  | 0000000h      |
| PF41         | Each axis                  | 0             |
| PF42         | Each axis                  | 0             |
| PF43         | Each axis                  | 0             |
| PF44         | _                          | 0             |
| PF45         | Each axis                  | 0             |
| PF46         | Each axis                  | 0             |
| PF47         | Each axis                  | 0             |
| PF48         |                            | 00000000h     |
| 1170         |                            | 00000001      |

| No.  | Setting method      | Initial value |
|------|---------------------|---------------|
| PF49 | _                   | 100           |
| PF50 |                     | 100           |
| PF51 | _                   | 00000000h     |
| PF52 | _                   | 00000000h     |
| PF53 |                     | 0             |
| PF54 |                     | 0             |
| PF55 |                     | 0             |
| PF56 |                     | 0             |
| PF57 |                     | 00000000h     |
| PF58 |                     | 00000000h     |
| PF59 |                     | 00000000h     |
| PF60 | <u> </u>            | 00000000h     |
| PF61 | <u> </u>            | 00000000h     |
| PF62 |                     | 00000000h     |
| PF63 |                     | 00000000h     |
| PF64 | Each axis           | 0             |
| PF65 |                     | 00000000h     |
| PF66 | - Fach avia         | 00000000h     |
| PF67 | Each axis Each axis | 0             |
| PF68 |                     | 0             |
| PF69 | Each axis           |               |
|      | Each axis           | 0             |
| PF70 | Each axis           | 0             |
| PF71 | Each axis           | 00000000h     |
| PF72 | Each axis           | 0             |
| PF73 | Each axis           | 0             |
| PF74 | Each axis           | 0             |
| PF75 | Each axis           | 0             |
| PF76 | Each axis           | 0             |
| PF77 | _                   | 00000000h     |
| PF78 | _                   | 00000000h     |
| PF79 | -                   | 00110010h     |
| PF80 | Each axis           | 00000000h     |
| PF81 | Each axis           | 00000000h     |
| PF82 | Each axis           | 00000000h     |
| PF83 | Common              | 00000000h     |
| PF84 | Each axis           | 005A8101h     |
| PF85 | Each axis           | 0             |
| PF86 | Each axis           | 0             |
| PF87 | Each axis           | 00020201h     |
| PF88 | Each axis           | 02040003h     |
| PF89 | Each axis           | 00090205h     |
| PF90 | Each axis           | 0000000Ch     |
| PF91 | Each axis           | 001F0000h     |
| PF92 | Each axis           | 80058010h     |
| PF93 | Each axis           | 8000800Ah     |
| PF94 | Each axis           | 801D8015h     |
| PF95 | Each axis           | 00000000h     |
| PF96 | _                   | 00000000h     |
| PF97 | _                   | 0000000h      |
| PF98 | _                   | 00000000h     |
| PF99 |                     |               |

# 3.7 Motor extension setting servo parameters group ([Pr. PL\_ \_ ])

| No.         Stitig method         Initial value           PL02          00003011           PL02          000           PL03          000           PL04          0000000           PL04          00000000           PL05          00           PL06          00           PL07          00           PL08          00           PL09          00           PL09          00           PL09          00           PL09          00           PL09          00           PL19          00           PL19          00           PL19          00           PL14          00           PL15          00           PL16          00           PL17          00           PL18          00           PL19          00           PL19          <                                                                                                    |      | <u> </u>       |               |
|----------------------------------------------------------------------------------------------------|------|----------------|---------------|
| PL02         =         1000           PL03         =         1000           PL04         =         000000038           PL05         =         0           PL06         =         0           PL07         =         100           PL08         =         00010100           PL09         =         30           PL10         =         100           PL10         =         30           PL10         =         100           PL11         =         100           PL12         =         300           PL12         =         00           PL12         =         00           PL14         =         00000000           PL16         =         0           PL16         =         0           PL16         =         0           PL17         =         0           PL18         =         0           PL19         =         0           PL21         =         0           PL22         =         0           PL23         =         0           PL24 </th <th>No.</th> <th>Setting method</th> <th>Initial value</th>                        | No.  | Setting method | Initial value |
| PL03         =         1000           PL04         =         000000035           PL05         =         0           PL06         =         0           PL07         =         000           PL08         =         00000000           PL09         =         00000000           PL09         =         00000000           PL11         =         000           PL12         =         000           PL13         =         000           PL14         =         00000000           PL13         =         00000000           PL14         =         00000000           PL14         =         00000000           PL15         =         0           PL16         =         0           PL17         =         0           PL18         =         0           PL19         =         0           PL19         =         0           PL20         =         0           PL21         =         0           PL22         =         0           PL23         =         0                                                                              | PL01 | _              | 00000301h     |
| PL04         —         00000003h           PL05         —         0           PL06         —         0           PL07         —         100           PL08         —         00000000           PL08         —         000           PL10         —         5           PL11         —         100           PL12         —         000           PL13         —         00000000           PL14         —         00000000           PL15         —         0           PL14         —         00000000           PL15         —         0           PL16         —         0           PL17         —         0           PL18         —         0           PL19         —         0           PL19         —         0           PL19         —         0           PL21         —         0           PL22         —         0           PL23         —         0           PL24         —         0           PL25         —         0           PL26                                                                                       | PL02 | _              | 1000          |
| PL08         —         0           PL08         —         0           PL08         —         0           PL08         —         0           PL08         —         0           PL09         —         0           PL10         —         0           PL11         —         0           PL12         —         0           PL12         —         0           PL13         —         0           PL14         —         0           PL15         —         0           PL16         —         0           PL18         —         0           PL19         —         0           PL19         —         0           PL19         —         0           PL19         —         0           PL19         —         0           PL19         —         0           PL20         —         0           PL21         —         0           PL22         —         0           PL23         —         0           PL24         —         0                                                                                                    | PL03 | _              | 1000          |
| PL07         -         0           PL08         -         000           PL09         -         000           PL09         -         0           PL09         -         30           PL10         -         5           PL11         -         100           PL12         -         0           PL13         -         0           PL14         -         0           PL14         -         0           PL14         -         0           PL14         -         0           PL14         -         0           PL14         -         0           PL16         -         0         0           PL16         -         0         0           PL17         -         0         0           PL19         -         0         0           PL19         -         0         0           PL20         -         0         0           PL22         -         0         0           PL23         -         0         0           PL24         -         0                                                                                              | PL04 | _              | 0000003h      |
| PLOF         —         100           PLOB         —         00001010           PLOB         —         00001010           PL10         —         30           PL11         —         100           PL12         —         500           PL13         —         00000000           PL14         —         000000000           PL15         —         0           PL16         —         0           PL17         —         0           PL18         —         0           PL19         —         0           PL19         —         0           PL18         —         0           PL19         —         0           PL19         —         0           PL19         —         0           PL21         —         0           PL22         —         0           PL23         —         0           PL24         —         0           PL25         —         0           PL26         —         0           PL27         —         0           PL3                                                                                                | PL05 | _              | 0             |
| PL08         —         00001010           PL09         —         30           PL11         —         5           PL11         —         500           PL12         —         500           PL13         —         00000000h           PL14         —         00000000h           PL15         —         0           PL16         —         0           PL17         —         0           PL18         —         0           PL19         —         0           PL19         —         0           PL20         —         0           PL21         —         0           PL22         —         0           PL23         —         0           PL24         —         0           PL25         —         0           PL26         —         0           PL27         —         0           PL28         —         0           PL29         —         0           PL29         —         0           PL29         —         0           PL30 <t< td=""><td>PL06</td><td>_</td><td>0</td></t<>                                                      | PL06 | _              | 0             |
| PL08          00001010           PL09          30           PL11          5           PL12          500           PL12          500           PL13          00000000h           PL14          00000000h           PL15          20           PL16          0           PL17          0           PL18          0           PL19          0           PL19          0           PL20          0           PL21          0           PL22          0           PL23          0           PL24          0           PL25          0           PL26          0           PL27          0           PL28          0           PL29          0           PL29          0           PL30          0                                                                                                    | PL07 | _              | 100           |
| PL10         —         5           PL11         —         100           PL12         —         500           PL13         —         00000000           PL14         —         00000000           PL15         —         0           PL16         —         0           PL17         —         0           PL17         —         0           PL18         —         0           PL19         —         0           PL20         —         0           PL21         —         0           PL22         —         0           PL22         —         0           PL23         —         0           PL24         —         0           PL25         —         0           PL26         —         0           PL27         —         0           PL26         —         0           PL27         —         0           PL28         —         0           PL29         —         0           PL29         —         0           PL3         —                                                                                                    | PL08 | _              | 00001010h     |
| PL11         —         100           PL12         —         600           PL13         —         00000000h           PL14         —         00000000h           PL16         —         0           PL16         —         0         0           PL17         —         00000000h           PL18         —         0         0           PL19         —         0         0           PL20         —         0         0           PL21         —         0         0           PL22         —         0         0           PL23         —         0         0           PL23         —         0         0           PL24         —         0         0           PL25         —         0         0           PL26         —         0         0           PL27         —         00000000h           PL28         —         0         0           PL29         —         0         0           PL30         —         0         0           PL31         —         0         0<                                                                | PL09 | _              | 30            |
| PL12         —         500           PL13         —         00000000h           PL14         —         0000000h           PL15         —         20           PL16         —         0           PL17         —         0000000h           PL18         —         0           PL19         —         0           PL20         —         0           PL21         —         0           PL22         —         0           PL21         —         0           PL22         —         0           PL23         —         0           PL24         —         0           PL25         —         0           PL26         —         0           PL27         —         0           PL28         —         0           PL29         —         0           PL29         —         0           PL30         —         0           PL31         —         0           PL32         —         0           PL33         —         0           PL34         —                                                                                                | PL10 | _              | 5             |
| PL13         —         00000000h           PL14         —         00000000h           PL15         —         20           PL16         —         0           PL17         —         00000000h           PL18         —         0           PL19         —         0           PL20         —         0           PL21         —         0           PL22         —         0           PL23         —         0           PL23         —         0           PL23         —         0           PL24         —         0           PL25         —         0           PL26         —         0           PL27         —         0           PL28         —         0           PL29         —         0           PL29         —         0           PL31         —         0           PL32         —         0           PL33         —         0           PL34         —         0           PL35         —         0           PL36         —                                                                                                | PL11 | _              | 100           |
| PL14         —         00000000h           PL15         —         20           PL17         —         0000000h           PL18         —         0           PL19         —         0           PL19         —         0           PL20         —         0           PL21         —         0           PL22         —         0           PL23         —         0000000h           PL24         —         0           PL25         —         0           PL24         —         0           PL25         —         0           PL26         —         0           PL27         —         00000000h           PL28         —         0000000h           PL29         —         0           PL30         —         0000000h           PL31         —         0000000h           PL32         —         0000000h           PL33         —         0000000h           PL34         —         0000000h           PL35         —         0000000h           PL36         —         000000                                                             | PL12 | _              | 500           |
| PL15         -         20           PL16         -         0           PL17         -         00000000h           PL18         -         0           PL19         -         0           PL20         -         0           PL21         -         0           PL22         -         0           PL23         -         0000000h           PL24         -         0           PL25         -         0           PL26         -         0           PL27         -         0           PL26         -         0           PL27         -         0           PL28         -         0           PL29         -         0           PL30         -         0           PL31         -         0           PL32         -         0           PL33         -         0           PL34         -         0           PL33         -         0           PL34         -         0           PL35         -         0           PL36         -                                                                                                    | PL13 | _              | 0000000h      |
| PL16         -         0           PL17         -         00000000h           PL18         -         0           PL19         -         0           PL20         -         0           PL21         -         0           PL22         -         0           PL23         -         0000000h           PL24         -         0           PL25         -         0           PL26         -         0           PL27         -         00000000h           PL28         -         00000000h           PL29         -         0           PL30         -         00000000h           PL31         -         00000000h           PL32         -         00000000h           PL33         -         00000000h           PL34         -         00000000h           PL35         -         00000000h           PL36         -         00000000h           PL37         -         00000000h           PL38         -         00000000h           PL39         -         00000000h           PL40                                                       | PL14 | _              | 0000000h      |
| PL17         —         00000000h           PL18         —         0           PL19         —         0           PL20         —         0           PL21         —         0           PL22         —         0           PL23         —         00000000h           PL24         —         0           PL25         —         0           PL26         —         00000000h           PL27         —         00000000h           PL28         —         00000000h           PL29         —         0           PL30         —         00000000h           PL31         —         00000000h           PL33         —         00000000h           PL34         —         00000000h           PL35         —         00000000h           PL36         —         00000000h           PL37         —         00000000h           PL38         —         00000000h           PL39         —         00000000h           PL39         —         00000000h           PL40         —         00000000h <td< td=""><td>PL15</td><td>_</td><td>20</td></td<> | PL15 | _              | 20            |
| PL18         —         0           PL19         —         0           PL20         —         0           PL21         —         0           PL22         —         0           PL23         —         00000000h           PL24         —         0           PL25         —         0           PL26         —         00000000h           PL27         —         00000000h           PL28         —         00000000h           PL29         —         0           PL30         —         00000000h           PL31         —         00000000h           PL33         —         00000000h           PL34         —         00000000h           PL33         —         00000000h           PL34         —         00000000h           PL35         —         00000000h           PL36         —         00000000h           PL37         —         00000000h           PL38         —         00000000h           PL39         —         00000000h           PL39         —         00000000h <td< td=""><td>PL16</td><td>_</td><td>0</td></td<>  | PL16 | _              | 0             |
| PL19         —         0           PL20         —         0           PL21         —         0           PL22         —         0           PL23         —         00000000h           PL24         —         0           PL25         —         0           PL26         —         00000000h           PL27         —         00000000h           PL28         —         00000000h           PL29         —         0           PL30         —         00000000h           PL31         —         00000000h           PL32         —         00000000h           PL33         —         00000000h           PL34         —         00000000h           PL34         —         00000000h           PL35         —         00000000h           PL36         —         00000000h           PL39         —         00000000h           PL39         —         00000000h           PL39         —         00000000h           PL40         —         00000000h           PL41         —         0000000h                                              | PL17 | _              | 0000000h      |
| PL20         —         0           PL21         —         0           PL22         —         0           PL23         —         00000000h           PL24         —         0           PL25         —         0           PL26         —         00000000h           PL27         —         00000000h           PL28         —         00000000h           PL29         —         0           PL30         —         00000000h           PL31         —         00000000h           PL32         —         00000000h           PL32         —         00000000h           PL34         —         00000000h           PL34         —         00000000h           PL35         —         00000000h           PL36         —         00000000h           PL37         —         00000000h           PL39         —         00000000h           PL39         —         00000000h           PL40         —         00000000h           PL41         —         00000000h           PL42         —         0000000h      <                               | PL18 | _              | 0             |
| PL21         —         0           PL22         —         0           PL23         —         00000000           PL24         —         0           PL25         —         0           PL26         —         00000000           PL27         —         00000000           PL28         —         00000000           PL29         —         0           PL30         —         00000000           PL31         —         00000000           PL32         —         00000000           PL33         —         00000000           PL34         —         00000000           PL35         —         00000000           PL35         —         00000000           PL36         —         00000000           PL39         —         00000000           PL39         —         00000000           PL39         —         00000000           PL39         —         00000000           PL40         —         00000000           PL41         —         00000000           PL42         —         0000000                                                 | PL19 | _              | 0             |
| PL22         —         0           PL23         —         00000000h           PL24         —         0           PL25         —         0           PL26         —         00000000h           PL27         —         00000000h           PL28         —         00000000h           PL30         —         00000000h           PL31         —         00000000h           PL32         —         00000000h           PL33         —         00000000h           PL34         —         00000000h           PL35         —         00000000h           PL36         —         00000000h           PL37         —         00000000h           PL39         —         00000000h           PL39         —         00000000h           PL39         —         00000000h           PL39         —         00000000h           PL39         —         00000000h           PL40         —         00000000h           PL41         —         00000000h           PL42         —         00000000h           PL43         —         00000                 | PL20 | _              | 0             |
| PL23         —         00000000h           PL24         —         0           PL25         —         0           PL26         —         00000000h           PL27         —         00000000h           PL28         —         0           PL29         —         0           PL29         —         0           PL30         —         0000000h           PL31         —         0000000h           PL32         —         0000000h           PL33         —         0000000h           PL34         —         0000000h           PL35         —         0000000h           PL36         —         0000000h           PL37         —         0000000h           PL38         —         0000000h           PL39         —         0000000h           PL39         —         0000000h           PL40         —         0000000h           PL41         —         0000000h           PL42         —         0000000h           PL43         —         0000000h           PL44         —         0000000h                                             | PL21 | _              | 0             |
| PL24         —         0           PL25         —         0           PL26         —         00000000h           PL27         —         00000000h           PL28         —         00000000h           PL29         —         0           PL30         —         00000000h           PL31         —         00000000h           PL32         —         00000000h           PL33         —         00000000h           PL34         —         00000000h           PL35         —         00000000h           PL36         —         00000000h           PL37         —         00000000h           PL38         —         00000000h           PL39         —         00000000h           PL40         —         00000000h           PL41         —         00000000h           PL42         —         00000000h           PL43         —         00000000h           PL44         —         00000000h           PL45         —         00000000h           PL46         —         00000000h                                                        | PL22 | _              | 0             |
| PL25         —         0           PL26         —         00000000h           PL27         —         00000000h           PL28         —         00000000h           PL29         —         0           PL30         —         00000000h           PL31         —         00000000h           PL32         —         00000000h           PL33         —         00000000h           PL34         —         00000000h           PL35         —         00000000h           PL37         —         00000000h           PL38         —         00000000h           PL39         —         00000000h           PL39         —         00000000h           PL40         —         00000000h           PL41         —         00000000h           PL42         —         00000000h           PL44         —         00000000h           PL45         —         00000000h           PL46         —         00000000h           PL46         —         00000000h                                                                                           | PL23 | _              | 0000000h      |
| PL26         —         00000000h           PL27         —         0000000h           PL28         —         0000000h           PL29         —         0           PL30         —         0000000h           PL31         —         0000000h           PL32         —         0000000h           PL33         —         0000000h           PL34         —         0000000h           PL35         —         0000000h           PL36         —         0000000h           PL37         —         0000000h           PL38         —         0000000h           PL39         —         0000000h           PL40         —         0000000h           PL41         —         0000000h           PL41         —         0000000h           PL42         —         0000000h           PL43         —         0000000h           PL44         —         0000000h           PL45         —         0000000h           PL46         —         0000000h           PL46         —         00000000h                                                            | PL24 | _              | 0             |
| PL27         —         00000000h           PL28         —         00000000h           PL29         —         0           PL30         —         00000000h           PL31         —         00000000h           PL32         —         00000000h           PL33         —         00000000h           PL34         —         00000000h           PL35         —         00000000h           PL36         —         00000000h           PL37         —         00000000h           PL38         —         00000000h           PL39         —         00000000h           PL40         —         00000000h           PL41         —         00000000h           PL42         —         00000000h           PL43         —         00000000h           PL44         —         00000000h           PL45         —         00000000h           PL46         —         00000000h           PL46         —         00000000h                                                                                                    | PL25 | _              | 0             |
| PL28         —         00000000h           PL30         —         00000000h           PL31         —         00000000h           PL32         —         0000000h           PL33         —         0000000h           PL34         —         0000000h           PL35         —         0000000h           PL36         —         0000000h           PL37         —         0000000h           PL38         —         0000000h           PL39         —         0000000h           PL40         —         0000000h           PL41         —         0000000h           PL42         —         0000000h           PL43         —         0000000h           PL44         —         0000000h           PL44         —         0000000h           PL45         —         00000000h           PL46         —         0000000h           PL46         —         00000000h           PL46         —         00000000h           PL46         —         00000000h                                                                                          | PL26 | _              | 0000000h      |
| PL29         —         0           PL30         —         00000000h           PL31         —         0000000h           PL32         —         0000000h           PL33         —         0000000h           PL34         —         0000000h           PL35         —         0000000h           PL36         —         0000000h           PL37         —         0000000h           PL38         —         0000000h           PL39         —         0000000h           PL40         —         0000000h           PL41         —         0000000h           PL42         —         0000000h           PL43         —         0000000h           PL44         —         0000000h           PL44         —         0000000h           PL45         —         0000000h           PL46         —         0000000h           PL47         —         0000000h                                                                                                    | PL27 | _              | 0000000h      |
| PL30         —         00000000h           PL31         —         00000000h           PL32         —         00000000h           PL33         —         00000000h           PL34         —         00000000h           PL35         —         00000000h           PL36         —         00000000h           PL37         —         00000000h           PL38         —         00000000h           PL39         —         00000000h           PL40         —         00000000h           PL41         —         00000000h           PL42         —         00000000h           PL43         —         00000000h           PL44         —         00000000h           PL45         —         00000000h           PL46         —         00000000h           PL47         —         00000000h                                                                                                    | PL28 | _              | 00000000h     |
| PL31         —         00000000h           PL32         —         00000000h           PL33         —         00000000h           PL34         —         00000000h           PL35         —         00000000h           PL36         —         00000000h           PL37         —         00000000h           PL38         —         00000000h           PL39         —         00000000h           PL40         —         00000000h           PL41         —         00000000h           PL42         —         00000000h           PL43         —         00000000h           PL44         —         00000000h           PL45         —         00000000h           PL46         —         00000000h           PL47         —         00000000h                                                                                                    | PL29 | _              | 0             |
| PL32         —         00000000h           PL33         —         00000000h           PL34         —         00000000h           PL35         —         00000000h           PL36         —         00000000h           PL37         —         00000000h           PL38         —         00000000h           PL39         —         00000000h           PL40         —         00000000h           PL41         —         00000000h           PL42         —         00000000h           PL43         —         00000000h           PL44         —         00000000h           PL45         —         00000000h           PL46         —         00000000h           PL47         —         00000000h                                                                                                    | PL30 | _              | 0000000h      |
| PL33         —         00000000h           PL34         —         00000000h           PL35         —         00000000h           PL36         —         00000000h           PL37         —         00000000h           PL38         —         00000000h           PL39         —         00000000h           PL40         —         00000000h           PL41         —         00000000h           PL42         —         00000000h           PL43         —         00000000h           PL44         —         00000000h           PL45         —         00000000h           PL46         —         00000000h           PL47         —         00000000h                                                                                                    | PL31 | _              | 0000000h      |
| PL34       —       00000000h         PL35       —       00000000h         PL36       —       00000000h         PL37       —       00000000h         PL38       —       00000000h         PL39       —       00000000h         PL40       —       00000000h         PL41       —       00000000h         PL42       —       00000000h         PL43       —       00000000h         PL44       —       00000000h         PL45       —       00000000h         PL46       —       00000000h         PL47       —       00000000h                                                                                                    | PL32 | _              | 00000000h     |
| PL35       —       00000000h         PL36       —       00000000h         PL37       —       00000000h         PL38       —       00000000h         PL39       —       00000000h         PL40       —       00000000h         PL41       —       00000000h         PL42       —       00000000h         PL43       —       00000000h         PL44       —       00000000h         PL45       —       00000000h         PL46       —       00000000h         PL47       —       00000000h                                                                                                    | PL33 | _              | 0000000h      |
| PL36       —       00000000h         PL37       —       0000000h         PL38       —       00000000h         PL39       —       00000000h         PL40       —       0000000h         PL41       —       0000000h         PL42       —       00000000h         PL43       —       00000000h         PL44       —       00000000h         PL45       —       00000000h         PL46       —       00000000h         PL47       —       00000000h                                                                                                    | PL34 | _              | 00000000h     |
| PL37       —       00000000h         PL38       —       00000000h         PL39       —       00000000h         PL40       —       00000000h         PL41       —       00000000h         PL42       —       00000000h         PL43       —       00000000h         PL44       —       00000000h         PL45       —       00000000h         PL46       —       00000000h         PL47       —       00000000h                                                                                                    | PL35 | _              | 0000000h      |
| PL38       —       00000000h         PL40       —       00000000h         PL41       —       00000000h         PL42       —       00000000h         PL43       —       00000000h         PL44       —       00000000h         PL45       —       00000000h         PL46       —       00000000h         PL47       —       00000000h                                                                                                    |      | _              | 0000000h      |
| PL39       —       00000000h         PL40       —       00000000h         PL41       —       00000000h         PL42       —       00000000h         PL43       —       00000000h         PL44       —       00000000h         PL45       —       00000000h         PL46       —       00000000h         PL47       —       00000000h                                                                                                    | PL37 | _              | 00000000h     |
| PL40       —       00000000h         PL41       —       00000000h         PL42       —       00000000h         PL43       —       00000000h         PL44       —       00000000h         PL45       —       00000000h         PL46       —       00000000h         PL47       —       000000000h                                                                                                    |      | _              | 00000000h     |
| PL41       —       00000000h         PL42       —       00000000h         PL43       —       00000000h         PL44       —       00000000h         PL45       —       00000000h         PL46       —       00000000h         PL47       —       00000000h                                                                                                    | PL39 | _              | 00000000h     |
| PL42       —       00000000h         PL43       —       00000000h         PL44       —       00000000h         PL45       —       00000000h         PL46       —       00000000h         PL47       —       00000000h                                                                                                    | PL40 | _              | 00000000h     |
| PL43       —       00000000h         PL44       —       00000000h         PL45       —       00000000h         PL46       —       00000000h         PL47       —       00000000h                                                                                                    | PL41 | _              | 00000000h     |
| PL44     —     00000000h       PL45     —     00000000h       PL46     —     00000000h       PL47     —     00000000h                                                                                                    | PL42 | _              | 0000000h      |
| PL45         —         00000000h           PL46         —         00000000h           PL47         —         00000000h                                                                                                    | PL43 | _              | 00000000h     |
| PL46         —         00000000h           PL47         —         00000000h                                                                                                    | PL44 | _              | 0000000h      |
| PL47 — 00000000h                                                                                                    | PL45 | _              | 00000000h     |
|                                                                                                    | PL46 | _              | 00000000h     |
| PL48 — 00000000h                                                                                                    | PL47 | _              | 00000000h     |
|                                                                                                    | PL48 | _              | 00000000h     |

| No.          | Setting method | Initial value          |
|--------------|----------------|------------------------|
| PL49         | _              | 0000000h               |
| PL50         |                | 0                      |
| PL51         | _              | 0                      |
| PL52         |                | 12                     |
| PL53         |                | 0                      |
| PL54         | _              | 00000000h              |
| PL55         |                | 00000000h              |
| PL56         | _              | 00000000h              |
| PL57         | _              | 00000000h              |
| PL58         | _              | 00000000h              |
| PL59         | _              | 00000000h              |
| PL60         |                | 00000000h              |
| PL61         |                | 00000000h              |
| PL62         |                | 00000000h              |
| PL63         | _              | 00000000h              |
| PL64         | _              | 00000000h              |
| PL65         |                | 00000000h              |
| PL66         | _              | 00000000h              |
| PL67         | _              | 00000000h              |
| PL68         | _              | 00000000h              |
| PL69         | _              | 00000000h              |
| PL70         | _              | 00000000h              |
| PL71         | _              | 00000000h              |
| PL72         | _              | 00000000h              |
| PL73         | _              | 00000000h              |
| PL74         | _              | 00000000h              |
| PL75         | _              | 00000000h              |
| PL76         | _              | 00000000h              |
| PL77         | _              | 00000000h              |
| PL78         | _              | 00000000h              |
| PL79         |                | 00000000h              |
| PL80         | _              | 00000000h              |
| PL81         | _              | 00000000h              |
| PL82         | _              | 00000000h              |
| PL83         | _              | 00000000h              |
| PL84         | _              | 00000000h              |
| PL85         | _              | 00000000h              |
| PL86         | _              | 00000000h              |
| PL87         |                | 00000000h              |
| PL88         | _              | 00000000h              |
| PL89         |                | 00000000h              |
| PL90         |                | 00000000h              |
| PL91         |                | 00000000h              |
| PL92         | _              | 00000000h              |
| PL93         |                | 00000000h              |
| PL93         |                | 00000000h              |
| PL95         | <u> </u>       | 00000000h              |
| PL95<br>PL96 | <u> </u>       | 00000000h              |
| PL96         |                |                        |
| PL97<br>PL98 | <u> </u>       | 00000000h<br>00000000h |
| PL96         |                | 00000000h              |
| - LAA        |                | 00000001               |

# 4 SERVO PARAMETER SETTING METHOD

Servo parameters can be set using the methods shown below. Set the servo parameters using one of these methods.

## 4.1 Engineering tool

Servo parameters can be set using an engineering tool manufactured by Mitsubishi Electric such as MR Configurator2. Connect a personal computer and the servo amplifier via a USB cable or a network. For details on how to set servo parameters, refer to Help or the manual for the engineering tool.

### 4.2 Controller

Servo parameters can be set using a controller that is compatible with SSCNET III/H. For details on how to use a controller, refer to the manual for the controller being used.

## **REVISIONS**

\*The manual number is given on the bottom left of the back cover.

| Revision date | *Manual number      | Description                                                                                  |
|---------------|---------------------|----------------------------------------------------------------------------------------------|
| July 2022     | IB(NA)-0300581ENG-A | First edition                                                                                |
| January 2023  | IB(NA)-0300581ENG-B | ■Servo parameters related to the following function are added: Fully closed loop system      |
| January 2024  | IB(NA)-0300581ENG-C | ■Servo parameters related to the following function are added: Regenerative option selection |

This manual confers no industrial property rights or any rights of any other kind, nor does it confer any patent licenses. Mitsubishi Electric Corporation cannot be held responsible for any problems involving industrial property rights which may occur as a result of using the contents noted in this manual.

© 2022 MITSUBISHI ELECTRIC CORPORATION

### WARRANTY

#### Warranty

#### 1. Warranty period and coverage

We will repair any failure or defect hereinafter referred to as "failure" in our FA equipment hereinafter referred to as the "Product" arisen during warranty period at no charge due to causes for which we are responsible through the distributor from which you purchased the Product or our service provider. However, we will charge the actual cost of dispatching our engineer for an on-site repair work on request by customer in Japan or overseas countries. We are not responsible for any on-site readjustment and/or trial run that may be required after a defective unit are repaired or replaced.

[Term]

For terms of warranty, please contact your original place of purchase. [Limitations]

- (1) You are requested to conduct an initial failure diagnosis by yourself, as a general rule.
  - It can also be carried out by us or our service company upon your request and the actual cost will be charged. However, it will not be charged if we are responsible for the cause of the failure.
- (2) This limited warranty applies only when the condition, method, environment, etc. of use are in compliance with the terms and conditions and instructions that are set forth in the instruction manual and user manual for the Product and the caution label affixed to the Product.
- (3) Even during the term of warranty, the repair cost will be charged on you in the following cases;
  - 1. a failure caused by your improper storing or handling, carelessness or negligence, etc., and a failure caused by your hardware or software problem
  - 2. a failure caused by any alteration, etc. to the Product made on your side without our approval
  - a failure which may be regarded as avoidable, if your equipment in which the Product is incorporated is equipped with a safety device required by applicable laws and has any function or structure considered to be indispensable according to a common sense in the industry
  - 4. a failure which may be regarded as avoidable if consumable parts designated in the instruction manual, etc. are duly maintained and replaced
  - 5. any replacement of consumable parts (battery, fan, smoothing capacitor, etc.)
  - 6. a failure caused by external factors such as inevitable accidents, including without limitation fire and abnormal fluctuation of voltage, and acts of God, including without limitation earthquake, lightning and natural disasters
  - 7. a failure generated by an unforeseeable cause with a scientific technology that was not available at the time of the shipment of the Product from our company
  - 8. any other failures which we are not responsible for or which you acknowledge we are not responsible for

#### 2. Term of warranty after the stop of production

- (1) We may accept the repair at charge for another seven (7) years after the production of the product is discontinued. The announcement of the stop of production for each model can be seen in our Sales and Service, etc.
- (2) Please note that the Product (including its spare parts) cannot be ordered after its stop of production.

#### 3. Service in overseas countries

Our regional FA Center in overseas countries will accept the repair work of the Product. However, the terms and conditions of the repair work may differ depending on each FA Center. Please ask your local FA center for details.

#### 4. Exclusion of loss in opportunity and secondary loss from warranty liability

Regardless of the gratis warranty term, Mitsubishi shall not be liable for compensation to:

- (1) Damages caused by any cause found not to be the responsibility of Mitsubishi.
- (2) Loss in opportunity, lost profits incurred to the user by Failures of Mitsubishi products.
- (3) Special damages and secondary damages whether foreseeable or not, compensation for accidents, and compensation for damages to products other than Mitsubishi products.
- (4) Replacement by the user, maintenance of on-site equipment, start-up test run and other tasks.

#### 5. Change of Product specifications

Specifications listed in our catalogs, manuals or technical documents may be changed without notice.

#### 6. Application and use of the Product

- (1) For the use of our AC Servo, its applications should be those that may not result in a serious damage even if any failure or malfunction occurs in AC Servo, and a backup or fail-safe function should operate on an external system to AC Servo when any failure or malfunction occurs.
- (2) Our AC Servo is designed and manufactured as a general purpose product for use at general industries. Therefore, applications substantially influential on the public interest for such as atomic power plants and other power plants of electric power companies, and also which require a special quality assurance system, including applications for railway companies and government or public offices are not recommended, and we assume no responsibility for any failure caused by these applications when used.
  - In addition, applications which may be substantially influential to human lives or properties for such as airlines, medical treatments, railway service, incineration and fuel systems, man-operated material handling equipment, entertainment machines, safety machines, etc. are not recommended, and we assume no responsibility for any failure caused by these applications when used. We will review the acceptability of the abovementioned applications, if you agree not to require a specific quality for a specific application. Please contact us for consultation.
- (3) Mitsubishi Electric shall have no responsibility or liability for any problems involving programmable controller trouble and system trouble caused by DoS attacks, unauthorized access, computer viruses, and other cyberattacks.

## **TRADEMARKS**

MELSERVO is a trademark or registered trademark of Mitsubishi Electric Corporation in Japan and/or other countries. All other product names and company names are trademarks or registered trademarks of their respective companies.

156

IB(NA)-0300581ENG-C(2401)MEE

MODEL:

MODEL CODE:

### MITSUBISHI ELECTRIC CORPORATION

HEAD OFFICE: TOKYO BLDG., 2-7-3, MARUNOUCHI, CHIYODA-KU, TOKYO 100-8310, JAPAN NAGOYA WORKS: 1-14, YADA-MINAMI 5-CHOME, HIGASHI-KU, NAGOYA 461-8670, JAPAN

When exported from Japan, this manual does not require application to the Ministry of Economy, Trade and Industry for service transaction permission.

Specifications are subject to change without notice.

Compliance with the indicated global standards and regulations is current as of the release date of this manual.